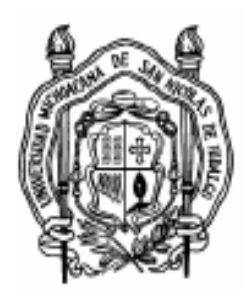

# **UNIVERSIDAD MICHOACANA DE SAN NICOLÁS DE HIDALGO**

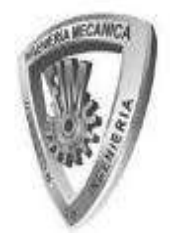

**FACULTAD DE INGENIERÍA MECÁNICA** 

# **SIMULACIÓN NUMÉRICA DE UN HORNO TIPO EMPUJADOR PARA PALANQUILLAS**

# **TESIS**

**QUE PARA OBTENER EL TÍTULO DE MAESTRO EN CIENCIAS DE LA INGENIERÍA MECÁNICA** 

# **PRESENTA:**

**Sixtos Antonio Arreola Villa** 

# **ASESOR:**

**Doctor en Ciencias con Especialidad en Metalurgia y Materiales** 

**Gildardo Solorio Díaz** 

# **CO-ASESOR:**

**Dr. Héctor Javier Vergara Hernández** 

**Morelia Michoacán, Enero del 2013.**

#### **DEDICATORIA**

El presente trabajo va dedicado primeramente a Dios que me dio la oportunidad de vivir en este mundo maravilloso lleno de colores, que me regalo una familia como ninguna, y me brindó la oportunidad de llegar hasta esta etapa de mi vida.

No hay palabras que describan el profundo sentimiento hacía mis padres, quienes durante todos estos años confiaron en mí, comprendieron mis ideales, me levantaron del suelo en cada caída, apoyaron con sus hombros mis esperanzas y compartieron mis sueños.

A mis hermanos por la confianza recibida, por las alegrías que me brindan cada día, por estar cerca, por tantas cosas que hemos pasado, por sus hombros que me apoyan y el trabajo que me brindan. Sé que cuento con ellos siempre.

A mis amigos de la facultad por el apoyo y lealtad, por compartir los ratos felices y las angustias, los tiempos libres y los tiempos difíciles.

> Sigue aunque todos esperen que abandones. Si extrañas lo que hacías, vuelve a hacerlo. Acuérdate que tienes corazón de león y llegaras a volar como las águilas. No dejes que se oxide el hierro que hay dentro de ti. Acuérdate que dios está contigo todos los días Detrás de cada línea de llegada, hay una línea de partida. Detrás de cada logro, hay otro desafío.

#### **AGRADECIMIENTOS**

Agradezco a mis asesores: Dr. Gildardo Solorio Díaz y el Dr. Héctor Javier Vergara Hernández por la disposición, la confianza, la ayuda brindada, por su apoyo y comprensión.

Agradezco a los tecnólogos de Ternium planta Puebla, por las facilidades y atenciones.

Agradezco a la Facultad de Ingeniería Mecánica y a sus profesores del programa de posgrado por la dedicación, el trabajo y el tiempo que me brindaron.

Agradezco al Consejo Nacional de Ciencia y Tecnología (CONACYT) por el apoyo monetario recibido bajo la convocatoria de posgrados de calidad.

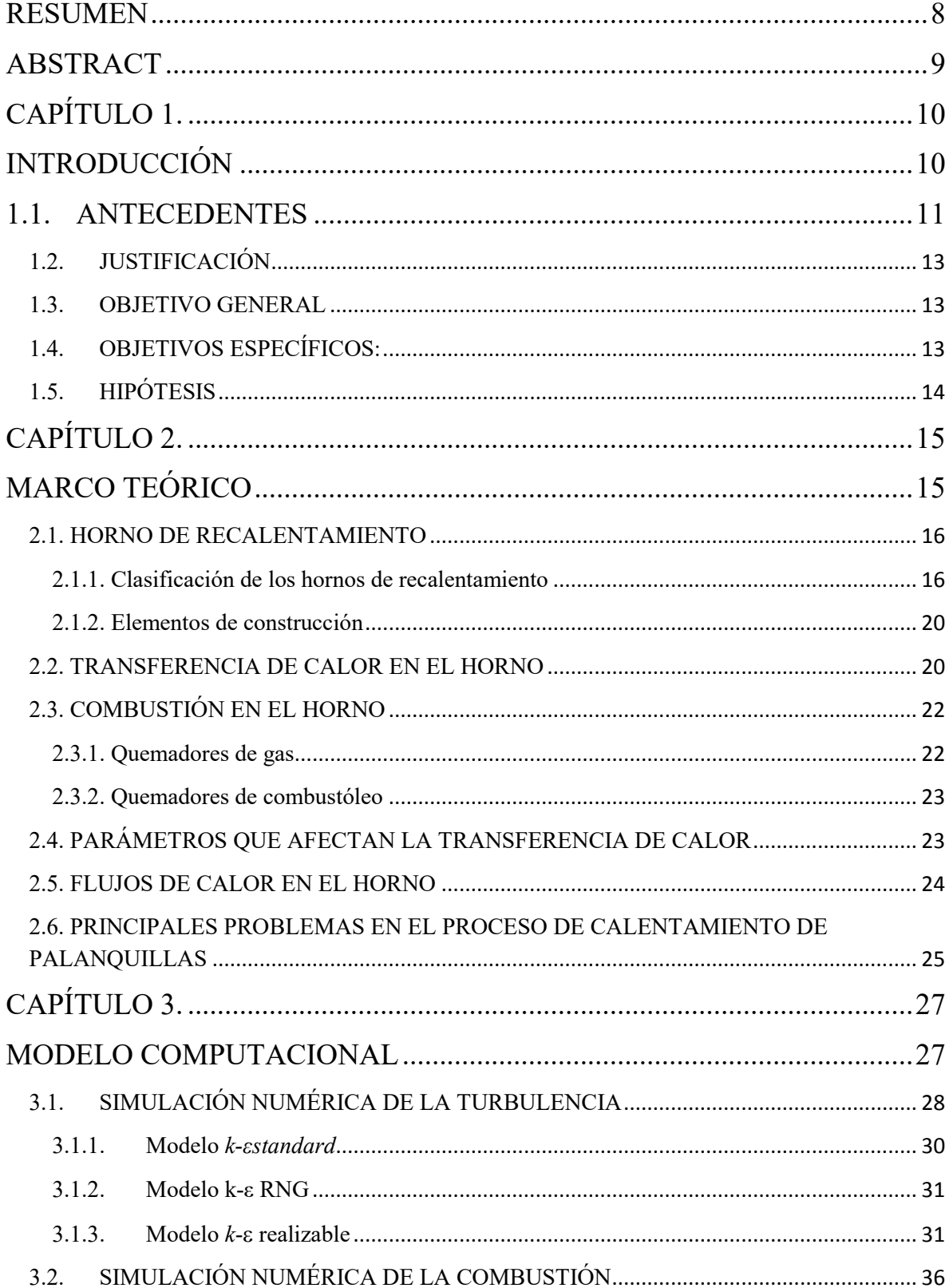

# ÍNDICE

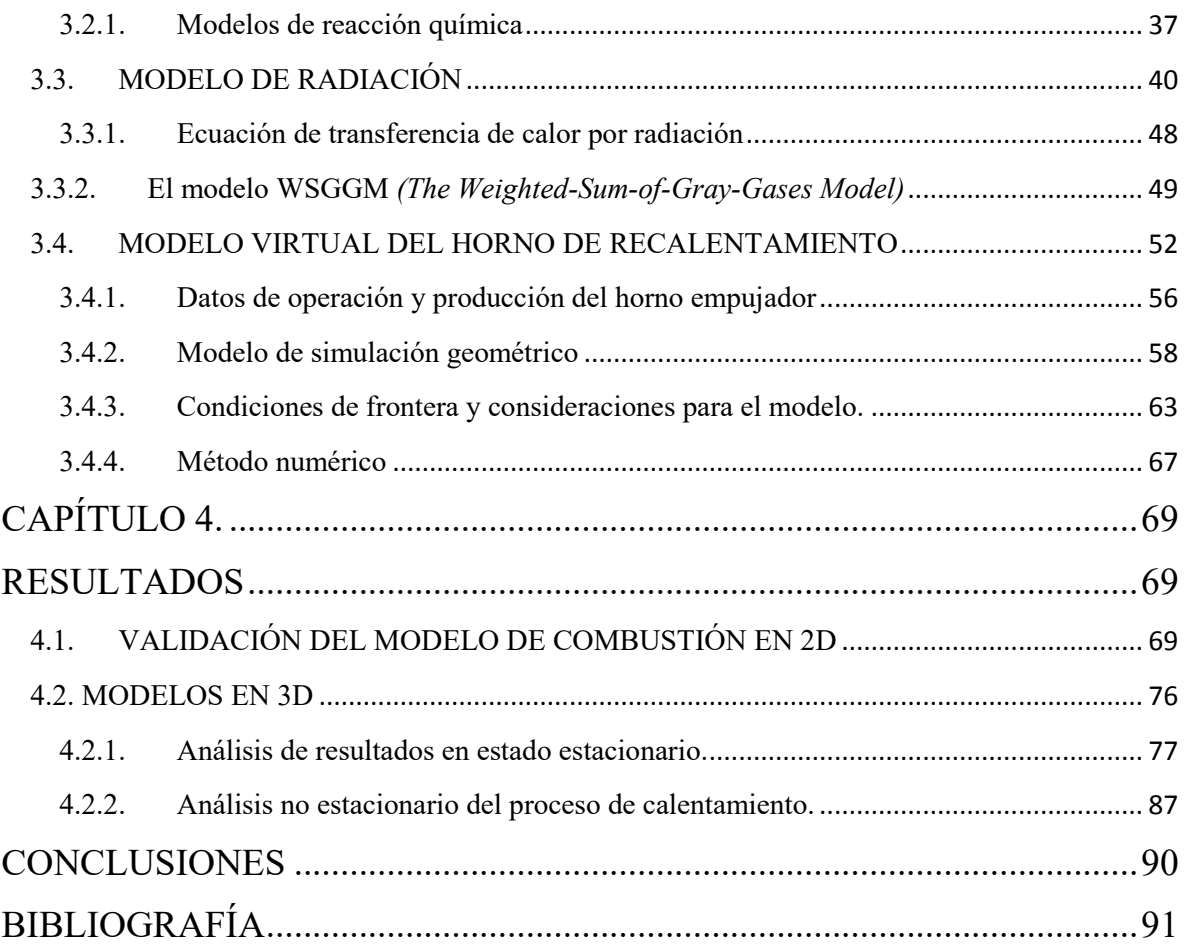

# **ÍNDICE DE TABLAS**

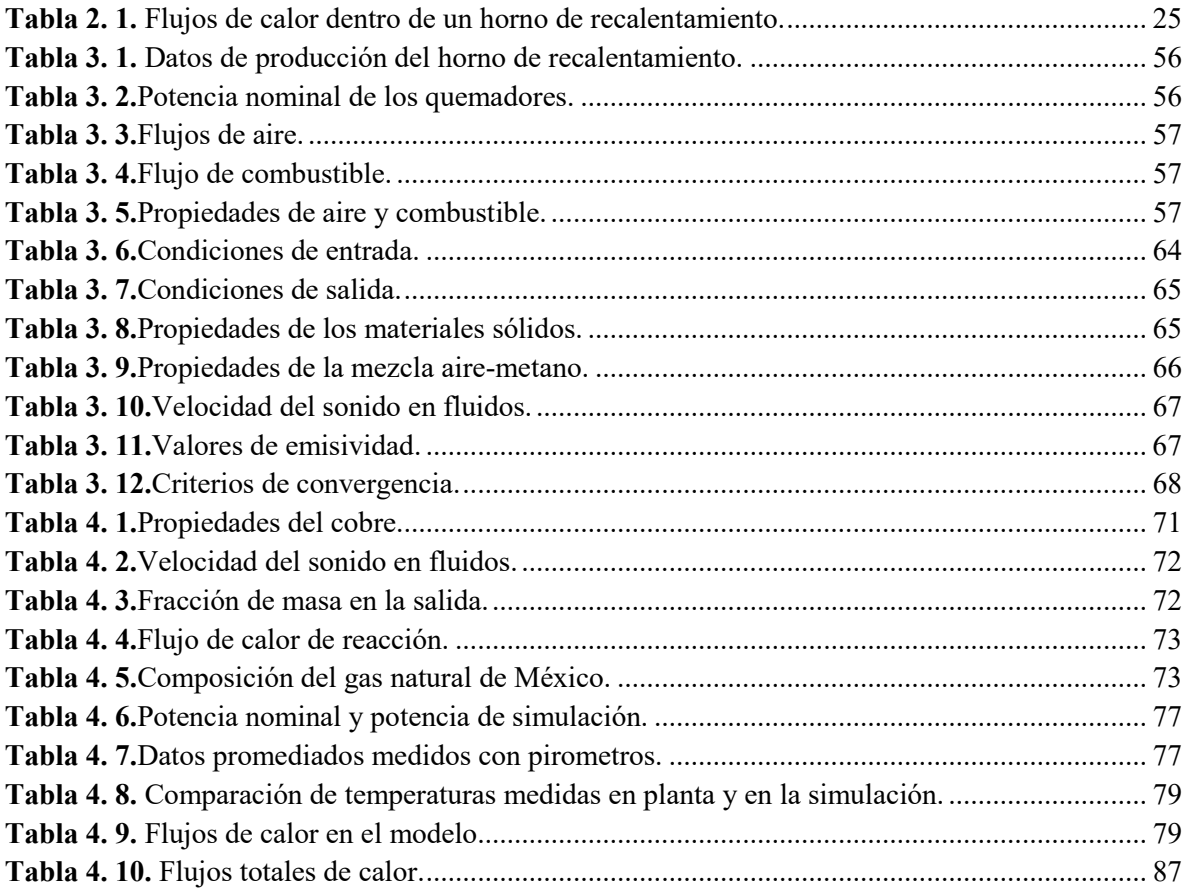

# **ÍNDICE DE FIGURAS**

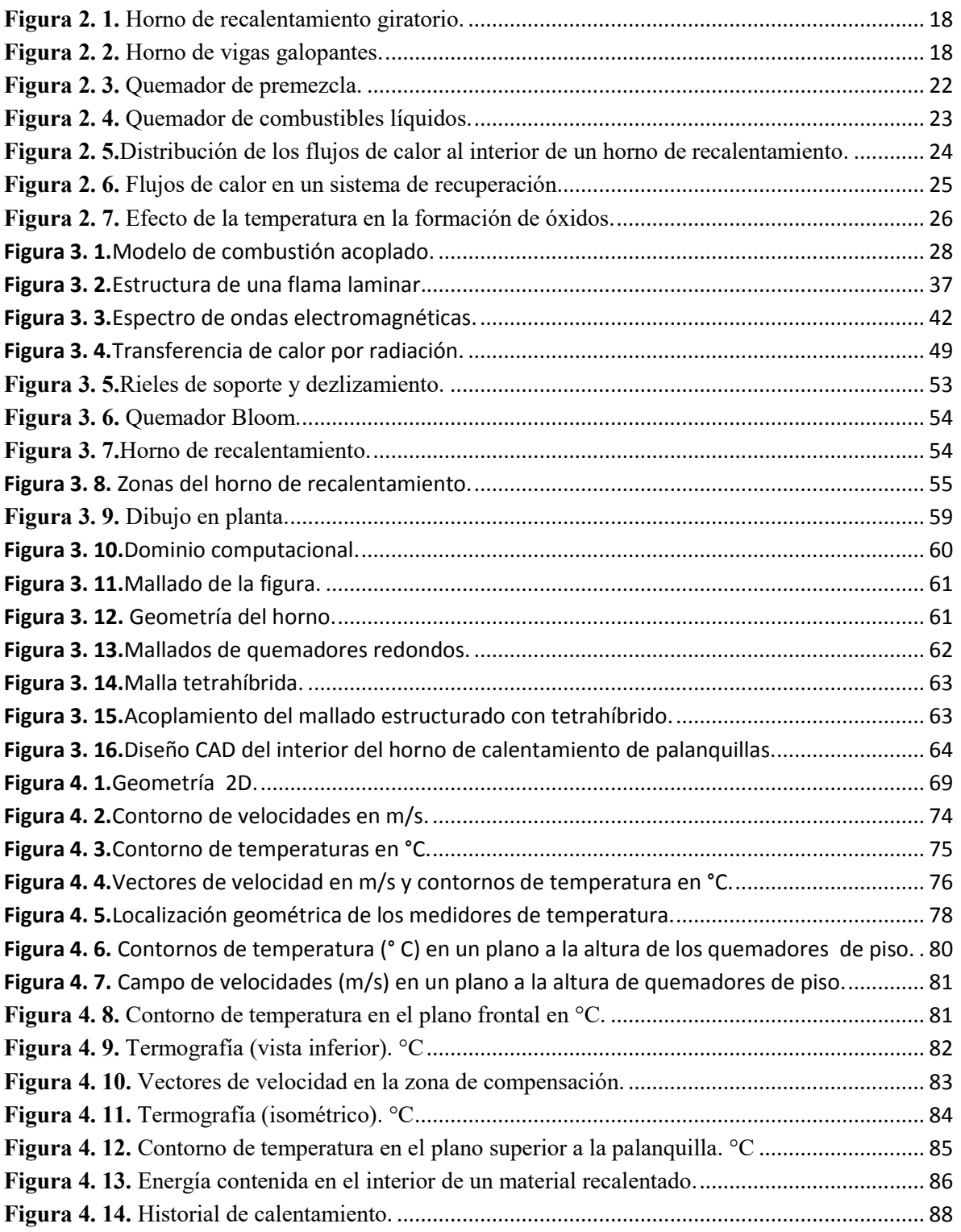

### **RESUMEN**

En este trabajo se presentan los resultados que se obtuvieron en la simulación de un horno de recalentamiento tipo empujador de flamas directas, cuya producción es de 120 ton/hr, utilizando un programa comercial de Dinámica de Fluidos Computacional (CFD)para simular los fenómenos de transporte originados por la combustión de una mezcla precalentada de aire-metano al interior del horno, el modelo físico consta de 14.7m de ancho y una longitud aproximada de 17m de largo. El modelo de simulación fue construido con una escala 1:1, con palanquillas cuadradas de acero en su interior de 16cm y 12.7m de largo,utilizando mallas tetrahíbridas, las cuales presentaron menor grado de distorsión que las mallas estructuradas.

El modelo acopla un conjunto de modelos indispensables en la combustión como son: la dinámica de fluidos, la reacción química entre el combustible y el oxidante, además de la transferencia de calor en sus tres mecanismos de transporte (conducción, convección y radiación). Para la turbulencia se utilizó el un modelo de dos ecuaciones  $k - \varepsilon$  en su modalidad de *realizable*, para la solución de la combustión se propuso el modelo de Magnussen-Hjertager denominado *eddydissipationmodel*, para la transferencia de calor por radiación se utilizó el modelo P-1; todos los modelos que se utilizaron están acoplados en el programa seleccionado para el proyecto.

La temperatura de flama alcanzada en la simulación presentó un valor muy cercano a los 2100 °C, muy parecido al reportado en la literatura. El campo de velocidades al interior del horno presentó valores altos, principalmente cerca de los quemadores, con magnitudes de hasta 390 m/s. Para validar la simulación de las reacciones químicas se compararon la potencia nominal de cada quemador físico con el dato calculado por el programa de CFD, resultando un error del 5%. Se compararon valores de temperatura medidos por una serie de sensores introducidos dentro del horno de recalentamiento con las mediciones puntales calculadas por el programa de CFD, observándose un error del6%. La simulación acoplada de la combustión del horno en estado no estacionario con el movimiento de carga (palanquillas) mostró historias térmicas que fueron validadas por datos de la planta.

#### **ABSTRACT**

On this paper there are the obtained results from a reheating pusher furnace with direct flame simulation, which production is 120 Ton/hr; this using the commercial program Computational Fluids Dynamics (CFD) to simulate the Transport Phenomena originated by preheated air-methane mixture combustion inside the furnace. The actual model is 14.7 meters wide and 17 meters long. The numeric model was built in a 1:1 scale, with square steel slabs inside of 16 centimeters per side and 12.7 meters long, using tetrahybrid meshes which presented less distortion than the structured ones.

The proposed model couples a set of indispensable combustion models, such as: Fluid Dynamics, the chemical reactions between fuel and the oxidant, as well as heat transfer with its three transport mechanisms (conduction, convection and radiation). For turbulence the two equations model κ-ε was used in its realizable modality. For the combustion solution was proposed the Magnussen-Hjertager model also denominated *eddy dissipation model*. For heat transfer by radiation P-1 was employed. All models used are coupled in the selected program for this project.

The flame temperature reached in the simulated experiment was closed to 2100°C, very similar to the reported on the literature. The velocity fields inside the furnace presented high values, mostly near to the burners, with vectors up to 390 m/s. For validate the chemical reactions simulation the nominal power of each real burner and the calculated data from the CFD program getting a 5% error. Also temperatures values measured by a number of sensors introduced in the furnace were compared with the calculated measurements by the CFD seeing a 6% error. The coupled simulation of the furnace combustion in the unsteady state with the loads (steel slabs) movement, showed a thermal history that was accepted by the Plant operators

# **CAPÍTULO 1. INTRODUCCIÓN**

El recalentamiento del acero representa un paso crítico dentro del proceso de laminación del acero. El acero en forma de planchón y palanquilla es calentado hasta una temperatura adecuada para las operaciones de laminación en caliente (1100 °C). La cantidad de energía requerida para alcanzar la temperatura de laminación en caliente es considerable, por lo tanto el aspecto económico juega un papel importante en el esfuerzo para maximizar la capacidad del horno reduciendo al mínimo el consumo de energía.

El objetivo de un horno de calentamiento, es llevar la carga de acero a la temperatura de1100 °C. La uniformidad de la temperatura dentro de la carga, la minimización de marcas de sobrecalentamiento y escamas de oxidación, representan las características de una operación de calentamiento ideal.

Durante las últimas décadas, el análisis de las características térmicas transitorias del planchón y palanquillas de acero en un horno de recalentamiento, ha atraído una atención considerable, ya que el proceso en el horno debe tener un menor consumo de energía y de emisiones contaminantes. Además, el requisito de la distribución uniforme de las temperaturas en el producto de acero a la salida del horno aumenta en gran medida la importancia de la predicción precisa y rápida del proceso de calentamiento en horno, ya que esto determina la calidad del producto de acero al finalizar la laminación. Intrínsecamente, el proceso de combustión y la dinámica de los gases resultantes de la combustión en el interior del horno, tienen una gran influencia en el proceso de transferencia de calor por conducción, convección y radiación térmica simultáneamente.

Debido a la complejidad de los fenómenos físicos y químicos que se producen en el interior de los hornos tradicionales de recalentamiento, la simulación física y la simulación matemática son una herramienta importante. Se han desarrollado y aplicado con éxito a varias geometrías de hornos, numerosos modelos de ingeniería y métodos prácticos para la predicción de las características del calentamiento térmico del planchón o palanquilla en un horno de recalentamiento.<sup>[1]</sup>

En los últimos años se han propuesto modelos matemáticos cuya complejidad crece de forma paralela a la potencia de cálculo disponible. Los primeros modelos matemáticos aplicados en los hornos de recalentamiento de acero sólo resolvían la conducción de calor dentro de la carga mediante el empleo de suposiciones de simplificación entre los que se encontraban la temperatura del gas dentro del horno, así como los coeficientes de transferencia de calor derivados de hornos conocidos. <sup>[2]</sup> Estos métodos se utilizaron para evaluar el efecto de las modificaciones en hornos existentes. En la actualidad se cuenta con software de CFD capaz de resolver simultáneamente la combustión, la transferencia de calor por conducción, convección y radiación de los gases resultantes de la combustión a los productos de acero (planchón y palanquilla), así como la dinámica de fluidos de los gases en el interior del horno de recalentamiento.

En el siguiente trabajo de simulación numérica usando un software comercial de CFD, se caracteriza la dinámica de fluidos de los gases resultantes de la combustión en el interior del horno, así como la capacidad calorífica resultante de la combustión en los quemadores. Se obtienen las temperaturas máximas que puede alcanzar la carga de palanquillas en estado estacionario, así como el historial térmico de las palanquillas en su recorrido desde la entrada y hasta la salida del horno. El horno produce un total de 120 ton/h de acero a la temperatura de laminación de 1150 °C, con una densidad de 7850 kg/m<sup>3</sup>. La longitud interna del horno es de 14.7m y la distancia que recorre la palanquilla en el interior es de 15.3m además se lamina en dos medidas diferentes de sección cuadrada, de 140mm y 160mm también se lamina en tres diferentes longitudes, en 12.7m, 9.7m y 11.1m la palanquilla que se utilizó para el modelo de simulación fue la de sección cuadrada de 160mm con 12.7m de longitud.

#### **1.1. ANTECEDENTES**

En los años más recientes, se han presentado gran cantidad de trabajos de simulación para el calentamiento de palanquillas y problemas de combustión, utilizando una serie de técnicas matemáticas de aproximación derivadas de los métodos de: elemento finito, diferencias finitas y volúmenes finitos, siendo este último el más apropiado para el análisis de los fluidos en movimiento, en cada trabajo se propone una serie de simplificaciones consideradas de cada autor.

En el año de 1995 Venturio,<sup>[2]</sup>presentó un trabajo en 2D donde acopla la transferencia de calor con la dinámica de los fluidos dentro de un horno continuo de recalentamiento, el modelo asume una atmósfera constante del horno de recalentamiento, la carga es calentada dependiendo del tiempo. En este trabajo se utilizó un programa de CFD comercial, como modelo de turbulencia se usó  $k - \varepsilon$ , el modelo de combustión que propusieron fue el *Eddybreak*, utilizando la ecuación de Arrhenius considerando la cinética química de la reacción dominante sobre la mezcla turbulenta de los compuestosy también incorpora un modelo de radiación denominado DTRM*(Discrete Transfer RadiationModel)*, el modelo noestacionario fue simulado después de haber resuelto el modelo estacionario (considerando un cambio de posición de la carga instantáneo).Este modelo acopla los flujos de los fluidos con la transferencia de calor, combinando el deslizamiento de bloques que simulan las palanquillas, ellos validaron su trabajo con datos obtenidos de las variables de operación de un horno y argumentan que el modelo en 2D puede ser válido, para simular el proceso de recalentamiento.

En el año del 2000 JongGyu Kim,<sup>[3]</sup>propuso un modelo de simulación para un horno de recalentamiento en 3D utilizando el programa FLUENT, incorporando la transferencia de calor por radiación utilizando el modelo nombrado DOM*(DiscreteOrdinatesModel)*, el análisis se desarrolló en estado estable, utilizando el modelo  $k - \varepsilon$ como modelo de turbulencia, para la combustión utilizó el modelo PDF (*ProbabilityDensityFunction*), ellos establecen que el modelo predice los flujos de calor de forma asertiva e introducen las pérdidas de calor en el enfriamiento de los skid y crossover, en el balance de energía el porcentaje que es aprovechado para la carga es de 37.5%, la eficiencia total del horno de recalentamiento es de 38.8%, además del total de la transferencia de calor, el 93.6% es por radiación, en este trabajo se concluye que la distribución de la temperatura es poco uniforme.

En el año del 2001 Genong Li y Michael F. Modest,[4]realizaron un modelo con el fin de estudiar la interacción entre la turbulencia y la radiación, en un quemador sencillo en 2D, para la combustión se utilizó el modelo PDF y para la radiación utilizaron el método Montecarlo. Los autoresafirman que esta combinación de modelos es la mejor manera para calcular la interacción entre la radiación y la turbulencia, pero muy caro computacionalmente.

En el año del 2007 Habini y Merci,<sup>[5]</sup> propusieron un modelo en 3D para un reactor con dos quemadores donde usaron el modelo de turbulencia  $k - \varepsilon$  de dos ecuaciones en su modalidad de RNG, para la combustión utilizaron una mezcla de modelos entre el *Fine Rate/Eddy dissipationmode*, agregando tres mecanismos de reacción. En este trabajo se realizó una comparación entre tres diferentes modelos de radiación: el modelo *Rosseland*, el DOM (*DiscreteOrdinatesModel*) y el modelo P-1, para el cálculo de los coeficientes de absorción de los gases. Para la combustión se utilizó el modelo WSGGM (*Weighted-Sumof-Gray-Gas odel*), el combustible utilizado fue una mezcla del94.3% de metano con 5.7% de hidrogeno.

Después de realizar un análisis extenso de los resultados, exponen que el modelo *Rosseland*no es aplicable para los fenómenos de combustión, los resultados predichos entre los modelos DOM y P-1 son muy similares, pero el modelo P-1 es menos costoso computacionalmente. Además exponen que no es necesario agregar los efectos de flotación en el modelo, debido a que la turbulencia es muy dominante generando grandes recirculaciones de flujo.

En el año 2009 SangHeon Han, SeungWookBaek y Man Young Kim, <sup>[6]</sup> realizaron un modelo en 3D de un horno empujador, utilizando el método de volumen finito, para el cálculo de la variación de los coeficientes de absorción utilizaron el modelo WSGGM, ellos para el cálculo de transferencia de calor dividen el horno en zonas y proponen distintas temperaturas en las paredes, en su modelo probaron con distintos tiempos de residencia de la carga en el interior del horno de recalentamiento, como resultado obtienen ciertas curvas de temperatura en los planchones a paso del tiempo.

En el año del 2010 Jafar y Hassan,[7] publicaron un modelo donde estudiaron los efectos del enriquecimiento del aire con oxígeno puro, utilizan un modelo de turbulencia  $k - \varepsilon$ , para la combustión se usaron el modelo nombrado *Eddy dissipation,*y para la radiación propusieron el modelo DTRM (*Discrete Transfer RadiationModel*), incorporando el modelo WSGGM para el cálculo de los coeficientes de absorción, ellos expusieron que el nivel de oxígeno en el aire afecta directamente la temperatura de flama y que su estudio es importante, debido a que puede ser considerado como variable económica dentro del proceso de combustión, además considerando que se minimiza los gases contaminantes, cuando la temperatura de flama incrementa.

En este trabajo se propuso utilizar un programa de CFD para la simulación del horno de recalentamiento de palanquillas de la empresa siderúrgica. Debido al aumento en el poder de procesamiento de las computadoras es posible utilizar herramientas de CFD (*Computational Fluid Dynamics*, por sus siglas en Ingles) para resolver problemas complejos de los distintos fenómenos de transporte. En este trabajo se presenta un estudio para modelar de forma acoplada los fenómenos de transporte en el interior del horno de calentamiento de palanquilla tomando en cuenta el movimiento de la carga. Dicho estudio permite entender de forma clara el efecto de las variables de operación sobre el tiempo de residencia de las palanquillas para considerar la automatización de dicho proceso.

Un tópico exclusivo de este trabajo es la simulación del movimiento de las palanquillas, desplazando los contornos de temperatura, para simular el desplazamiento de las palanquillas dentro del horno acoplado con un análisis en estado inestable, este proceso se explicara en los capítulos posteriores de esta tesis.

#### **1.2. JUSTIFICACIÓN**

Actualmente, la industria manufacturera se ha centrado en aumentar la eficiencia energética de sus procesos de producción. El uso eficaz y sostenible de la energía es cada vez más importante, debido a los problemas del cambio climático y por lo tanto la demanda de reducir las emisiones de CO<sub>2</sub>. La industria del hierro y el acero en particular, incluye una multiplicidad de procesos de recalentamiento en la cadena de producción de sus productos. Uno de ellos es el recalentamiento hasta una temperatura adecuada para la laminación en caliente del planchón o palanquillas. El recalentamiento se realiza en un horno que generalmente obtiene la energía para calentar el acero de la combustión que resulta de la mezcla de metano y aire.

La naturaleza de laminación en caliente hace que sea una de las operaciones que consumen más energía en el orden de procesamiento de acero. Por ejemplo, dentro del proceso de recalentamiento, una reducción de 7 ºC de la temperatura de descarga del horno de recalentamiento se ahorra aproximadamente 1% en el costo anual de combustible.<sup>[1]</sup>

#### **1.3. OBJETIVO GENERAL**

Realizar una simulación numérica utilizando una herramienta computacional de CFD, que pueda acoplar los fenómenos característicos del proceso de calentamiento de palanquillas para laminación, considerando primeramente un estado estable, y posteriormente el estado transitorio.

### **1.4. OBJETIVOS ESPECÍFICOS:**

- 1 Visitar la planta para obtener las medidas del modelo
- 2 Obtener las variables de consumo y producción del proceso.
- 3 Simular numéricamente la combustión entre el metano y el aire.
- 4 Construir la geometría a escala 1:1 del horno de recalentamiento tipo empujador, con dimensiones aproximadas de 14.7 m de ancho y 17.5 metros de largo, con 28 quemadores de distintas potencias.
- 5 Simular numéricamente el calentamiento de las palanquillas de acero de sección transversal cuadrada de 16 cm y 12.7 m de largo durante su desplazamiento desde la entrada y hasta la salida del horno.
- 6 Validar el modelo matemático comparando las mediciones de temperaturas obtenidas por pirómetros y termopares localizados en diferentes posiciones al interior del horno en estado estable.

#### **1.5. HIPÓTESIS**

Con las condiciones de operación del horno de recalentamiento para palanquillas, es posible realizar una simulación que represente los fenómenos de transporte acoplados con la combustión, transferencia de calor y dinámica de fluidos utilizando un programa comercial, obteniendo información sobre las principales variables de operación como la temperatura final de la palanquilla y el tiempo de residencia para homogenizar la temperatura del acero.

# **CAPÍTULO 2. MARCO TEÓRICO**

El recalentamiento del acero en forma de palanquilla se desarrolla con el objeto de disminuir la potencia en los trenes de laminado, además de evitar imperfecciones superficiales por crecimientos excesivos de granos, este proceso de laminado en caliente tiene una serie de ventajas en comparación con los procesos de deformación en frio, ya que el trabajado en frio perjudica la ductilidad del material, la conductibilidad eléctrica y la resistencia a la corrosión.[8]

En el trabajado en frio los esfuerzos residuales y el comportamiento anisotrópico pueden ser mejorados, si se controla la deformación en forma adecuada. Sin embargo, si la deformación no se controla bien, las propiedades del material decrecen.El efecto del trabajado en frio disminuye en función del incremento de la temperatura de laminado.

Un metal se puede deformar para que obtenga una forma útil mediante el trabajo en caliente en lugar del trabajo en frio. El trabajo en caliente se define como una deformación plástica del material metálico a una temperatura mayor que la de recristalización.

Durante un trabajado en caliente el material se recristaliza en forma continua y no hay endurecimiento durante la deformación en caliente, en consecuencia, la cantidad de deformación plástica es casi ilimitada. Se puede reducir una placa muy gruesa hasta llegar a una lámina delgada en una serie de operaciones continuas. Los primeros pasos del proceso se efectúan a temperaturas elevadas para aprovechar la menor resistencia del metal. El último paso se hace justo arriba de la temperatura de re-cristalización, a una deformación porcentual grande, para producir el tamaño de grano más fino posible.<sup>[8]</sup>

El trabajo en caliente, es muy adecuado para modificar partes grandes porque el metal tiene baja resistencia de cedencia y gran ductilidad a temperaturas elevadas.

Además, una cualidad del trabajado en caliente es que imperfecciones en el material metálico originadas en pasos anteriores al horno de recalentamiento se pueden eliminar o minimizar sus efectos. Por ejemplo, un poro central en una palanquilla, producto de la etapa de solidificación, puede cerrar durante el laminado en caliente. También se pueden reducir las diferencias de composición en el metal por que las altas temperaturas logradas en el horno de recalentamiento disminuye la posible segregación generada en el paso de solidificación. $(8)$ 

En fábricas integrales los hornos de calentamiento de lingotes utilizan como combustible una mezcla de gas de batería de coque y gas de alto horno, ambos generados en la propia planta. En las siderúrgicas no integrales se utilizan combustibles exogenos, como gasoil o gas natural. El comburente de los quemadores puede ser aire soplado por un ventilador u oxígeno puro. Para el caso de estudio, la laminación en caliente se aplica a productos cuyas medidas transversales son muy pequeñas en comparación con su longitud.

Los trenes de laminación se alimentan de palanquillas procedentes de las máquinas de colada continua, antes de la laminación deben pasar por los hornos de recalentar con el fin de conseguir las temperaturas y propiedades de maleabilidad adecuadas para su transformación posterior, para el proceso del horno objeto de estudio esta temperatura es de  $1100 °C$ .

El horno de recalentamiento aumenta la temperatura de las palanquillas con los objetivos siguientes:

- Formación de cascarilla fácil de eliminar para obtener una buena superficie.
- Ablandamiento del acero hasta la maleabilidad que haga posible su laminación.
- Calentamiento suficiente (1100°C) que permita la formación deaustenita.
- Disolver, si fuera preciso, los nitruros o carburos dispersos en la matriz metálica.

La cascarilla que se forma por la oxidación del hierro a temperatura alta, depende de la temperatura y atmosfera del horno, tiempo de empapado y composición del acero.

Las pérdidas económicas principales en el proceso de laminado en caliente, se producen por la generación de cascarilla en los hornos de recalentamiento, producto del aire sobrante en la combustión. En otros procesos donde es necesaria la combustión, generalmente se trabaja con mezclas ricas en aire para asegurar que el combustible se consuma totalmente, esta práctica no es posible en este proceso, debido a que la superficie de las palanquillas se oxida y forma cascarilla, lo que produce disminución en la cantidad de acero a laminar, en la figura 2.1, se muestra un horno de recalentamiento completo.

### **2.1. HORNO DE RECALENTAMIENTO**

Para la operación de recalentamiento de acero ya sea planchón o palanquilla se utilizan hornos de recalentamiento,[9] el objeto de este calentamiento puede ser muy variado por ejemplo:

- Fundir.
- Ablandar para una operación de conformado posterior.
- Tratar térmicamente para generar determinadas propiedades.
- Recubrir las piezas con otros elementos (por ejemplo cementación), operación que consiste en aumentar el contenido de carbono en la superficie metálica. Este proceso se facilita si la cementación se hace a temperatura superior a la del ambiente.

Los hornos de recalentamiento pueden clasificarse de varias maneras.

#### **2.1.1. Clasificación de los hornos de recalentamiento**

Los hornos de recalentamiento empujadores son los más comúnmente usados para el calentamiento de placas, tochos y palanquillas de acero. La configuración del horno la

determina la producción y el espesor de la carga. Para pequeños espesores los hornos son normalmente de calentamiento superior, mientras que para los espesores gruesos es más normal el calentamiento superior e inferior, algunos autores proponen la clasificación siguiente:

- Por fuente energética.
- Operación (por lotes y continuo).
- Por combustible.
- Flamas directas e indirectas.
- Tipo de recuperador.
- Otras clasificaciones.

#### **Clasificación por fuente energética**

El calor es generado en los hornos, dependiendo de las temperaturas máximas que se requieran para el proceso, se pueden clasificar en dos tipos:energía química (combustión de un producto fósil) y conversión de energía eléctrica en calor.

Los hornos de combustión, son los más usados, pero los hornos eléctricos ofrecen ventajas de funcionamiento pero con costos económicos más elevados. En los hornos de combustión, la naturaleza del combustible es importante para el diseño del horno, debido a que los flujos másicos establecen la dinámica de fluidos y, está a su vez, controla la transferencia de calor.

#### **Clasificación por estilo de operación (lotes y continuos)**

Los hornos continuos pueden ser empujadores, rotatorios, viga caminante.

1.- Horno tipo empujador.El horno tipo empujador fue diseñado inicialmente para el calentamiento de palanquillas y pequeños rodillos, los quemadores son pequeños. Los hornos son construidos con dimensiones de 24.5m a 32m, los quemadores pueden calentar a la palanquilla desde la parte superior e inferior, generalmente esté tipo de hornos se divide en zonas denominadas de precalentamiento, calentamiento y compensación.

En los hornos empujadores es normal adicionar equipos de recuperación de calor, la carga es introducida por puertas pequeñas, para esta operación se utilizan actuadores denominados empujadores, los empujadores generalmente son cilindros hidráulicos, y son de dos tipos: los que introducen la carga al horno y los que la desplazan. En los hornos por lotes, el material es cargado y se deja pasar el tiempo hasta que se calienta a la temperatura de laminación, generalmente las dimensiones del material a calentar en los hornos por lotes son muy extensas.

Algunas ventajas que se pueden mencionar, son las siguientes: alta producción a bajo costo, gran eficiencia por área, bajo mantenimiento, fácil carga y descarga de material, pequeñas diferencias de temperatura en la extensión del horno de recalentamiento.

Algunas desventajas que se pueden mencionar, son las siguientes: la sección más pequeña de la palanquilla es difícil de calentar, pérdidas de calor producto de la refrigeración de los rieles de deslizamiento de la palanquilla, dificultad para empujar distintas medidas de palanquillas y la acumulación de cascarilla y óxidos.

2.- Hornos rotatorios. La principal característica esté tipo de horno es el desplazamiento de la carga de forma circular, como se observa en la figura 2.1, también se observa la manera de extraer e introducir las palanquillas.<sup>[10]</sup>

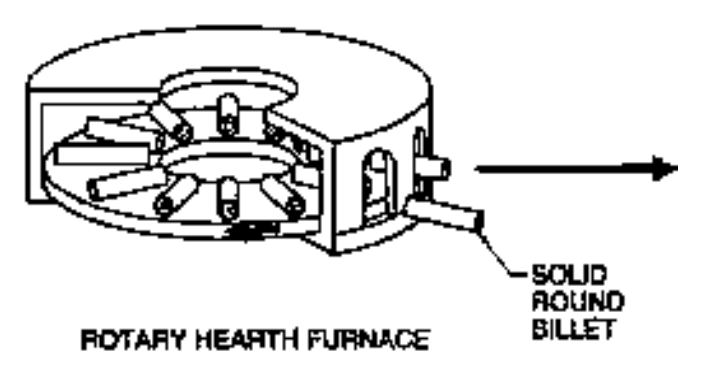

**Figura 2. 1.** Horno de recalentamiento giratorio.

Una ventaja de este diseño de horno es la uniformidad del calentamiento, sin embargo el precio por unidad de producción es más elevado que los hornos empujadores.

3.- Horno de viga caminante.El diseño de esté horno, ofrece temperaturas máximas de 1065°C, este rango de operación es una desventaja frente a los hornos empujadores, los cuales pueden alcanzar temperaturas muy cercanas a 1315°C. En la actualidad, estos hornos constan de refrigeración por agua en sus miembros metálicos de construcción, el material refractario es expuesto al calor directamente. En la figura 2.2, se tiene un arreglo típico de carga para un horno de vigas galopantes. [10]

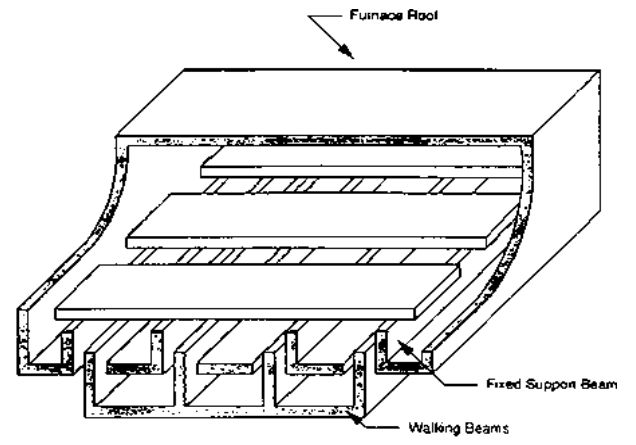

**Figura 2. 2.** Horno de vigas galopantes.

Algunas ventajas pueden ser: las piezas viajan separadas dentro del horno de calentamiento, esto evita que se adhieran, los tiempos de residencia dentro del horno es menor, entre las desventajas se pueden mencionar los altos costos iníciales y los costos de mantenimiento.

#### **Clasificación por combustible**

En los hornos de flamas, la naturaleza del combustible puede ser una diferencia en la fabricación y diseño, de los hornos y quemadores, generalmente utilizan combustibles fósiles para producir el calor necesario en el proceso.

Los combustibles pesados como el combustóleo generan gran cantidad de gases contaminantes, también los combustibles gaseosos generan contaminación pero la combustión es más limpia. Cuando se usan combustibles sólidos es necesario pulverizarlos como en el caso del carbón mineral, los depósitos de carbón pueden ser muy extensos y el tamaño de los almacenes se debe tomar en cuenta para la construcción de la planta.

En muchas industrias es preferible utilizar en el recalentamiento del acero los hornos de flamas directas sobre los hornos de inducción, debido a que la transferencia de calor es más uniforme y el costo energético es más bajo.

#### **Clasificación por flamas directas e indirectas**

Si las flamas son desarrolladas dentro de la cámara de calentamiento, o si los productos de la combustión circulan sobre las superficies de la carga, teniendo un contacto directo, se le denomina horno de flamas directas.

Los hornos de flamas indirectas para el calentamiento del material se utiliza para fabricar productos con estándares de calidad muy altos generalmente productos terminados, se coloca la carga dentro de contenedores conductores que son calentados por gases de combustión, también se utiliza el calentamiento denominado por tubos radiantes.

#### **Tipo de recuperador**

Muchos recuperadores de calor utilizan los gases de escape como medio de calentamiento para el aire de entrada en los quemadores, precalentamiento de combustible y precalentamiento del material de carga.

El precalentamiento de aire de la combustión se realiza con un acoplamiento de un recuperador o regenerador de aire, el regenerador intercambia calor de los fluidos de escape calientes a los fluidos de aire y combustible fríos, para tener una buena combustión es importante que los fluidos involucrados tengan una temperatura adecuada, cuando los fluidos están precalentados se obtienen flamas más limpias y transparente.

En algunas plantas de fabricación de acero es normal encontrar cámaras de calentamiento de acero, donde no existen quemadores, normalmente se les denomina zonas de precalentamiento, en estas cámaras se introducen los gases de calientes producto de la combustión dentro del horno de recalentamiento.

#### **Otras clasificaciones**

Existen otras clasificaciones, dentro de estas se pueden mencionar los hornos estacionarios y hornos portables, existen gran cantidad de clasificaciones dependiendo las características de operación y uso de los hornos de recalentamiento pero la mayoría de equipos entran en los tipos que se mencionaron.

#### **2.1.2. Elementos de construcción**

Un horno de recalentamiento es básicamente un esqueleto de acero forrado de material refractario resistente a temperaturas altas, los refractarios de los hornos se forman en gran parte con ladrillos de tamaños y formas estándar, y es aconsejable especificar las dimensiones del horno que puede construirse con un mínimo de cortes.

Las partes metálicas de los hornos consisten en ligas de acero y hierro fundido y partes de aleaciones expuestas al calor del horno, estas partes de aleación contienen níquel o cromo y se deben fabricar bastante robustas como para compensar las pérdidas de resistencia mecánica a altas temperaturas, estas piezas se les nombra skid y crossover.[11]

Los hornos de recalentamiento deben contener cimentaciones, para provocar la repartición de la carga de manera uniforme en el subsuelo, para las cimentaciones se utiliza el hormigón y el concreto premezclado.

#### **2.2. TRANSFERENCIA DE CALOR EN EL HORNO**

El principal objetivo de un horno, es la transferencia de energía térmica al producto o material de carga, en la transferencia de calor en los hornos de recalentamiento coexisten los tres mecanismos principales: la conducción, convección y la radiación, estos mecanismos se definen en los párrafos siguientes:

1. Conducción: los fundamentos de la conducción se establecieron hace varios años por Fourier,<sup>[12]</sup>esta es definida como la transferencia de energía de una partícula energética a otra menos energética, como resultado del contacto entre ellas, esta puede tener lugar en los tres estados de la materia: sólidos, líquidos y gases.

La conducción en los líquidos y gases se debe a las colisiones y a la difusión entre moléculas durante su movimiento aleatorio, pero en los sólidos la transferencia de calor se debe a la combinación de las vibraciones mecánicas en red cristalina y al transporte de energía de parte de los electrones libres. En el horno existe este método de transferencia de calor en las paredes y en la carga del horno que son las palanquillas.<sup>[13]</sup>

2. Convección: es el modo de transferencia de calor entre una superficie solida y un líquido o gas adyacentes que están en movimiento y comprenden los efectos combinados de la conducción y el movimiento del fluido. Entra más rápido es el fluido mayor es la transferencia de calor por convección.

Hay dos tipos de convección: la natural y la forzada, la natural es donde dominan los fenómenos de flotación causada por cambios en las densidades debida a cambios de temperatura, y la segunda es cuando se le agregan métodos mecánicos de bombeo, para tener mejores efectosen la transferencia de calor. Este mecanismo de transferencia de calor está presente en el horno de recalentamiento debido a la dinámica de fluidos de los gases de combustión. Este movimiento de los gases ayuda que la temperatura en el interior se homogeneice debido al transporte de energía, aunque la bibliografía dice que el principal mecanismo es la radiación que se explicara posteriormente.<sup>[6]</sup>

3. Radiación: es la energía emitida por la materia en la forma de ondas electromagnéticas (o fotones), como resultado de los cambios en las configuraciones electrónicas de los átomos o moléculas, a diferencia de los otros dos tipos de mecanismos, la radiación no necesita un medio interpuesto. De hecho este mecanismo es el más rápido ya que se transfiere a la velocidad de la luz y no sufre atenuación en el vacío.

En los hornos de recalentamiento la conducción se presenta en las palanquillas y en las paredes del refractario. El intercambio energético por convección se presenta desde los gases en movimiento hacia las partes solidas del horno de recalentamiento (paredes de refractario y palanquillas). El intercambio de radiación se presenta entre las partes del horno y la carga, cuando las temperaturas son elevadas. Este mecanismo adquiere gran importancia y se convierte en el proceso principal de intercambio de calor.Los gases de combustión emiten gran cantidad de radiación, debido a las flamas radiantes, en el cálculo de hornos de flamas directas es importante tomar la variación de las propiedades de emisión y absorción de los gases de combustión.

El calor de un horno se genera por una reacción de combustión y por el calor sensible del aire de combustión y por el calor sensible del aire de combustión; si esté ha sido precalentado. Los combustibles gaseosos generalmente producen flamas no luminosas. Los combustibles de petróleo pueden quemarse de manera que generen flamas de luminosidad variable, dependiendo del diseño del quemador, grado de atomización y porcentaje de aire en exceso.

Hay gran diferencia en la emisividad de los distintos gases a la misma temperatura. Los gases diatómicos tales como el  $O_2$ ,  $N_2$ , y  $H_2$  tienen emisividades muy bajas, tanto que pueden ser consideradas como cero en el trabajo de diseño de los hornos. Por otra parte,  $H<sub>2</sub>O$ ,  $CO<sub>2</sub>$  y  $SO<sub>2</sub>$  tienen buenas emisividades (aunque menores que muchos materiales sólidos), y el CO tiene una emisividad del tipo medio. El  $H_2O$  y CO<sub>2</sub> son los únicos constituyentes radiantes que necesitan considerarse, puesto que las pequeñas cantidades de SO2 son despreciables, la radiación total de una masa de gas de combustión dependerá de la temperatura del gas y el número de moléculas radiantes, diversos investigadores exponen que el mecanismo dominante de transferencia de calor es la radiación, llegando a un porcentaje superior al 90% de la transferencia total a la palanquilla.<sup>[5]</sup>

#### **2.3. COMBUSTIÓN EN EL HORNO**

La combustión es un proceso de oxidación instantánea, donde el combustible y el oxígeno reaccionan cuando se mezclan en un quemador, el combustible puede presentarse como un gas, liquido o sólido, los principales combustibles que se utilizan en los hornos de recalentamiento son: el combustóleo y el gas natural, esté último es el más utilizado debido a que produce menor cantidad de gases contaminantes. Para realizar la combustión se emplean quemadores industriales, estos deben contener los tres vértices del triángulo de combustión, es decir que deben lograr la mezcla óptima del combustible con el aire y además proporcionar la energía de activación.

#### **2.3.1. Quemadores de gas**

Existen dos tipos de flamas: las premezcladas y las mezcladas en el jet de flujo, normalmente los quemadores de gas se clasifican en premezclados y en jet de difusión turbulenta.

**Premezcla:** es donde los combustibles y el aire se mezclan al pasar las toberas del quemador, estos quemadores pueden introducir una pequeña cantidad de aire de forma separada para desviar el flujo principal y producir flujos rotatorios.

En la figura 2.3, se observa un quemador de premezcla típico, el gas y el aire entran por separado al quemador y se mezclan en el tubo de mezcla para posteriormente salir a la cámara de combustión.

Estos tipos de quemadores son utilizados en sistemas donde la liberación de calor es pequeña y se requiere una alta intensidad de flama. [14]

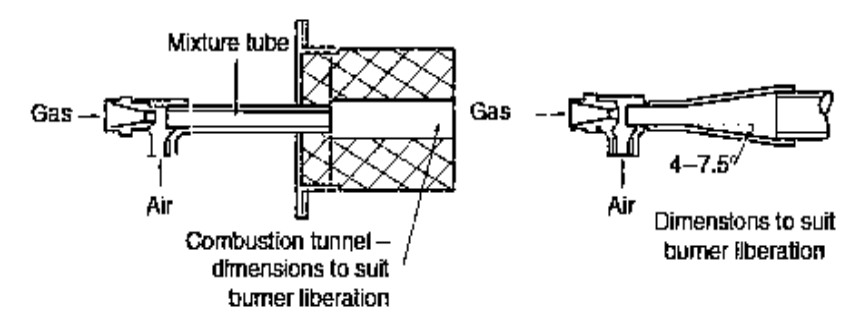

**Figura 2. 3.** Quemador de premezcla.

**Jet de difusión turbulenta:** es donde los combustibles y el aire se introducen de forma separada, la mezcla se produce dentro del horno de recalentamiento, estos tipos de hornos son utilizados en la gran mayoría de equipos industriales, la combustión es controlada por la mezcla del aire y el combustible.

#### **2.3.2. Quemadores de combustóleo**

Los quemadores de combustibles líquidos son más complejos, el diseño debe disminuir el combustible líquido en pequeñas gotas (atomizar) para facilitar el mezclado con el aire de combustión.

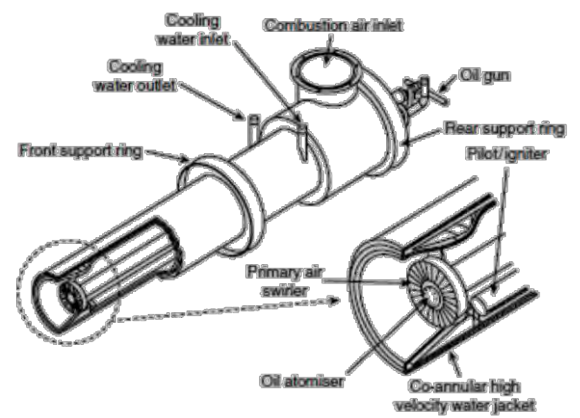

**Figura 2. 4.** Quemador de combustibles líquidos.

En la figura 2.4, también se observa un quemador para combustibles líquidos, se observa que este tipo de quemadores requiere agua de enfriamiento, está entra por un enchaquetado hasta la zona más caliente que es la boquilla de salida, donde se genera la flama. <sup>[14]</sup>

### **2.4. PARÁMETROS QUE AFECTAN LA TRANSFERENCIA DE CALOR**

La capacidad de los hornos está generalmente relacionada con la cantidad de carga que puede introducirse y el tiempo que tarda en llegar a la temperatura del proceso, pero existen gran cantidad de parámetros de funcionamiento que tienen efecto en la capacidad de calentamiento del horno, tomando en cuenta los que ofrecen mayor impacto se pueden nombrar los siguientes:

- 1. La velocidad de liberación de calor.
- 2. La velocidad de absorción de calor de la carga.
- 3. Efecto del arreglo de la carga.
- 4. Efecto del espesor de la carga.

Algunos de los parámetros mencionados, dependen principalmente de las propiedades termoquímicas del material de carga (1,2), otras dependen fuertemente de la dinámica de fluidos (3), y de la cantidad de material a calentar (4).

Los cuatros parámetros anteriores están ampliamente relacionados y determinan la producción del horno de recalentamiento. Es importante considerar la capacidad de

absorción de calor del material, el tiempo de residencia ó la velocidad de producción de palanquillasantes de proponer la potencia de los quemadores en el horno.

Según la literatura el efecto del arreglo de la carga al interior de los hornos de recalentamiento debe ser considerado. AntonJaklic, TomazKolenko y BorutZupancic,<sup>[15]</sup>realizaron un estudio sobre la influencia del espacio entre las palanquillas, ellos encontraron que la productividad depende en gran medida de la dinámica de los fluidos y encontraron un espacio óptimo entre las palanquillas.

### **2.5. FLUJOS DE CALOR EN EL HORNO**

En los hornos de recalentamiento, se identifican algunas partes principales por donde el flujo de calor escapa al exterior. Toda pérdida de calor es una merma energética para el proceso, se pueden clasificar las pérdidas de calor en las siguientes:

- Calor pérdido por las paredes.
- Calor pérdido en los gases de escape.
- Calor pérdido en grietas.
- Calor pérdido en agua de enfriamiento.
- Calor acarreado.
- Calor almacenado.
- Calor que se utiliza en calentar la carga.

En la figura 2.5, se observan los flujos de calor en el proceso de calentamiento de las palanquillas.

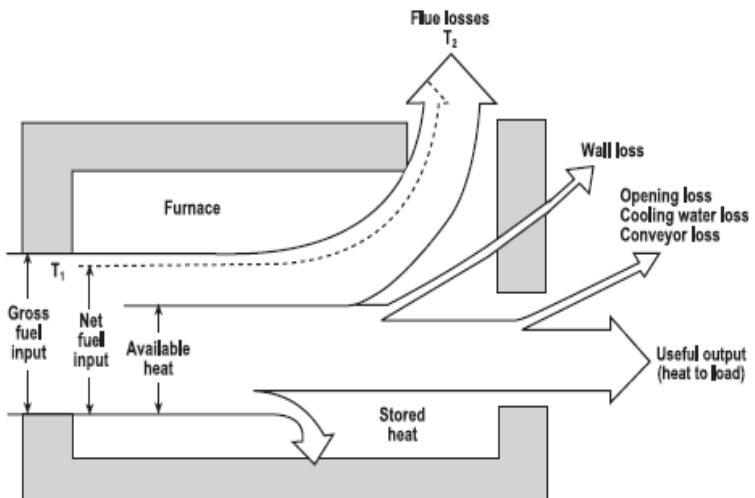

**Figura 2. 5.**Distribución de los flujos de calor al interior de un horno de recalentamiento.

Una práctica común para favorecer el ahorro energético es adicionar equipos economizadores, se pueden utilizar tres métodos de ahorro de energía, precalentamiento de cargas frías por los gases quemados, precalentamiento de aire de combustión y la generación de vapor en calderas de recuperación. [16]

JongGyu Kim, en su estudio proporciona flujos de calor en un horno de recalentamiento, y reporta los datos que se muestran en la tabla  $2.1^{6}$ 

| Flujo de calor                  | $\frac{0}{0}$ |
|---------------------------------|---------------|
| A la carga                      | 37.50         |
| Agua de enfriamiento            | 8.97          |
| Perdidas por paredes            | 2.20          |
| Perdidas en los gases de escape | 51.33         |

**Tabla 2. 1.** Flujos de calor dentro de un horno de recalentamiento.

**Ahorro de combustible por el precalentamiento del aire de combustión.** Este método emplea el calor de los gases quemados para precalentar el aire de combustión, el combustible o ambos.

**Precalentamiento de la carga.** Los hornos de precalentamiento se emplean para precalentar palanquillas, el calentamiento es lento y evita la formación de grietas en las piezas, cuando la carga entra al horno de recalentamiento ya cuenta con una temperatura determinada, esté proceso evita las deformaciones causadas por los choques térmicos que se producen cuando se introducen las cargas frías directamente al horno de recalentamiento.

En la figura 2.6, se observan los flujos de calor cuando se tiene un recuperador de energía. $^{[16]}$ 

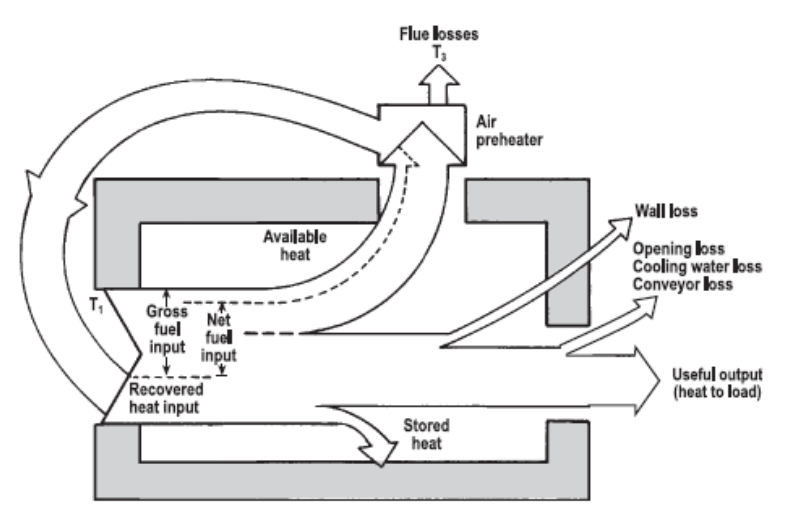

**Figura 2. 6.** Flujos de calor en un sistema de recuperación.

#### **2.6. PRINCIPALES PROBLEMAS EN EL PROCESO DE CALENTAMIENTO DE PALANQUILLAS**

Existen gran cantidad de defectos superficiales que se derivan del proceso de calentamiento de palanquillas, se clasifican en oxidación, escamas y escoria, estos defectos son causados en su mayoría por la quema deficiente del combustible, provocando atmosferas con gran contenido de gases que se incrustan en la superficie del acero, las principales variables de operación que reflejan su efecto se clasificar de la siguiente manera: temperatura máxima, tiempo, atmosfera y velocidad.

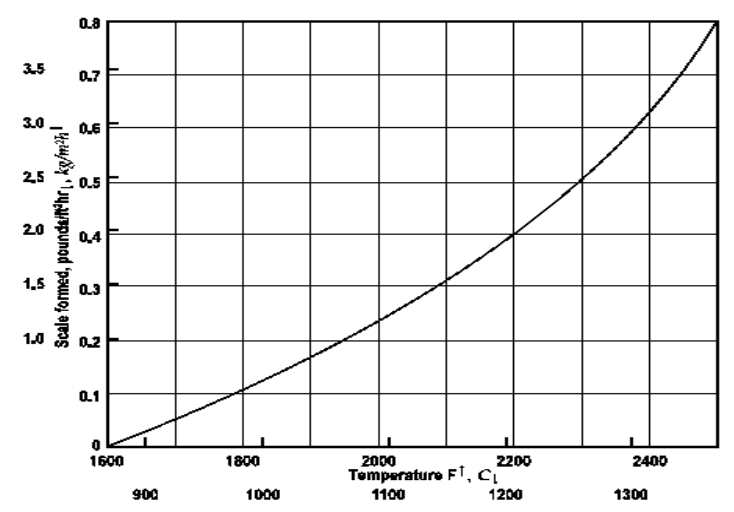

**Figura 2. 7.** Efecto de la temperatura en la formación de óxidos.

En la figura 2.7, se observa el efecto de la temperatura en la formación de óxidos, sobre la superficie del acero, este es controlado principalmente por la cantidad de oxígeno en los gases del horno.<sup>[16]</sup>

Se considera que el principal factor en la formación de óxidos es la relación de combustión, cuando el aire es excesivo se produce una oxidación considerable, pero la composición química del acero también influye; cuando el acero tiene mayor porcentaje de carbón la palanquilla pierde esté elemento en la superficie.

También la velocidad de los gases dentro del horno tiene algunos efectos, si el gas entra en contacto con el acero a una velocidad elevada, desplaza a los gases inertes de la superficie y el acero entra en contacto con gases enriquecidos de  $O_2$ ,  $CO_2$  y  $H_2O$ , aumentando la formación de escamas, si la velocidad aumenta de 12 m/s a 24 m/s la formación de escamas aumentara de 2.27 kg/h a  $3.63$  kg/h.<sup>[16]</sup>

Cuando se remueve carbón de la superficie del acero se le nombra decarburización. El carbón generalmente se combina con el acero, pero en ocasiones puede combinarse con otros metales como el cromo, también el carbón en condiciones de atmosferas reductoras puede reaccionar con el hidrogeno y formar gas metano. Para minimizar el efecto de la decarburización se debe calentar el acero a la temperatura más baja que permita el proceso de laminación, además de evitar el tiempo excesivo de exposición del material a altas temperaturas.

# **CAPÍTULO 3. MODELO COMPUTACIONAL**

Para realizar una simulación, es necesario realizar una serie de consideraciones, generalmente con el objeto de idealizar un problema y proponer una solución aproximada. La simulación tiene como objeto predecir y no reproducir un fenómeno, la funcionalidad de una simulación es evaluada al comparar con los datos medidos en un sistema físico. Las consideraciones que se deben realizar en una simulación matemática limitan, muchas veces, las aplicaciones, sin embargo, no tomar en cuenta estas consideraciones haríacomplejoresolver un problema de dinámica de fluidos.

La dinámica de fluidos computacional en la actualidad realiza las siguientes operaciones: maneja flujos laminares con facilidad, pero para la mayoría de los problemas de interés práctico es indispensable recurrir a los modelos de turbulencia.

Por desgracia, ningún modelo de turbulencia es universal y una solución de CFD es tan buena dependiendo que tan apropiado es el modelo de turbulencia aplicado. Pese a esta limitación, los modelos de turbulencia estándares producen resultados razonables para muchos problemas de ingeniería prácticos, se tiene que comparar con el modelo para verificar que los resultados tengan significados físicos y estén dentro de la realidad del proceso. $^{[17]}$ 

Para el cálculo de modelos se simplifica, reduciendo las variables que tiene efecto despreciable sobre los resultados numéricos oefectos desconocidos. Al realizar una simulación se debe tener un grado elevado de compresión del fenómeno, si se desconoce, se corre el riesgo de caer en discrepancias o desarrollar un problema con ciertas distancias al que inicialmente se plantea.

Las aplicaciones ingenieriles típicas del proceso de combustión incluyen, los motores de combustión interna, calderas, hornos y otros equipos, la predicción de las condiciones de flujo, temperatura, la concentración de especies y la emisión de los gases, es de vital importancia para la construcción y diseño de los equipos de flamas directa.

El análisis de operación de un horno de recalentamiento de flamas directas productos de la combustión del gas natural presenta un grado elevado de complejidad, debido a la gran cantidad de fenómenos de transporte que se engloban durante el proceso de calentamiento de palanquillas, los fenómenos que presentan mayor efecto en el proceso son: la dinámica de fluidos, la transferencia de calor y la reacción química de combustión.El acoplamiento de estos fenómenos principalmente, produce el aumento de la temperatura en la palanquilla.En la transferencia de calor, el mecanismo más importante es la radiación, por esta razón algunos investigadores han enfocado su atención en el acoplamiento específico de la turbulencia y la radiación, a estos dos fenómenos acoplados se les denomina con las siglas TRI (turbulence-radiationinteraction).<sup>[18]</sup>

El análisis del fenómeno de radiación presenta un alto grado de complejidad, debido a que en las prácticas ingenieriles se acostumbra a realizar los cálculos entre dos superficies separadas, pero sin tomar en cuenta un medio emisor o absorbente entre las dos superficies, considerando el medio entre las dos superficies completamente transparente a la radiación térmica, en los problemas de combustión estas consideraciones disminuye de manera drástica la confiabilidad de los resultados obtenidos en un análisis de transferencia de calor por radiación, debido a que en la combustión se tiene una gran cantidad de transferencia de calor producto de la generación de flamas luminosas.

Para el modelo se utilizó un programa comercial de CFD, los programas de CFD modernos modelan distintas características de la combustión en los procesos físicos, también incluyen distintos modelos de radiación, que como ya se mencionó anteriormente, es el mecanismo de transferencia de calor dominante en el procesos de calentamiento de la palanquillas utilizando flamas directas.

En la figura 3.1, se muestra el modelo de combustión acoplado con el que se propuso trabajar en el programa de FLUENT®. Este modelo se explica en los apartados posteriores.

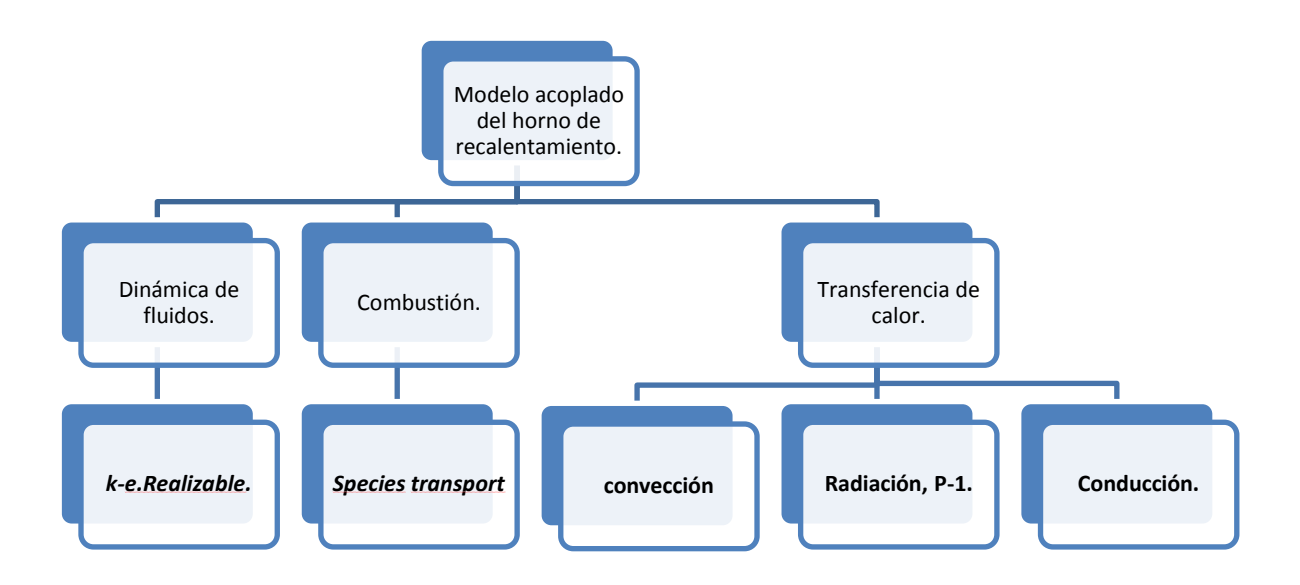

**Figura 3. 1.**Modelo de combustión acoplado.

El programa CFD que se seleccionó para la simulación del horno de recalentamiento empujador fue el FLUENT®, debido a que es uno de los programas basado en la técnica de volumen finito, con más aceptación en la comunidad científica para los trabajos de simulación de los fluidos en movimiento, este software, reúne una serie de requisitos y modelos que ayudan a englobar los fenómenos de transporte que suceden durante el proceso del calentamiento de las palanquillas con fines de laminación.

## **3.1.SIMULACIÓN NUMÉRICA DE LA TURBULENCIA**

Los modelos de turbulencia son usados en la técnica CFD a pesar de que las fluctuaciones turbulentas para escalas pequeñas en el campo de flujo no pueden ser resueltas cuando se utilizan las ecuaciones constitutivas sobre la malla.Debido a esto se utiliza una formulación de promediado estadístico llamada formulación de las ecuaciones de Navier-Stokes promediados de Reynolds (Modelos RANS – Reynolds AveragedNavier-Stokes). Los modelos RANS se derivan de la idea que cada cantidad que será resuelta, está compuesta por una parte promedio y otra parte fluctuante, por ejemplo para la velocidad  $U_i$  y la presión *Pi* serán descompuestas en base a la superposición de sus componentes de velocidad y presión medias o promedio que varían de forma mínima y otras componentes fluctuantes que cambian rápidamente, entonces tenemos que:

$$
U_i = \langle U_i \rangle + u_i \tag{3.1}
$$

$$
P_i = \langle P_i \rangle + p_i \tag{3.2}
$$

En donde  $\langle U_i \rangle$  y  $\langle P_i \rangle$  son el resultado de promediar un numero de experimentos independientes que imaginariamente tienen las mismas condiciones normales. Por otro lado  $u_i$  y  $p_i$  son las velocidades y presión fluctuante respectivamente, mientras que los subíndices **i** ó**j** indican la dirección en el espacio tridimensional (x, y ó z). Ya que cada uno de los supuestos experimentos independientes de flujo turbulento obedecen las ecuaciones de Navier-Stokes para el flujo incompresible. Las nuevas ecuaciones para el flujo turbulento promedio son:

$$
\frac{\partial \langle U \rangle_i}{\partial t} + \langle U \rangle_j \frac{\partial \langle U \rangle_i}{\partial x_j} = -\frac{1}{\rho} \frac{\partial \langle P \rangle}{\partial x_i} + \nu \frac{\partial^2 \langle U \rangle_i}{\partial x_j \partial x_j} - \langle \frac{\partial u_i u_j}{\partial x_j} \rangle \tag{3.3}
$$

$$
\frac{\partial \langle U \rangle_i}{\partial t} + \langle U \rangle_j \frac{\partial \langle U \rangle_i}{\partial x_j} = -\frac{1}{\rho} \frac{\partial}{\partial x_i} \left[ -\langle P \rangle \partial_{ij} + \mu \left( \frac{\partial \langle U \rangle_i}{\partial x_j} + \frac{\partial \langle U \rangle_i}{\partial x_j} \right) - \langle \rho u_i u_j \rangle \right] \quad (3.4)
$$

La última ecuación contiene del lado derecho de la igualdad lo que se conoce como esfuerzos de Reynolds, los cuales involucran momentos de segundo orden de la velocidad fluctuante, y representan al esfuerzo promedio de presión, el tensor de viscosidad promedio y el tensor de esfuerzos de Reynolds promedio respectivamente.

El tensor de Reynolds  $\langle \rho u_i u_j \rangle$ es precisamente el término clave en la modelación del flujo turbulento. Este tensor simétrico introduce seis variables nuevas en tres dimensiones, las cuales solo pueden ser calculadas a través de un conocimiento detallado de la estructura del flujo turbulento. Sin embargo, esta estructura no es conocida al iniciar los cálculos. Para superar estos problemas se han formulado una serie de hipótesis que permiten resolver el tensor de Reynolds, ya sea al introducir una relación con otras variables como la energía cinética (*k*) y la disipación (ε); al relacionar algebraicamente los esfuerzos de Reynolds o resolver el tensor de forma directa.[19][20][21][22][23]

Cada una de estas ideas genera un modelo de turbulencia distinto con una hipótesis de cerradura diferentes, entre estos están:

- **Modelos algebraicos (cero ecuaciones)**. En estos modelos se necesita poco poder de cómputo, por otro lado la exactitud obtenida por medio de estos modelos es algunas veces insuficiente en flujos muy complejos. Entre estos modelos se encuentran el modelo de longitud de mezclado y el modelo de Baldwin-Lomax.<sup>[24]</sup>
- **Modelos de una ecuación**. Este tipo de modelos resuelve o modela la ecuación para la energía cinética turbulenta (*k*). Las escalas de longitud turbulenta en este modelo se correlacionan con ecuaciones algebraicas. Entre estos modelos está el nombrado Spalart-Allmaras.[24][25]
- **Modelos de dos ecuaciones.** En los modelos de dos ecuaciones, una segunda ecuación es acoplada junto con la ecuación de la energía cinética turbulenta usada en los modelos de una ecuación. Esta segunda ecuación por lo regular es la de la disipación de la energía cinética turbulenta (*ε*). Entre estos modelos está el *k-ε*, *kω*. [25]
- **Modelo de los esfuerzos de Reynolds (RSM)**. Este modelo presenta un esquema de mayor nivel que los anteriores, además presenta una "cerradura" de segundo orden, por esto él requiere un mayor poder de cómputo.[25]

El uso de uno u otro modelo depende fuertemente del problema bajo análisis, por lo que, si para un sistema un modelo presenta buenos resultados podría ser completamente ineficaz para otro. El modelo de turbulencia utilizado en el modelado de este trabajo se describe en los siguientes párrafo, se decidió trabajar con el modelo *k-ε realizable,* debido a que dentro del horno de recalentamiento se presentan flujos con alto grado de recirculaciones*.*

#### **3.1.1. Modelo** *k-εstandard*

El modelo matemático propuesto por Jones y Launder conocido como  $k-\varepsilon$ , es un modelo semi-empírico basado en la modelación de ecuaciones de transporte para la energía cinética turbulenta (*k*) y su disipación (*ε*). La ecuación para *k* se deriva de la ecuación exacta, mientras que la de *ε* se obtuvo mediante razonamiento físico y mantiene poco parecido con su equivalente matemático exacto. En la derivación  $k-\varepsilon$  se asume que el flujo es totalmente turbulento y que los efectos de la viscosidad molecular son despreciables. De esta forma este modelo es solo aplicable a flujos turbulentos completamente desarrollados.<sup>[26]</sup>

La hipótesis de Boussinesq es usada en los modelos  $k$ - $\varepsilon$  para modelar los esfuerzos de Reynolds,<sup>[27]</sup>debidos principalmente a los gradientes de velocidad, la ventaja de usar esta aproximación es el bajo costo de recursos computacionales que requiere para calcular la viscosidad turbulenta  $\mu_t$ .

Para el caso de los modelos *k- e* se resuelven dos ecuaciones de transporte adicionales (para energía cinética turbulenta, $k$  y para la disipación de la turbulencia,  $\varepsilon$ ). La viscosidad turbulenta  $\mu_t$  es calculada como una función de  $k$  y de  $\varepsilon$ . La desventaja que ha presentado la hipótesis de Boussinesq es que asume que  $\mu_t$  es una cantidad escalar isotrópica, lo cual no es estrictamente cierto.

### **3.1.2. Modelo k-ε RNG**

El modelo *k*- $\epsilon$  RNG fue desarrollado usando una técnica estadística rigurosa (la teoría de grupos designada de renormalización).[28] Es similar en forma al modelo *k*-*standard*, pero incluye los siguientes refinamientos:

- El modelo RNG tiene un término  $\varepsilon$  adicional en su ecuación que significativamente mejora la exactitud de los flujos con rapidez de deformación alta.
- El efecto de remolino en la turbulencia es incluido en el modelo RNG, realzando la exactitud para flujos rotatorios.
- La teoría RNG provee una fórmula analítica para números turbulentos de Prandtl, mientras el modelo *k-standard* usa valores constantes especificados por el usuario.

Mientras el modelo *k-standard* es un modelo para números de Reynolds elevados, la teoría RNG provee una fórmula analítica diferencial para la viscosidad efectiva que funciona para flujos con números de Reynolds bajos. El uso efectivo de este rasgo, sin embargo, depende de un tratamiento apropiado de la región cercana a la pared.

Estas características hacen al modelo RNG más preciso y confiable para una clase más ancha de flujos que el modelo *k-standar*d.

## **3.1.3. Modelo** *k***- realizable**

El término "realizable" quiere decir que el modelo satisface ciertas restricciones matemáticas sobre los esfuerzos de Reynolds, consistente con la física de flujos turbulentos, que ni el modelo *k-standard*o el modelo *k-* RNG pueden satisfacer.

Un beneficio inmediato del modelo k-*ε* realizable es que predice de una manera más exacta la rapidez de expansión de los chorros planos y redondos. Tiene también probabilidad de simular de una mejor manera flujos que impliquen: rotación, capas limites sujetas a fuertes gradientes de presión, separación, y recirculación.

Los modelos de turbulencia, el *realizable* y RNG han mostrado mejoras sustanciales sobre el *standard* donde las características de flujo incluyen fuertes curvaturas en las líneas de corriente, vórtices, y rotación. Sin embargo, el modelo es todavía relativamente nuevo, y no está claro con exactitud en cuáles situaciones el modelo *realizable* funciona mejor que el modelo RNG. Estudios iníciales han demostrado que el modelo *realizable* provee una mejor simulación que cualquier otra versión del modelo *k- e* en una gran variedad de flujos separados y flujos secundarios con características complejas.

Una de las debilidades del modelo *k-standard*recae en la ecuación que modela la rapidez de disipación  $(\varepsilon)$ . La anomalía en los chorros planos (basado en el descubrimiento que la rapidez de expansión en un chorro plano es predicha de una manera aceptable, pero la predicción de la rapidez de expansión para chorros asimétricos es pobre) es considerada una de las principales, debido a la modelación de la ecuación de disipación.

El modelo *k-<i>ε realizable* se propuso por Shih Et Al,<sup>[29]</sup>como solución para corregir las deficiencias en las algunas variantes del modelo  $k$ - $\varepsilon$ , mediante las propuestas siguientes:

- $\bullet$  Una fórmula nueva de viscosidad turbulenta que implica una  $C_u$ variable, originalmente propuesta por Reynolds.[30]
- $\bullet$  Una nueva ecuación para la disipación en el modelo ( $\varepsilon$ ) basada en la ecuación dinámica de la fluctuación de la vorticidad promedio elevada al cuadrado.

Aún con las correcciones, el modelo *k- a realizable*, presenta limitantes dependiendo el modelo de simulación. Se puede mencionar que las viscosidades turbulentas pueden ser poco reales, en situaciones cuando el dominio computacional contiene zonas con fluido en rotación y estacionario. Esto es debido al hecho que el modelo *k-realizable* incluye los efectos de rotación promedio en la definición de la viscosidad turbulenta. El efecto de la rotación adicional ha sido probado en sistemas de referencia de rotación simples y se mostró su comportamiento superior sobre el modelo *k-standard*. Sin embargo, debido a la naturaleza de esta modificación, su aplicación para los sistemas con referencias múltiples, podría ser tomada con algunas precauciones.

El modelo *k-<sup>ε</sup>* realizable, combina la teoría de Boussinesq, la cual considera la viscosidad turbulenta isotrópica y la definición de la viscosidad del remolino, para obtener la expresión para calcular los esfuerzos promedios normales de Reynolds considerando un flujo incompresible.

$$
\overline{u^2} = \frac{2}{3}K - 2\nu_T \frac{\partial U}{\partial x}
$$
 (3.5)

Usando la ecuación  $\mu_t = \rho C_u \frac{k^2}{r^2}$  $\frac{\kappa^2}{\varepsilon}$ , para  $v_T \equiv \frac{\mu_T}{\rho}$ , se obtiene el resultado del esfuerzo normal  $\overline{u^2}$ , el cuál por definición es una cantidad positiva, llega a ser negativa "norealizable", cuando la deformación es bastante grande para satisfacer la siguiente relación:

$$
\frac{k}{\varepsilon} \frac{\partial U}{\partial x} > \frac{1}{3C_u} \approx 3.7 \tag{3.6}
$$

De modo semejante, también puede ser mostrada que la desigualdad Schwarz para esfuerzos cortantes  $(\overline{u_\alpha u_\beta}^2 \leq u^2_\alpha u^2_\beta)$ ; ninguna sumatoria sobre  $\alpha$  y  $\beta$  puede ser violada cuando la rapidez promedio de deformación es grande. La forma más directa para asegurar la realizabilidad (Esfuerzos normales positivos y la desigualidad de Schwarz para los esfuerzos cortantes) es hacer  $C<sub>u</sub>$  variable para sensibilizar el flujo promedio (deformación promedio) y la turbulencia ( $k, \varepsilon$ ). La importancia de  $C_u$  es sugerida por muchos modeladores incluyendo a Reynolds,<sup>[29]</sup>y es bien sustentada por pruebas experimentales. Por ejemplo el valor de,  $C_{\mu}$  para la parte inercial de la capa limite se encuentra aproximadamente a 0.09, y 0.05 en un flujo cortante homogéneo.

Las ecuaciones de transporte para el modelo *k-realizable*,son las siguientes:

#### **Para κ**

$$
\frac{\partial}{\partial t}(\rho k) + \frac{\partial}{\partial x_j}(\rho k u_j) = \frac{\partial}{\partial x_j} \left[ \left( \mu + \frac{\mu_t}{\sigma_k} \right) \frac{\partial k}{\partial x_j} \right] + G_k + G_b - \rho \varepsilon - Y_M + S_k \quad (3.7)
$$

**Para** 

$$
\frac{\partial}{\partial t}(\rho \varepsilon) + \frac{\partial}{\partial x_j}(\rho \varepsilon u_j)
$$
\n
$$
= \frac{\partial}{\partial x_j} \left[ \left( \mu + \frac{\mu_t}{\sigma_{\varepsilon}} \right) \frac{\partial \varepsilon}{\partial x_j} \right] + \rho C_1 S \varepsilon - \rho C_2 \frac{\varepsilon^2}{k + \sqrt{\nu \varepsilon}} + C_{1\varepsilon} \frac{\varepsilon}{k} C_{3\varepsilon} G_b + S_{\varepsilon} (3.8)
$$

Dónde:

$$
C_1 = \max\left[0.43, \frac{\eta}{\eta + 5}\right], \qquad \eta = S\frac{k}{\varepsilon}, \quad S = \sqrt{2S_{ij}S_{ij}}
$$

En estas ecuaciones  $G_k$ , representa la generación de energía cinética de turbulencia debido a los gradientes de las velocidades promedio,  $G_b$  es la generación de energía cinética de turbulencia debido a la flotabilidad,  $Y_M$  representa la contribución de la dilatación fluctuante en la turbulencia compresible para la rapidez global de disipación.  $C_2 y C_{1\varepsilon}$  son constantes,  $\sigma_k$  y  $\sigma_{\varepsilon}$  son los números turbulentos de Prandtl para  $k$  y  $\varepsilon$ , respectivamente,  $y S_{\varepsilon}$  son los términos fuente propuestos por el usuario.

La ecuación de *k* es la misma que para el modelo *k-standard* y para el modelo *k-* RNG excepto por las constantes que se definen para cada uno de los casos. Sin embargo, la forma de la ecuación de  $\varepsilon$ , es diferente para cada uno de los casos. Una de las características notables es que el término de producción en la ecuación de  $\varepsilon$  (el segundo término en el lado derecho de la ecuación 3.8) no implica la producción de *k* como en los otros modelos. Se creyó que esta forma representa de una mejor manera el espectro de transferencia de energía. Otro rasgo deseable es que el término de destrucción (el término tercero en el lado derecho de la ecuación 3.8), su denominador nunca desaparece, aun si el valor de *k*  desaparece o se vuelve más pequeño que el cero. Esta característica es contrastada con los demás modelos de *k-* $\varepsilon$ , en los cuales el valor del denominador tiende a desaparecer conforme el valor de *k* se acerca a cero.

Este modelo ha sido extensamente validado para una gran variedad de flujos,<sup>[30][27]</sup>incluyendo flujos homogéneos rotativos con esfuerzos cortantes, flujos libres incluyendo chorros y estratos de mezcla, flujos en canales y capas límite, y flujos separados. Para todos estos casos, se ha encontrado que la actuación del modelo es sustancialmente mejor que el *standard*. Además de que el modelo realizable soluciona la anomalía en los jets redondos, donde si predice la rapidez de expansión para chorros asimétricos, tal y como se comportan los chorros planos.

#### **Modelado de la producción de la turbulencia**

El término  $G_K$ , representa la producción de la energía cinética turbulenta, y es modelada de manera idéntica para los tres modelos  $k$ - $\varepsilon$ , esta ecuación puede ser definida por la siguiente expresión:

$$
G_k = -\rho \overline{u'_i u'_j} \frac{\partial u_j}{\partial x_i} \tag{3.9}
$$

#### **Modelando la viscosidad turbulenta**

La viscosidad turbulenta es calculada como en las otras variantes del modelo *k-.*

$$
\mu_T = \rho C_\mu \frac{K^2}{\varepsilon} \tag{3.10}
$$

La diferencia entre el modelo *realizable* y las demás variantes de  $k$ - $\varepsilon$  es que el valor de  $C_u$ no es una constante y ahora se usa la ecuación (3.11), para calcular el valor.

$$
C_{\mu} = \frac{1}{A_o + A_s \frac{kU^*}{\varepsilon}}
$$
 (3.11)

El valor de  $U^*$  es calculado por la siguiente expresión:

$$
U^* = \sqrt{S_{ij}S_{ij} + \tilde{\Omega}_{ij}\tilde{\Omega}_{ij}}
$$
 (3.12)

Además el valor de  $\tilde{i}_j y_{ij}$  es calculado con las siguientes expresiones:

$$
\tilde{i}_{ij} = \frac{i}{i} - 2\varepsilon_{ijk} w_k
$$

$$
i_j = \tilde{i}_{ij} - \varepsilon_{ijk} w_k
$$

Donde,  $i_j$  es la rapidez del tensor de deformación visto en un marco de referencia con una velocidad angular  $w_k$ ,  $A_o$  y  $A_s$  son las constantes del modelo con los siguientes valores.

$$
A_o = 4.04, A_s = \sqrt{6} \cos \phi
$$

Dónde:

$$
\phi = \frac{1}{3}\cos^{-1}(\sqrt{6W}), \ \ W = \frac{S_{ij}S_{jk}S_{ki}}{\tilde{S}^3}, \qquad \tilde{S} = \sqrt{S_{ij}S_{ij}}, \qquad S_{ij} = \frac{1}{2}\left(\frac{\partial u_j}{\partial x_i} + \frac{\partial u_i}{\partial x_j}\right)
$$

 $C_{\mu}$ puede ser vista como una función de la deformación promedio, la rapidez de rotación, la velocidad angular de la rotación del sistema, y los campos de turbulencia ( $k \, y \, \varepsilon$ ). En la ecuación (3.11),  $C_{\mu}$  tiene el mismo valor que el *standard* para la parte de la capa limite inercial dentro de una capa límite en equilibrio, el cual es de 0.09.

En FLUENT®, el término  $2\varepsilon_{ijk}w_k$  no es incluido en el cálculo de  $\tilde{i}_i$ . Éste es un término de rotación adicional que no es compatible con casos donde se involucran mallas deslizantes o sistemas de mallas armadas con múltiples partes.

#### **Constantes del modelo**

Los valores de las constantes del modelo  $C_2, \sigma_k, \sigma_{\varepsilon}$  han sido establecidos para asegurar que el modelo funciona muy bien para ciertos flujos canónicos.

$$
C_{1\epsilon} = 1.44
$$
,  $C_2 = 1.9$ ,  $\sigma_k = 1.0$ ,  $\sigma_{\epsilon} = 1.2$ 

#### **Ecuación de energía**

En FLUENT®, el transporte de calor turbulento es modelado usando el concepto de Reynolds análogamente a la transferencia de momento turbulento. El modelado de la ecuación de la energía está dado por la siguiente ecuación:

$$
\frac{\partial}{\partial t}(\rho E) + \frac{\partial}{\partial x_i} [u_i(\rho E + p)]
$$
  
=  $\frac{\partial}{\partial x_j} \left( k_{eff} \frac{\partial T}{\partial x_j} + u_i(\tau_{ij})_{eff} \right) + S_h + S_{chem} + S_{rad}$  (3.13)

Donde, E es la energía total,  $k_{eff}$  es la conductividad térmica efectiva y  $(\tau_{ij})_{eff}$  es el tensor de esfuerzos de desviación y se define con la siguiente expresión:

$$
\left(\tau_{ij}\right)_{eff} = \mu_{eff} \left(\frac{\partial u_j}{\partial x_i} + \frac{\partial u_i}{\partial x_j}\right) - \frac{2}{3} \mu_{eff} \frac{\partial u_k}{\partial x_k} \delta_{ij}
$$
 (3.14)

El término  $(\tau_{ij})_{eff}$ , representa el cambio de la viscosidad con la temperatura cuando la solución es basada en los cambios de densidad, pero cuando se soluciona el problema

basado en los cambios de presión FLUENT® no calcula este valor pero se puede asignar el valor en el panel de viscosidad.

También el término  $k_{eff}$  esta dado por la siguiente expresión:

$$
k_{eff} = k + \frac{c_p \mu_t}{Pr_t}
$$
 (3.15)

Donde,  $k$  en este caso, es la conductividad térmica. El valor común el número de Prandtl turbulento es de 0.85, pero este valor puede ser remplazado.

### **3.2.SIMULACIÓN NUMÉRICA DE LA COMBUSTIÓN**

La combustión es un proceso de oxidación rápida que produce calor, luz o ambas.

Hay dos categorías en los procesos de combustión: combustión premezclada y la combustión no premezclada, por ejemplo un motor de combustión interna puede ser catalogado en premezclado, la mezcla del combustible y el aire se presenta en un instante anterior a la chispa externa.

El segundo tipo considera la mezcla de los fluidos cuando están dentro de la cámara de combustión, generalmente todos los flujos que involucran combustión están en estado turbulento, la interacción entre la combustión y la turbulencia es encontrada en sistemas de combustión como: cohetes, aeronaves y en quemadores industriales en hornos.

Para predecir numéricamente la combustión, es importante entender la teoría básica de la combustión. Existen dos tipos de flamas las laminares y las turbulentas:

Flamas laminares

Una flama de combustión laminar viaja a una velocidad subsónica, el conocimiento de la combustión en estado laminar es indispensable, para la comprensión de la combustión turbulenta. Una flama laminar puede ser dividida en dos zonas, la zona de precalentamiento y la zona de reacción como se muestra en la figura 3.2. [33]

En la zona de precalentamiento, el calor es transportado por convección y por la conductividad molecular, pero la velocidad de reacción es despreciable. En la zona de reacción, la transferencia de calor por convección es despreciable, pero la reacción y los procesos de difusión dominan.

Cuando el flujo de gas es premezclado, la llama se propaga en contra del flujo hasta que se estabiliza, entonces la velocidad normal a la llama es igual a la velocidad laminar del flujo, esto sucede en el límite entre la llama y el medio, la velocidad es controlada por el proceso de transporte y por la velocidad de reacción.
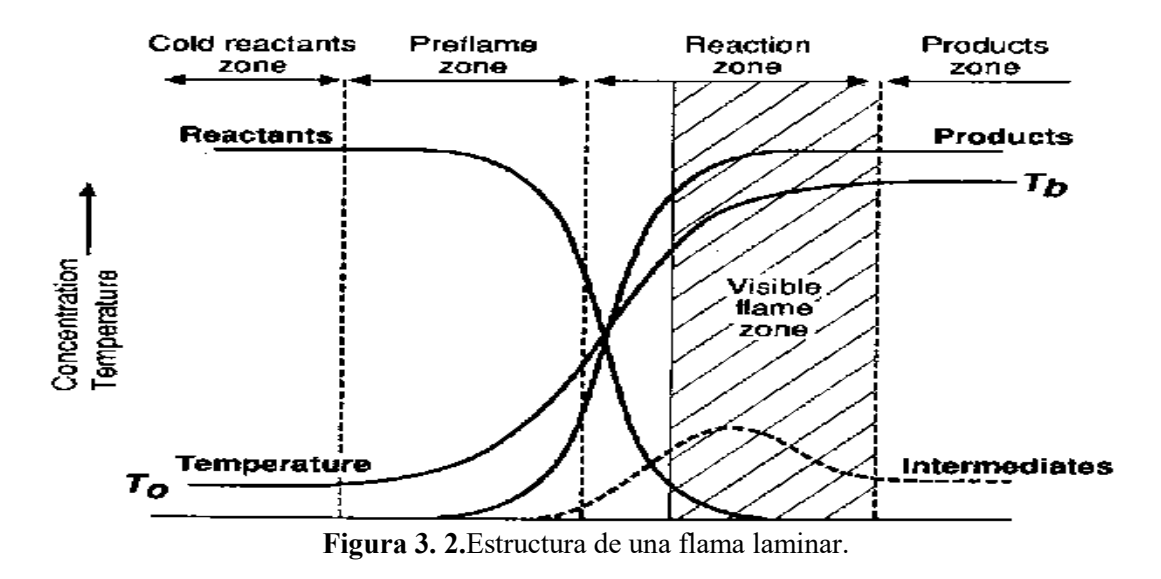

La velocidad de la flama está en función del porcentaje de combustible en la mezcla, la presión y la temperatura.[33]

Flamas turbulentas

Cuando los flujos son por completo turbulentos, el modo de flama laminar es remplazado por un régimen donde la combustión y la turbulencia interactúan. La combustión turbulenta resulta de la interacción de la química y la turbulencia. Cuando una flama interactúa con un flujo turbulento, la turbulencia es modificada por la combustión debido a las aceleraciones fuertes a través de la llama debido a la transferencia de calor, esta causa cambios en la viscosidad cinemática debido a los cambios de temperatura. Por otra parte, la turbulencia altera la estructura de la flama, está puede favorecer la reacción química y en casos extremos también puede inhibirla completamente.

A diferencia de una llama laminar, que tiene una velocidad de propagación que depende excepcionalmente de las propiedades térmicas y químicas de la mezcla, en la flama turbulenta la velocidad de propagación también depende de las condiciones del flujo, así como de las propiedades de la mezcla.

El efecto de la turbulencia es distorsionar la flama de su perfil laminar, produciendo vórtices que promueven el mezclado entre el combustible y el aire, la flama localmente se propaga con una velocidad consistente, la velocidad de entrada de las especies es la velocidad más grande en el dominio, en otras palabras la velocidad mayor de los flujos que involucran la combustión se encuentra en las boquillas.

# **3.2.1. Modelos de reacción química**

Como se mencionó anteriormente se utilizó un programa de CFD comercial para modelar la mezcla y el transporte de especies químicas mediante la resolución de ecuaciones de

conservación que describen las fuentes de convección, difusión y reacción para cada especie de los componentes.

En FLUENT® se pueden modelar múltiples reacciones químicas, únicas y secuenciales, las reacciones pueden ocurrir en distintos dominios como: volúmenes, en paredes, partículas y en regiones porosas.

Cuando se resuelven las ecuaciones de conservación de las especies químicas, FLUENT® predice la fracción de masa local de cada especie,  $Y_i$  a través de la solución de una ecuación de convección-difusión de la especie  $i$  la ecuación de conservación de las especies toma una forma general y se describe la siguiente forma:

$$
\frac{\partial}{\partial x}(\rho Y_i) + \nabla \cdot (\rho \vec{v} Y_i) = -\nabla \cdot \vec{J}_i + R_i + S_i
$$
\n(3.16)

Donde  $R_i$  es la tasa neta de producción de las especies i por la reacción química,  $S_i$  es la tasa de creación de especies mediante la adicción de la fase dispersa.

#### **Difusión de masa en flujos laminares**

En la ecuación (3.17),  $\vec{J}_i$  es el flujo de difusión de la especie *i*, que surge debido a los gradientes de concentración. Por defecto FLUENT® utiliza la aproximación diluida, para ciertos flujos laminares, la aproximación diluida puede no ser aceptable, y se requiere la difusión completa de todos los componentes, el flujo de difusión diluida puede ser escrito de la manera siguiente:

$$
\vec{J}_i = -\rho D_{i,m} \nabla Y_i \tag{3.17}
$$

Donde  $D_{i,m}$  es el coeficiente de difusión para las especies i presentes en la mezcla.

#### **Difusión de masa en flujos turbulentos**

En flujos turbulentos, FLUENT® calcula la difusión masiva utilizando la siguiente expresión:

$$
\vec{J}_i = -\left(\rho D_{i,m} + \frac{\mu_t}{S_{ct}}\right) \nabla Y_i \tag{3.18}
$$

Donde  $S_{ct}$  es el número de Schmidt, éste es calculado utilizando la siguiente expresión:

$$
S_{ct} = \frac{\mu_t}{\rho D_t} \tag{3.19}
$$

Además  $D_t$  es la difusión turbulenta, FLUENT®toma el número de Schmidt con un valor de 0.7.

## **Tratamiento de las especies en la ecuación de la energía.**

Para muchos de los flujos de mezcla de varios componentes, el transporte de entalpia debido a la difusión de especies esta dado por la siguiente expresión:

$$
\nabla \cdot \left[ \sum_{i=1}^n h_i \overrightarrow{J}_i \right]
$$

El transporte de la difusión de especies puede tener un efecto significativo en el campo de entalpias y no debe ser descuidado. En particular, cuando el número de Lewis para cualquier especie está muy lejano a la unidad, el número de Lewis esta dado por la siguiente expresión:

$$
Le_i = \frac{k}{\rho C_p D_{i,m}}\tag{3.20}
$$

En la ecuación  $(3.20)$ , k es la conductividad térmica.

La velocidad de reacción que aparece como término fuente en la ecuación (3.16), puede ser calculada por FLUENT®utilizando tres modelos:

# **1. Laminar finite-ratemodel**

El efecto de las fluctuaciones turbulentas es ignorado y las velocidades de reacción se determinan por la expresión de Arrhenius.Este modelo calcula las condiciones originadas por las sustancias químicas que utiliza la expresión de Arrhenius, e ignora los efectos de las fluctuaciones turbulentas. El modelo es exacto para flamas laminares, pero en flamas turbulentas provoca muchos errores, debido a que las llamas turbulentas genera una cinética química altamente no lineal, pero cuando la reacción química es lenta el modelo es aceptable aun cuando existan pequeñas fluctuaciones turbulentas.

# **2. El modelo Eddy-Dissipation-Concept (EDC)**

Las velocidades de reacción se supone que se controlan por la turbulencia, y se desprecia la velocidad de reacción.El modelo EDC es una extensión del modelo *Eddy-Dissipation*pero incluye mecanismos de reacción químicos en los flujos turbulentos.<sup>[34]</sup>Este modelo supone que la reacción se produce en pequeñas estructuras turbulentas, llamadas escalas finas.

# **3. Eddy- DissipationModel**

Este modelo acopla la turbulencia y la velocidad de reacción química, fue propuesto por Magnussen y Hjertager,<sup>[35]</sup>es ampliamente utilizado en quemadores de velocidades rápidas, la reacción es controlada por la mezcla turbulenta de los flujos de combustible y aire. Este modelo es el que se propuso para la generación de la simulación en este trabajo.

La relación de producción de especies *i* para la reacción *r* está dada por el valor menor de las siguientes ecuaciones:

$$
R_{i,r} = v'_{i,r} M_{w,i} A \rho \frac{\varepsilon}{k} \min_{R} \left( \frac{Y_R}{v'_{R,r} M_{w,R}} \right)
$$
(3.21)  

$$
R_{i,r} = v'_{i,r} M_{w,i} A B \rho \frac{\varepsilon}{k} \frac{\sum p Y_p}{\sum_j^N v_{j,r}^N M_{w,j}}
$$
(3.22)

Donde:

 $Y_p$  = Es la fracción de masa de cualquier especie del producto, P  $Y_R$ = Es la fracción de masa de un reactivo particular, R  $A$ = es una constante igual a 4,0 empírica  $B$  = es una constante igual a 0.5, empírica

En las ecuaciones (3.21) y (3.22), la velocidad de reacción química se rige por las escalas de tiempo de la mezcla turbulenta y por la relación,  $\frac{\pi}{\varepsilon}$ , la velocidad de reacción en el modelo de Spalding denominado *Eddy-breakupes* calculada de igual manera que este modelo.<sup>[23]</sup>

La combustión procede cuando la turbulencia está presente  $\left(\frac{k}{a}\right)$  $\frac{\kappa}{\varepsilon} > 0$ ), entonces no se requiere chispa externa para iniciar la flama, esto es aceptable cuando las flamas no están premezcladas, pero en flamas premezcladas los reactivos se quemarán tan pronto como ocurra la mezcla en el dominio computacional, para remediar esto FLUENT® provee el modelo denominado *Finite-rate/Eddy-dissipationmodel,*donde ambos, la ecuación de Arrhenius y la *Eddy-dissipation*son calculados. El valor mínimo de la relación de la reacción neta de estas dos relaciones es tomada.

#### **Eddy-DissipationModel para LES**

Cuando el modelo de turbulencia LES es usado, la relación de la mezcla turbulenta $\frac{\kappa}{\varepsilon}$  en las ecuaciones (3.21) y (3.22), se sustituye por la relación de le mezcla de las escalas pequeñas, esta es calculada con la siguiente expresión:

$$
\tau_{sgs}^{-1} = \sqrt{2S_{ij}S_{ij}}\tag{3.23}
$$

Donde,  $\tau_{sas}^{-1}$  es la relación de las escalas pequeñas  $(s^{-1})$ , y  $S_{ij} = \frac{1}{s}$  $rac{1}{2}(\frac{\partial}{\partial})$  $\frac{\partial u_i}{\partial x_i} + \frac{\partial}{\partial x_i}$  $\frac{\partial u_j}{\partial x_i}$ , es el tensor de esfuerzos  $(s^{-1})$ 

## **3.3.MODELO DE RADIACIÓN**

La transferencia de calor por radiación difiere bastante de la conducción y de la

convección. En la conducción de calor a través de sólidos, el mecanismo consiste en la transferencia de energía a través de cuerpos cuyas moléculas, excepto por las vibraciones, permanecen continuamente en posiciones fijas. En la convección, el calor es primero absorbido de la fuente por partículas de fluido inmediatamente adyacentes a ella y entonces transferido al interior del fluido mezclándose con él. Ambos mecanismos requiere la presencia de un medio para transportar el calor de la fuente al recibidor.

## **Longitud de onda.**

Es conveniente mencionar las características de la energía radiante en tránsito, antes de discutir los orígenes de la energía radiante. La energía radiante es de la misma naturaleza que la luz visible ordinaria. Se considera, de acuerdo con la teoría electromagnética de Maxwell, como consistente de un campo eléctrico oscilante acompañado por un campo magnético también oscilante en fase con él.

La variación de la intensidad con el tiempo del campo eléctrico pasando por un punto dado puede ser representada por una onda sinodal que tiene longitud finita de cresta a cresta. El número de ondas que pasan por un punto dado en la unidad de tiempo, es la frecuencia de la radiación y el producto de la frecuencia por la longitud de onda es la velocidad de la onda.

La energía radiante, se cree que se origina dentro de las moléculas del cuerpo radiante. Los átomos de cuyas moléculas vibran en un movimiento armónico simple como osciladores lineales. Se cree que la emisión de energía radiante representa una disminución en las amplitudes de vibración dentro de las moléculas, mientras que una absorción de energía representa un aumento. En su esencia, la teoría de los cuantos postula que para cada frecuencia de radiación hay una pequeña pulsación mínima de energía que debe emitirse, este es el cuanto, no pudiendo emitirse una cantidad más pequeña aun cuando si se puede emitir un múltiplo de esta cantidad mínima. La radiación total de energía de una frecuencia dada emitida por un cuerpo, es un número entero de cuantos a esa frecuencia. Para diferentes frecuencias, el número de cuantos y por ende, la energía total, puede ser diferente.

Se cree que los electrones viajan alrededor del núcleo de un átomo en órbitas elípticas a distancias variables del núcleo. Los electrones de la órbita exterior poseen energías definidas que comprenden sus energías cinéticas y potenciales, en virtud de su rotación alrededor del núcleo. La energía potencial es la energía requerida para remover un electrón de su órbita a una distancia infinita del núcleo. Un electrón dado en una órbita a una cierta distancia del núcleo, tendrá determinada energía. Si ocurriera una perturbación, tal como la colisión de un átomo con otro o con un electrón, el electrón en cuestión podría ser desplazado de su órbita y podría (1) volver a su órbita original, (2) pasar a otra órbita cuyos electrones poseen diferente energía, o (3) dejar el sistema influido por el núcleo. Si la transición es de una órbita de mayor energía a una de menor, el reajuste se efectúa radiando el exceso de energía.

Aun cuando todas las ondas electromagnéticas tienen las mismas características generales,

las ondas de distintas longitud difieren de manera significativa en su comportamiento. La radiación electromagnética que se encuentra en la práctica abarca una amplia gama de longitud de onda. El espectro electromagnético también incluye los rayos gamma, los rayos X, y la radiación ultravioleta, la luz visible, la radiación infrarroja, la radiación térmica las microondas y las ondas de radio, como se muestra en las figura 3.3.

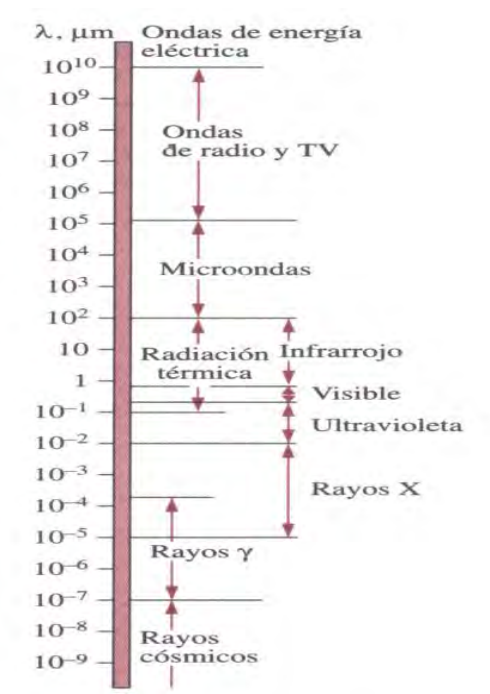

**Figura 3. 3.**Espectro de ondas electromagnéticas.

EI esquema atómico propuesto por Bohr es útil para tener una comprensión más clara del posible origen de la energía radiante.

Otro origen de la energía radiante puede atribuirse a los cambios en las energías de átomos y moléculas sin referencia a sus electrones individuales. Si dos o más núcleos de la molécula están vibrando uno con respecto al otro, un cambio en la amplitud o amplitudes de la vibración causará un cambio en el contenido de energía. La energía de la molécula puede cambiarse por una alteración de su energía cinética de traslación o rotación y esto también resultará en emisión de energía radiante. Una disminución en velocidad corresponde a la emisión de energía radiante, mientras que un aumento corresponde a la absorción de energía radiante.

Puesto que la temperatura es una medida del promedio de la energía cinética de las moléculas, a mayor temperatura mayor energía cinética promedio, tanto de traslación como de vibración. Puede esperarse, por lo tanto, que a mayor temperatura, mayor la cantidad de energía radiante emitida por una sustancia. Puesto que el movimiento molecular cesa completamente sólo en el cero absoluto de temperatura, puede concluirse que todas las sustancias emitirán o absorberán energía radiante siempre que la temperatura de las sustancias esté sobre el cero absoluto.

Para que la energía radiante se emita desde el interior de un sólido, debe penetrar la superficie del sólido sin ser disipada en producir otros cambios de energía dentro de las moléculas. Hay pocas probabilidades de que la energía radiante generada en el interior de un sólido alcance su superficie sin encontrar otras moléculas y, por lo tanto, toda la energía radiante emitida de la superficie de los cuerpos sólidos es generada por cambios en los niveles de energía de las moléculas cercanas o en su superficie. La cantidad de energía radiante emitida por un sólido es, consecuentemente, función de la superficie del cuerpo, y recíprocamente, la radiación incidente en un cuerpo sólido se absorbe en su superficie. La probabilidad de que la energía interna generada alcance la superficie, es por mucho mayor para los gases calientes radiantes que para los sólidos, y la energía radiante emitida por un gas es función del volumen de él más bien que de la superficie de la forma del gas.

En los líquidos la situación es intermedia entre gases y sólidos, y se puede originar radiación un poco por debajo de la superficie, dependiendo de la naturaleza del líquido. En el problema objeto de estudio existen los tres mecanismos de transporte de energía, las palanquillas reciben energía calorífica por los tres métodos de trasferencia de calor, pero Habini y Merci, afirman que la palanquilla recibe más del 90% debido a la radiación, [5] además de estos investigadores algunos otros comparten esta idea, por lo que es necesario agregar un modelo de radiación. El programa FLUENT® cuenta con cinco modelos de radiación, con o sin medio de transporte, cada uno con sus ventajas y limitaciones, estos se nombran a continuación:

# **Modelo DTRM** *(DiscreteTransferRadiationModel)*[36][37]

El modelo puede ser aplicado en para amplios rangos de flujos de combustión y fue propuesto por Coelho y Carvalho en 1997,<sup>[38]</sup>esté considera una dispersión isotrópica.

Las principales ventajas del modelo DTRMson tres: es un modelo relativamente simple, puede aumentar la precisión al aumentar el espesor óptico, es aplicable para una amplia gama de espesores ópticos.

Las limitaciones son las siguientes:

- El modelo supone que todas las superficies son difusas, esto significa que la reflexión de la radiación incide en la superficie de manera isotrópica con respecto a ángulo solido.
- El efecto de la dispersión (*scattering*) no está incluido.
- La aplicación asume una radiación gris.
- Resolver algún problema con espesores ópticos grandes es muy costoso hablando en términos computacionales.
- Este modelo no es compatible con mallas deslizantes.
- Este modelo no es compatible con el procesamiento en paralelo.

## **Modelo** *rosseland.*[39]

El modelo *Rosseland* tiene dos ventajas sobre el modelo P-1, debido a que no resuelve una ecuación de transporte adicional para la radiación incidente (como el modelo P-1), el modelo *Rosseland*es más rápido que el modelo P-1 y requiere menos costo computacional.

El modelo *Rosseland*sólo se puede utilizar para los medios ópticamente gruesos. Se recomienda su uso cuando el espesor óptico supera 3. Tenga en cuenta también que en el programa FLUENT®el modelo *Rosseland* no está disponible cuando el editor de resolución está basado en la densidad.

# **Modelo S2S** *(Surface-to-surface)* [39]

Este modelo de radiación es bueno para el modelado de la transferencia de energía, sin los medios de comunicación participantes, en los casos donde existe medio, este método de radiación puede no ser eficiente.

Cuando se usa este modelo se deben considerar las siguientes limitaciones:

- Asume que todas las superficies son difusas.
- La aplicación asume radiación gris.
- Los requisitos de almacenamiento y de memoria aumentan muy rápido con el número de superficies.
- Este modelo no puede ser utilizado con condiciones periódicas de contorno o simetría.
- El modelo no es compatible con las interfaces non-conformal.

# **Modelo DO***(DiscreteOrdinates)*[40][41]

El modelo DOes una herramienta que transforma las ecuaciones de transferencia en ecuaciones parciales simultáneas, el primero que lo propuso fue Chandrasekhar en 1960. <sup>[42]</sup>

El modelo DO se extiende para una gran gama de espesores ópticos, permite resolver problemas que van desde la radiación entre superficies hasta los problemas de combustión, también permite incorporar paredes semitransparentes, su costo computacional es moderado para mallados típicos y los requisitos de memoria son modestos.

La implementación actual se limita a la radiación, ya sea gris o no gris, usando un modelo de banda gris. La puesta en práctica de modelos no grises enFLUENT®, está destinada al uso de medios con un coeficiente de absorción espectral  $\alpha_{\lambda}$ , que varias en forma escalonada a través de las bandas espectrales, pero varia de manera suave.

La aplicación actual no modela el comportamiento de algunos gases, tales como de dióxido de carbono o vapor de agua, que absorben y emiten energía en número de ondas distintas,<sup>(43)</sup>la modelización de la radiación de gases no grises es aún un campo en evolución. Sin embargo, algunos investigadores han utilizado modelos de banda gris para

modelar el comportamiento del gas mediante la aproximación de los coeficientes de absorción dentro de cada banda constante.<sup>[44]</sup>

La puesta en práctica de modelos de superficies no-grises en FLUENT®es compatible con todos los modelos con los que puede ser la aplicación del modelo gris de oxigeno utilizado. Así, es posible incluir la dispersión, la anisotropía, medios semitransparentes y los efectos de partículas. Sin embargo, la aplicación no-gris supone un coeficiente de absorción constante dentro de cada banda de longitud de onda. El modelo WSGGM no puede ser utilizado en cada banda, pero permite la especificación de emisividad espectral en las paredes, este modelo está basado en medidas experimentales para flamas radiantes.

**Modelo P-1**[45][46]

Este modelo se deriva del método denominado P-N, fue propuesto por Jeans es su trabajo de transferencia por radiación, pero se ha encontrado en libros de otros autores, como Kourganoff, Davison y Murray,[43]es basado en la conversión de las ecuaciones de transporte gobernantes en ecuaciones parciales simples.

El modelo P-1 tiene varias ventajas sobre el modelo DTRM. Para el modelo P-1, la evaluación en tiempo real es una ecuación de difusión, además es fácil de resolver con una demanda computacional baja.

Es el rango del espectro electromagnético considerado dentro del fenómeno de la combustión, es considerado extremadamente sensible a la composición y propiedades de flujo.

El modelo incluye el efecto de la dispersión, para las aplicaciones de combustión, donde el espectro electromagnético es grande, el modeloP-1 funciona de manera razonable con geometrías complicadas con coordenadas curvilíneas.

Las limitaciones son las siguientes:

- Asume que todas las superficies son difusas, esto significa que la reflexión de la radiación incide en la superficie de manera isotrópica con respecto al ángulo sólido.
- La aplicación asume radiación gris.
- Puede haber una pérdida de precisión, dependiendo de la complejidad de la geometría, si el espesor óptico es pequeño.
- El modelo P-1 tiende a predecir en exceso los flujos de calor por radiación de fuentes de calor localizadas.

# **Ecuaciones para el modelo P-1**

Como se mencionó anteriormente, el modelo P-1 de radiación es el caso más simple del modelo PN.

El modelo PN está desarrollado por una serie de potencias, el modelo P-1solo utiliza cuatro términos.

La ganancia de calor por radiación de la ecuación de la energía esta descrita por la siguiente ecuación.

$$
q_r = -\frac{4\sigma}{3(a+\sigma_s) - C\sigma_s} \nabla G \qquad (3.24)
$$

Donde,  $a$  es el coeficiente de absorción,  $\sigma_s$  es coeficiente de dispersión (*scattering*),  $G$  es la radiación incidente y C es un coeficiente lineal-anisotrópico de la fase, después de introducir el parámetro  $\Gamma$  la ecuación (3.24), se transforma en la siguiente expresión:

$$
\Gamma = \frac{1}{(3(a + \sigma_s) - C\sigma_s)}
$$
(3.25)

Con esta simplificación la ecuación (3.24), se puede expresar de la siguiente manera:

$$
q_r = -\Gamma \nabla G \tag{3.26}
$$

Donde *, se puede expresar con la siguiente ecuación de transporte.* 

$$
\nabla \cdot (\Gamma \nabla G) - aG + 4a\sigma T^4 = S_G \tag{3.27}
$$

Donde,  $\sigma$  es la constante de Stefan-Boltzmann,  $S_G$  es una fuente de radiación, FLUENT®resuelve esta ecuación para una intensidad de radiación local cuando el modelo P-1 es activado.

Combinando la ecuación 3.26, y 3.27, podemos obtener la siguiente ecuación:

$$
-\nabla \cdot q_r = aG - 4a\sigma T^4 \qquad (3.28)
$$

Esta expresión puede ser sustituida directamente en la ecuación de la energía para expresar las fuentes de calor o sumideros debidos a la radiación.

#### **Dispersiónanisotrópico**

El scattering o dispersión es un proceso físico general que algunas formas de [radiación,](http://en.wikipedia.org/wiki/Radiation) tales como [la luz](http://en.wikipedia.org/wiki/Light) , [el sonido](http://en.wikipedia.org/wiki/Sound) , o partículas que se mueven, donde se ven obligadas a desviarse de su trayectoria de una línea recta a una trayectoria no uniforme dentro del medio donde incide la radiación, esta desviación incluye la desviación de la radiación reflejada desde el ángulo predicho por la ley de la reflexión. Las reflexiones que se someten a la dispersión a menudo se les llaman [las reflexiones difusas](http://en.wikipedia.org/wiki/Diffuse_reflection) y sin dispersión se les denomina especular (espejo).

En el modelo P-1 se incluye la capacidad para modelar dispersión anisotrópica, por medio de función de fase lineal anisotrópica utilizando la siguiente ecuación:

$$
\Phi(\vec{s}' \cdot \vec{s}) = 1 + C\vec{s}' \cdot \vec{s} \tag{3.29}
$$

Donde,  $\vec{s}$  es el vector unitario en la dirección de la dispersión y  $\vec{s}'$  es el vector unitario en la dirección de la radiación incidente,  $C$  es el coeficiente de la función de fase lineal anisotrópica, esta constante en los fluidos tiene un rango de -1 a 1. Cuando esta constante tiene un valor de cero la dispersión es isotrópica.

#### **Efecto de las partículas en el modelo P-1**

Cuando un modelo realizado en FLUENT®incluye una segunda fase de dispersión de partículas se puede incluir el efecto de las partículas en el modelo, para un medio gris donde existe, absorción, emisión y dispersión por partículas, la ecuación de trasporte para la radiación incidente puede ser escrita de la manera siguiente:

$$
\nabla \cdot (\Gamma \nabla G) + 4\pi \left( a \frac{\sigma T^4}{\pi} + E_p \right) - (a - a_p)G \qquad (3.30)
$$

Donde,  $E_p$  es la emisión equivalente de las partículas y $a_p$  es el coeficiente de absorción, estas variables pueden ser definidas por las siguientes expresiones:

$$
E_p = \lim_{V \to 0} \sum_{n=1}^{N} \epsilon_{pn} A_{pn} \frac{\sigma T_{pn}^4}{\pi V}
$$
 (3.31)

$$
a_p = \lim_{V \to 0} \sum_{n=1}^{N} \epsilon_{pn} \frac{A_{pn}}{\pi V}
$$
 (3.32)

En las ecuaciones (3.31), (3.32),  $\epsilon_{pn}$ ,  $A_{pn}$  y  $T_{pn}$  son la emisividad, el área proyectada y la temperatura de la partícula  $n$ . Se supone  $N$  particulas dentro del volumen  $V$ , esta cantidad es calculada durante el rastreo de las partículas porFLUENT®.

El área proyectada  $A_{pn}$  de la partícula n es definida por la siguiente expresión:

$$
A_{pn} = \frac{\pi d_{pn}^2}{4} \tag{3.33}
$$

Donde,  $d_{pn}$  es el diámetro de la partícula n.

En la ecuación (3.30), el término  $\Gamma$  esta definido por la siguiente expresión:

$$
\Gamma = \frac{1}{3(a + a_p + \sigma_p)}\tag{3.34}
$$

Donde, el factor equivalente de la partícula de dispersión está definido por la siguiente

expresión:

$$
\sigma_p = \lim_{V \to 0} \sum_{n=1}^{N} (1 - f_{np})(1 - \epsilon_{pn}) \frac{A_{pn}}{\pi V}
$$
(3.35)

El factor de dispersión se calcula durante el rastreo de partículas. En la ecuación (3.35),  $f_{nn}$ es el factor de dispersión asociada con la  $n$  particula.

Las fuentes de calor (sumideros), debido a la radiación de partículas se incluyen en la ecuación de energía como sigue:

$$
-\nabla \cdot q_r = -4\pi \left( a \frac{\sigma T^4}{\pi} + E_p \right) + (a + a_p)G \qquad (3.36)
$$

#### **3.3.1. Ecuación de transferencia de calor por radiación**

La ecuación de transferencia de calor por radiación, para absorción emisión y dispersión, en la posición  $\vec{r}$ y en la dirección  $\vec{s}$  esta dada por la siguiente expresión:

$$
\frac{dI(\vec{r},\vec{s})}{ds}+aI(\vec{r},\vec{s})=an^2\frac{\sigma T^4}{\pi}+\frac{\sigma_s}{4\pi}\int_0^{4\pi}I(\vec{r},\vec{s})\Phi(\vec{r}\cdot\vec{s})d\Omega'(3.37)
$$

Dónde:

 $\vec{r}$  vector posición.

 $\vec{s}$  vector de dirección.

= vector de dirección de dispersión (*scattering*).

 $s$ = longitud de ruta.

 $a$ = coeficiente de absorción.

 $n=$ índice de refracción.

=coeficiente de dispersión *scattering.* 

 $\sigma$ = constante de Stefan-Boltzmann, 5,672 × 10<sup>-8</sup> W/m<sup>2</sup>K<sup>-</sup>

 $I$ = intensidad de la radiación, que depende de la posición  $\vec{r}$  y la dirección  $\vec{s}$ .

 $T$  = temperatura local.

 $\Phi$  = función de fase.

"Facultad de Ingeniería Mecánica de la U.M.S.N.H"

 $\Omega'$ =ángulo solido.

Donde el ángulo sólido, es el ángulo espacial que abarca un objeto visto desde un punto dado, que se corresponde con la zona del espacio limitada por una superficie cónica. Mide el tamaño aparente de ese objeto.

El espesor óptico o la opacidad del medio está dado por  $(a + \sigma_s)s$ . El índice de refracción  $n$  es importante cuando la radiación es considerada con un medio semitransparente.

En la figura 3.4, se observa la división de la transferencia de calor por radiación.

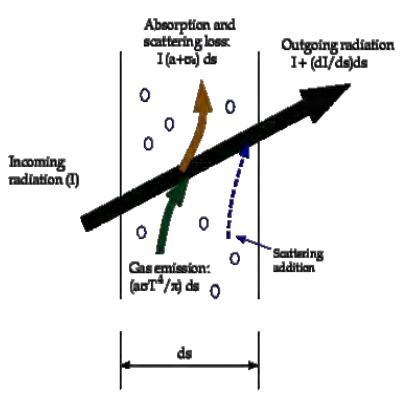

**Figura 3. 4.**Transferencia de calor por radiación.

# **3.3.2. El modelo WSGGM** *(The Weighted-Sum-of-Gray-Gases Model)*

Cuando se acopla la radiación como fenómeno con la combustión, es necesario utilizar un modelo adicional para calcular las pérdidas y ganancias de calor por radiación, de los fluidos presentes en el proceso.

Cuando no se incluye este modelo se considera la transferencia de calor entre superficies separadas por un medio que no emite, absorbe o dispersa la radiación; un medio no participante, por completo transparente a la radiación térmica. Un vacio satisface esta condición a la perfección, el aire a temperaturas y presiones atmosféricas se aproxima mucho.

El análisis de la transferencia de las flamas por radiación es un proceso complejo, debido a la gran cantidad de variación de emisión y absorción que sufren cada especie involucrada en el proceso, la forma y ancho de las bandas de absorción varia con la temperatura y la presión, pero la magnitud de la absorción también varía con el tamaño de la capa de los gases.

Para tener una gran exactitud debe considerarse la naturaleza de no gris de las propiedades en los cálculos relativos a la radiación. Esto es posible, usando un modelo de bandas y de este modo, se realizan los cálculos para cada banda de absorción. Sin embargo, se pueden obtener resultados satisfactorios suponiendo que el gas es gris y usando una absortividad y emisividad total efectiva determinadas por un proceso en el que se establece un promedio, Hottel<sup>[47]</sup>presentó por primera vez diagramas para la emisión de los gases y se han usado con amplitud en los cálculos referentes a la radiación, con una exactitud razonable.

En los años más recientes Edwards y Matavosian han desarrollado diagramas y procedimientos de cálculo alternativos para la emisividad. [48]

FLUENT®contiene un modelo para describir la radiación en flujos de combustión denominado *WSGGM*,este modelo es un aproximación razonable entre el modelo de gas gris simplificado y un modelo completo que tenga en cuenta las bandas de absorción de las partículas, este modelo parte de una suposición que expresa que la emisividad total sobre la distancia *s* puede ser presentada con la siguiente expresión:

$$
\epsilon = \sum_{i=1}^{I} a_{\epsilon, i}(T)(1 - e^{-\kappa i p s}) \tag{3.38}
$$

Donde,  $a_{\epsilon,i}$  son los factores de ponderación de emisividad para élth gas gris ficticio, la cantidad entre paréntesis es la emisividad para el  $th$  gas gris ficticio,  $\kappa i$  es el coeficiente de absorción del gas gris *ith*,  $p$  es la suma de las presiones parciales de todos los gases absorbentes, y es la longitud de la ruta.

Para la evaluación de los valores de  $a_{\epsilon,i}$ FLUENT®usa valores obtenidos por A. Coppalle, Vervisch,<sup>[49]</sup>y para *ki* usa los valores obtenidos por T.F. Smith, Shen ZF y Friedman J.N.<br><sup>[50]</sup>Estos valores dependen de la composición del gas y también dependen de la temperatura.

El coeficiente de absorción para  $i = 0$  es asignado, para dar cuenta de las ventanas en el espectro entre las regiones de absorción alta  $(\sum_{i=1}^{l} a_{\epsilon,i} < 1)$  y el factor de ponderación para  $i = 0$ , es evaluado utilizando el método de T.F. Smith, Shen ZF y Friedman JN, este método utiliza la siguiente expresión:

$$
a_{\in,0} = 1 - \sum_{i=1}^{I} a_{\in,i}
$$
 (3.39)

La dependencia de la temperatura de  $a_{\epsilon,i}$  puede ser aproximada por una función, pero la aproximación más común es la calculada por la siguiente expresión:

$$
a_{\in,i} = \sum_{j=1}^{J} b_{\in,i,j} T^{j-1}
$$
 (3.40)

Donde,  $b_{\epsilon,i}$ son los coeficientes del polinomio de emisividad de los gases a la temperatura del medio, el coeficiente  $b_{\epsilon,i,j}$  y ki son calculados por la ecuación (3.38), obtenidos experimentalmente por Coppalle, Deninson y Smith. [49][50][51]

La absorción  $\alpha$  de las paredes se puede suponer utilizando los mismos razonamientos,<sup>[50]</sup>pero para simplificar el problema se puede asumir que  $\epsilon = a$ ,<sup>[52]</sup>esta suposición se puede justificar cuando el medio es ópticamente delgado y la temperatura de la pared difiere considerablemente de la del gas.

Dado que los coeficientes  $b_{\epsilon,i,j}$  y  $\kappa i$  varían lentamente en función de ps y T, estos pueden ser asumidos como constantes para un amplio rango de parámetros, Smith<sup>[50]</sup> expresa que estos coeficientes constantes pueden ser presentados por una diferencia relativa de presiones de el CO<sub>2</sub> y del H<sub>2</sub>O, asumiendo que la presión total  $p_T$  es 1 atm. El valor del coeficiente mostrado por Smith es válido en el rango  $0.001 \leq ps \leq 10.0$  atm y  $600 \leq T \leq$ 2400 K. para  $T > 2400 K$ , si  $\kappa ips \ll 1$  para todas las *i*, la ecuación (3.39), se simplifica a la siguiente expresión:

$$
\epsilon = \sum_{i=0}^{I} a_{\epsilon,i} \kappa_i p s \tag{3.41}
$$

Comparando la ecuación (3.41), con el modelo de gases grises con coeficiente de absorción  $a$ , se puede observar que el cambio de la intensidad de la radiación sobre la distancia s en la WSGGM es exactamente el mismo que en el modelo de gases grises con el coeficiente de absorción expresado por la ecuación siguiente:

$$
a = \sum_{i=0}^{I} a_{\in,i} \kappa_i p \tag{3.42}
$$

Que no depende de  $s$ . En este caso general,  $a$  se estima con la siguiente expresión:

$$
a = -\frac{\ln(1-\epsilon)}{s} \tag{3.43}
$$

Cuando la presión total es distinta a 1 atm, se introducen una serie de correcciones propuestas por D.K. Edwards y R. Matavosian, <sup>[48]</sup> este fenómeno es observado en la combustión de altas temperaturas, cuando la  $p_{tot} < 0.9$  atm o también cuando  $p_{tot} > 1.1$ atm, el valor para  $\kappa_i$ para las ecuaciones (3.38), hasta la ecuación (3.42), es expresado por la siguiente ecuación:

$$
\kappa_i \to \kappa_i p_{tot}^m \tag{3.44}
$$

Donde  $m$  es un valor sin dimensiones obtenido por D.K. Edwards y R. Matavosian,  $^{[47]}$  este valor depende de la presión parcial y la temperatura de absorción de los gases.

FLUENT® puede incluir el cálculo para la formación de Hollín, pero esta acción no se toma en cuenta en el presente trabajo, además de despreciar el scattering o dispersión, esta es una idealización propuesta para la combustión en quemadores de alta velocidad realizada por muchos investigadores.[5]

## **3.4.MODELO VIRTUAL DEL HORNO DE RECALENTAMIENTO**

El horno del cual se simula su funcionamiento es un horno tipo empujador que cuenta con una serie de sistemas para hacer posible el proceso. Estos sistemas se puden dividir en los siguientes:

- Sistema de Combustión.
- Sistema de Enfriamiento.
- Sistema Estructural.
- Sistema de Protecciones.
- Sistema de Instrumentación.

También el horno de recalentamiento cuentan con una serie de dispositivos, que realizán funciones específicas y los podemos clasificar de la manera siguiente:

1. Ventiladores.

En los horno, existen distintos ventiladores, cada uno tiene una función distinta, el ventilador de tiro forzado introduce el aire hacia los quemadores para que lo usen como comburente, el ventilador de tiro inducido crea una diferencia de presiones en la chimenea para que los gases de combustión salgan sin problemas, los ventiladores de los pilotos y quemadores de pantalla hacen lo mismo que el de tiro forzado para sus respectivos equipos, también puede haber un ventilador de dilución, esté entra en funcionamiento en caso de que la temperatura ya sea del aire o los gases de combustión sea demasiado alta.

2. Intercambiadores de Calor.

Cuando el aire de combustión de los quemadores entra a temperatura ambiente, absorbe calor del horno que podría ser aprovechado por las palanquillas. Para minimizar estas pérdidas, los hornos cuentan con intercambiadores de calor, que toma los gases producto de la combustión, absorbe el calor que llevan (que de otra forma se desperdiciaría al soltarlos a la atmósfera) y lo transmite al aire de combustión o al combustible, que ingresará a los quemadores de modo que el calor que se expulsa a la atmósfera del horno sea menor.

3. Refractarios.

Los materiales refractarios son aquellos que por su baja conductividad térmica y resistencia a las altas temperaturas permiten controlar la emisión de calor ya sea resistiendo, conteniendo o aislando los cambios térmicos al tiempo que generan un ahorro de energía, de combustible y de tiempos de calentamiento.

Existen distintos tipos de refractarios en los hornos de recalentamiento, pudiéndose clasificar de acuerdo a su instalación:

 Los refractarios electrofundidos (Monofrax M) son ladrillos de material refractario que se fundieron en un horno de arco eléctrico (en un proceso similar al del acero) y después son vaciados en moldes. Se instalan como un rompecabezas, por lo que las medidas de cada bloque deben ser bien planeadas (pueden mandarse a hacer con medidas específicas o comprarse con medidas estándar). Los concretos refractarios (HOT TOP) se instalan como el concreto normal, se agrega agua y se mezcla bien hasta formar una pasta que se pueda aplicar.

Es importante notar que el agua se evaporará eventualmente, y de hacerlo súbitamente, podría destruir la aplicación de refractario, por ello sólo es factible utilizar este tipo de refractario en áreas en las que se podrá evaporar el agua de manera gradual o cuando hay suficiente tiempo como para que se seque antes de encender el horno y la temperatura precipite la evaporación. Los ladrillos refractarios cocidos (Ladrillos PR) son equivalentes a los ladrillos utilizados habitualmente en construcción, su producción también es parecida, se crea una mezcla de refractario con agua, y se pone en moldes que entran a un horno para ser cocidos.

- Los plásticos apisonables (BLU RAM) son semejantes a la plastilina, se pueden aplicar por tanto en lugares donde el concreto refractario no sería conveniente por las razones antes mencionadas. La única condición es que el plástico apisonable esté bien compactado, por lo que se utilizan apisonadores neumáticos en su instalación.
- 4. Rieles de deslizamiento (skid y crossover).

Son una especie de rieles aislados térmicamente con materiales refractarios y enfriados internamente por un flujo continuo de agua a temperatura ambiente. La función de los crossovers es sostener a los skids y estos a su vez sostienen las palanquillas mientras son calentados donde existen quemadores inferiores.

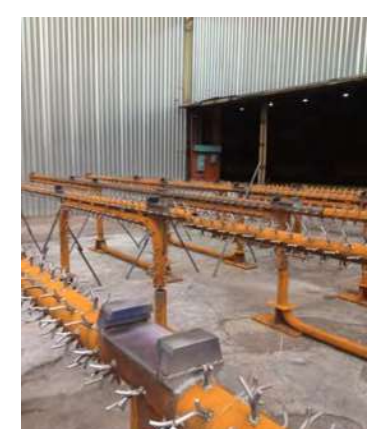

**Figura 3. 5.**Rieles de soporte y dezlizamiento.

En la figura 3.6, se pueden observar los rieles de deslizamiento, estos son tubos refrigerados con agua de enfriamiento, recubiertos de refractario, sirven como rielesparadesplazar la carga de palanquillas.

## 5. Quemadores

Un quemador tiene como principal función el mezclar y dirigir el flujo de aire y combustible de tal manera que se mantenga la combustión sin necesidad de un piloto, los pilotos solo sirven para encender los quemadores cuando han sido apagados para propósito de mantenimiento, no como resultado de una mala combustión que provocaría que se apaguen.

En la figura 3.5, se muestra un quemador de la marca Bloom de gas natural.

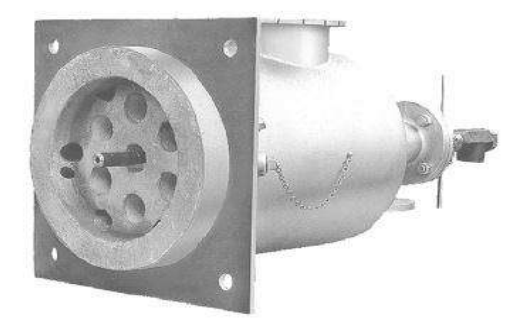

**Figura 3. 6.** Quemador Bloom.

En la figura 3.7, se observa un horno de recalentamiento típico, utilizado en la industria del acero. Donde se pueden observar quemadores inferiores colocados de manera que las flamas evacuan la zona inferior si presentar recirculación, pero en muchos equipos con quemadores inferiores, estos son colocados en las paredes laterales para producir zonas de recirculación, la dinámica de fluidos depende del diseño propuesto por el constructor.

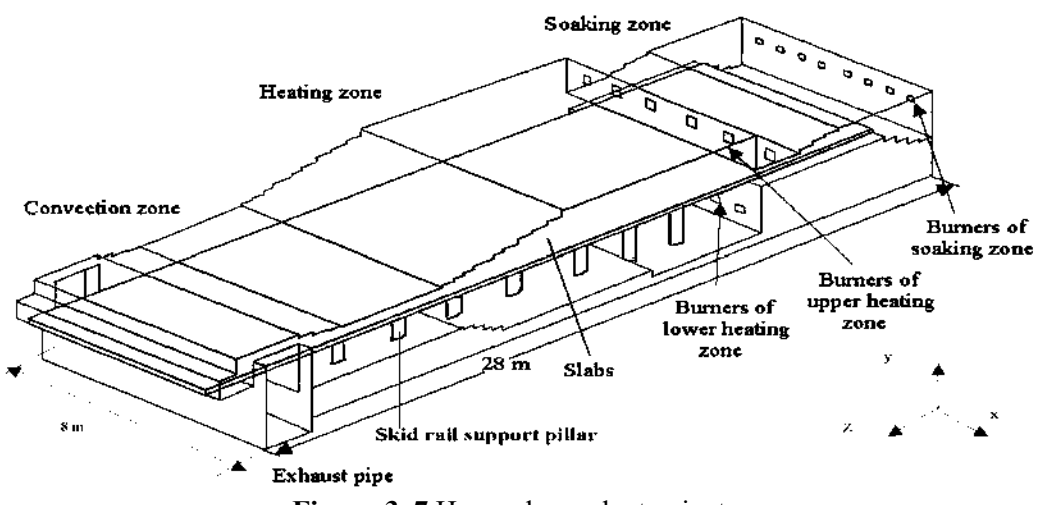

**Figura 3. 7.**Horno de recalentamiento.

También en la figura 3.7, se observa la posición de los actuadores que introducen, expulsan y desplazan la carga a lo largo del horno de recalentamiento, los actuadores son del tipo hidráulicos, también se cuenta con una serie de puertas enumeradas en el esquema por donde se introduce y expulsa la carga, en el interior del horno de recalentamiento las palanquillas se deslizan sobre una serie de rieles refrigerados con agua, llamados skids y crossover.

Los hornos de recalentamiento para la industria del acero, generalmente se dividen en zonas como se puede ver en la figura 3.8, los investigadores y fabricantes propusieron tres zonas y las nombraron: zona de precalentamiento, zona de calentamiento y zona de compensación.

Para la zona de precalentamiento generalmente no se utilizan quemadores, en caso de presentarse son de potencias pequeñas. En la zona de precalentamiento el calentamiento es producido por la recirculación de los gasees calientes que produce el ventilador de tiro inducido.

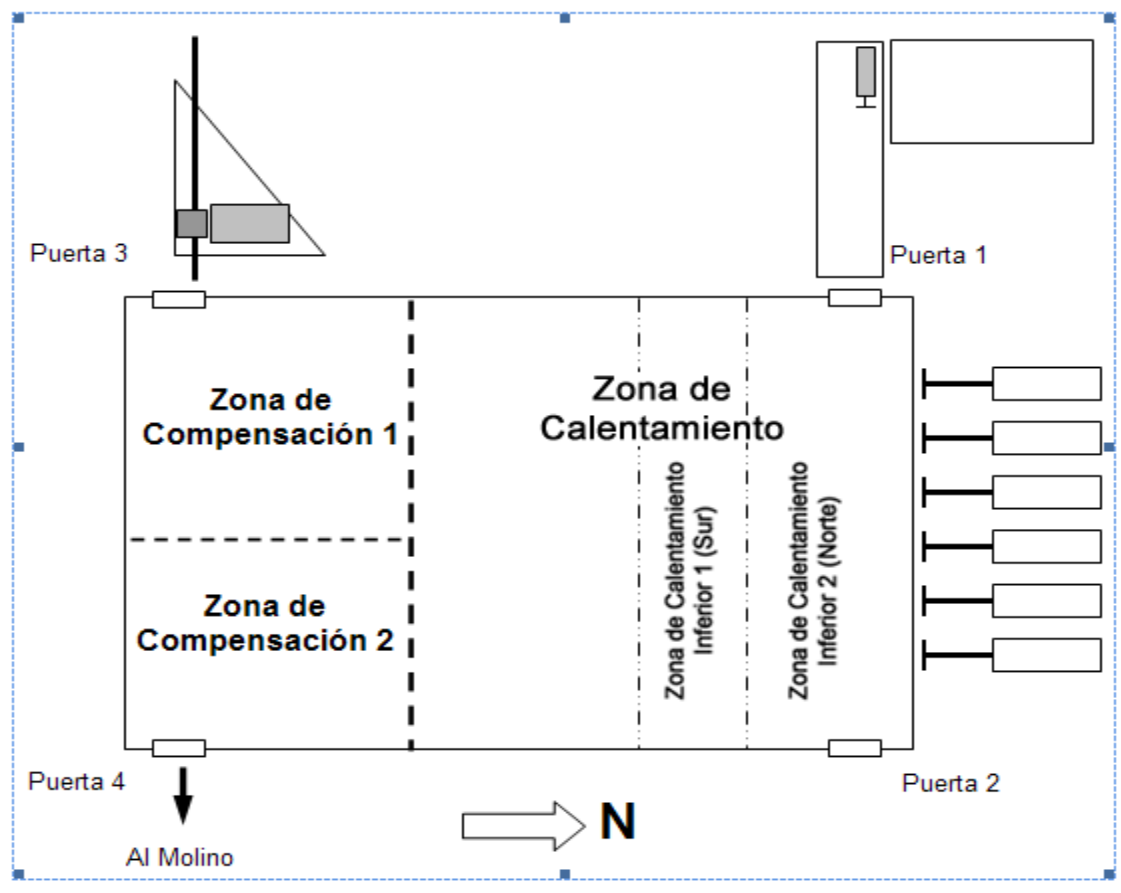

**Figura 3. 8.** Zonas del horno de recalentamiento.

En la zona de calentamiento, se produce la mayor cantidad de intercambio de calor, en esta parte del horno de calentamiento se presentan los quemadores de mayor potencia y se producen los mayores gradientes de temperatura.

En la zona de compensación se produce una homogenización de la temperatura dentro de las palanquillas, se trata de eliminar en lo posible los gradientes de temperaturas a lo largo de las palanquillas, esta zona contiene los quemadores de potencia intermedia.

## **3.4.1. Datos de operación y producción del horno empujador**

El horno en la actualidad produce un total de 120 ton/h de acero a la temperatura de laminación de 1150 °C, con una densidad de 7850 kg/m<sup>3</sup>.

La longitud interna del horno es de 13.4 m y la distancia que recorre la palanquilla en el interior es de 15.3 m además se lamina en dos medidas diferentes de sección cuadrada, de 140 mm y 160 mm. También se lamina en tres diferentes longitudes, en 12.7 m, 9.7 m y 11.1 m; en la tabla 3.1 se muestran los datos de producción en el horno de recalentamiento.

| Sección de palanca (mm)            | 140   | 160   | 160   | 160   |
|------------------------------------|-------|-------|-------|-------|
| Producción (ton/h)                 | 120   | 120   | 120   | 120   |
| Longitud (m)                       | 12.7  | 12.7  | 9.7   | 11.1  |
| Peso unitario de palanquilla (ton) | 1.954 | 2.552 | 1.954 | 2.233 |
| Numero de palanquillas             | 108   | 94    | 94    | 94    |
| Volumen de acero $(m^3)$           | 27    | 31    | 23    | 27    |
| Peso total de la carga (ton)       | 211   | 241   | 184   | 211   |
| Producción (pal/h)                 | 61.4  | 37    | 61.4  | 53.7  |
| Tiempo de retención (h)            | 1.76  | 2.01  | 1.54  | 1.76  |

**Tabla 3. 1.** Datos de producción del horno de recalentamiento.

Los quemadores son de la marca Bloom y en la tabla 3.2, se observan las potencias nominales de los distintos tipos de quemadores y la relación de combustible, además de especificar la zona donde se localizan, pero su posición específica se observa en los dibujos posteriores.

**Tabla 3. 2.**Potencia nominal de los quemadores.

|                        | Número de  |               | Potencia Nominal |      | Relación |
|------------------------|------------|---------------|------------------|------|----------|
| Zona                   |            | Modelos Bloom | (M               | (MW) |          |
|                        | quemadores |               | btu/hr)          |      | aire/gas |
| Calentamiento          |            | 1201-120      | l0               | 2.93 |          |
| Compensación           |            | 1201-80       |                  | 0.88 |          |
| Calentamiento inferior |            | 1200-140      |                  | 3.22 |          |

El horno de recalentamiento contiene dos quemadores denominados de punta y cola, cuya función principal es calentar la punta y cola de las palanquillas, estos quemadores son de 1.5 millones de Btu/h, en el presente trabajo de simulación estos quemadores no son tomados como objeto de estudio. Para un trabajo posterior se podrán incluir estos quemadores, para observar su comportamiento sobre las variables del proceso, en planta se supone que estos quemadores son indispensables, debido a que es importante que la palanquilla esté a la temperatura adecuada en la punta de entrada a los rodillos, al iniciar el proceso de laminado para evitar el atascamiento de las palanquillas en los trenes de

# laminación.

Es importante mencionar que al inicio de este proyecto se consideró realizar una simulación con carga estática. Con el proyecto ya avanzado se logró establecer una metodología que permite simular las historias térmicas de las palanquillas cuando estas se mueven al interior del horno, esté proceso se explicará en los apartados posteriores.

En la tabla 3.3, se muestran los flujos de aire para los quemadores de la empresa, además de la presión de entrada y la temperatura, estos datos son muy relevantes debido a que fueron utilizados como condiciones de entrada en los quemadores.[52]

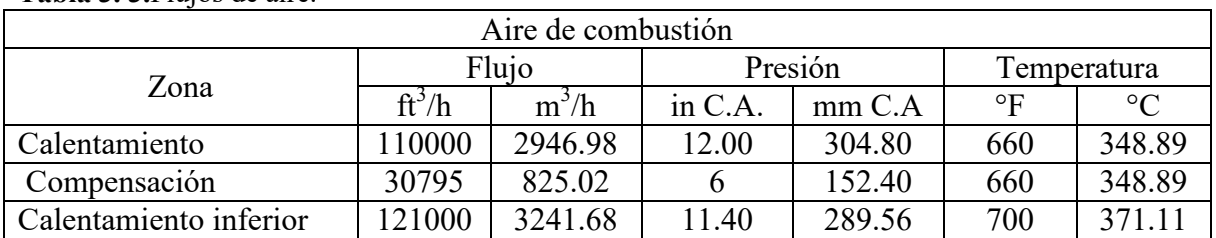

**Tabla 3. 3.**Flujos de aire.

En la tabla 3.4, se muestran los flujos volumétricos de combustible, también se muestran las temperaturas y presiones de entrada para los quemadores de la empresa.<sup>[52]</sup>

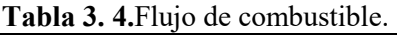

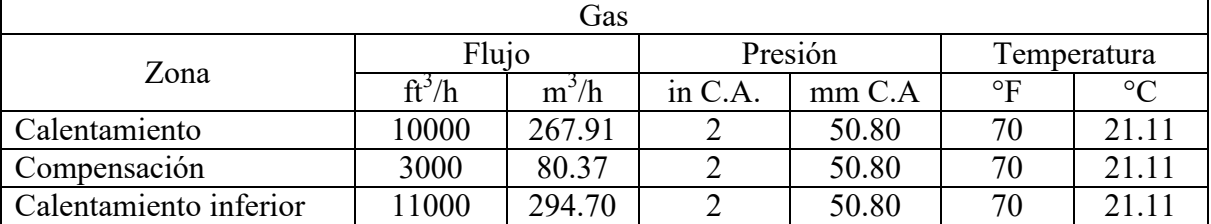

El combustible que utilizan los quemadores del horno de recalentamiento es el gas natural. En el pasado la empresa utilizó quemadores de combustóleo, pero el combustóleo dejó de ser utilizado, debido a que su combustión produce mayor cantidad de gases contaminantes.

Los flujos de aire y combustible fueron introducidos en la simulación como condiciones de entrada, además de alimentar estas condiciones de entrada con las temperaturas del flujo.

|                    | <b>rapid 9:</b> 3:1 repredance all y computations. |                                |         |
|--------------------|----------------------------------------------------|--------------------------------|---------|
| Nitrógeno          | 79                                                 | Densidad Aire $\frac{kg}{m^3}$ | 1.293   |
| Oxígeno            | 21                                                 | Densidad Gas $(kg/m^3)$        | 0.75    |
| Relación 2(N/O)    | 7.52381                                            |                                |         |
|                    |                                                    | Relación de Flujos             | 10.0127 |
| Masa del Aire (kg) | 276.1905                                           |                                |         |
| Masa del Gas (kg)  | 16                                                 |                                |         |
| Relación de Masas  | 17.2619                                            |                                |         |

**Tabla 3. 5.**Propiedades de aire y combustible.

En la tabla 3.5, se muestran distintas propiedades para el aire y el combustible, estas propiedades son medidas por la empresa, por lo tanto no es necesario realizar ajuste en estos valores. [52]

En la tabla 3.5, la relación de flujos es volumétrica, además la relación de masa es igual a la relación de flujos másicos, los valores de las densidades son importantes debido a que permitieron calcular los flujos de masa que se introdujeron en la simulación como condiciones de entrada.

## **3.4.2. Modelo de simulación geométrico**

En la figura 3.9, se muestra un dibujo en planta del horno de recalentamiento con el que se trabajó. Las dimensiones aproximadas del horno son de 14.7m de ancho, 17.2 m de largo, con una altura irregular es sus dimensiones.

La empresa facilitó una serie de planos que permitieron la construcción de las geometrías en escala 1:1, la empresa productora de acero también facilitó una serie de mediciones de temperatura realizas en planta, estas mediciones fueron utilizadas para hacer comparaciones con los datos obtenidos en la simulación.

El horno cuenta con una chimenea subterranea por donde escapan los gases de combustión. Esta chimenea o bóveda (como se le llama en planta) tiene una construcción en forma de caracol que sirve como intercambiador de calor, este intercambiador funciona como economizador, calentando el aire para la combustión. Los gases de combustión son transportados a la atmosfera utilizando un tiro forzado que inicia en la chimenea; en la presente investigación no se consideran los efectos de la longitud de la chimenea ni la forma de caracol que posee, debido a que no se proporcionaron datos en tiempo y forma en la planta siderúrgica.

Basados en el dibujo en planta de la figura 3.9 y en otros dibujos que proporcionó la empresa se procedió a construir las geometrías en el programa GAMBIT®. Se construyeron un grupo de geometrías cuya diferencia principal era el estilo de mallado, se construyeron mallados estructurados y mallados no estructurados. Un mallado estructurado se considera cuando el dominio se divide en cubos de dimensiones regulares y uniformes, un mallado no estructurado es construido con primas irregulares, también se le nombra mallado tetrahíbrido.

Para iniciar el modelo en tres dimensiones se comenzó con la construcción de la geometría y se hicieron reuniones en la empresa con tecnólogos y operadores del horno de recalentamiento para realizar una descripción detallada del proceso de calentamiento de las palanquillas en dicho horno.

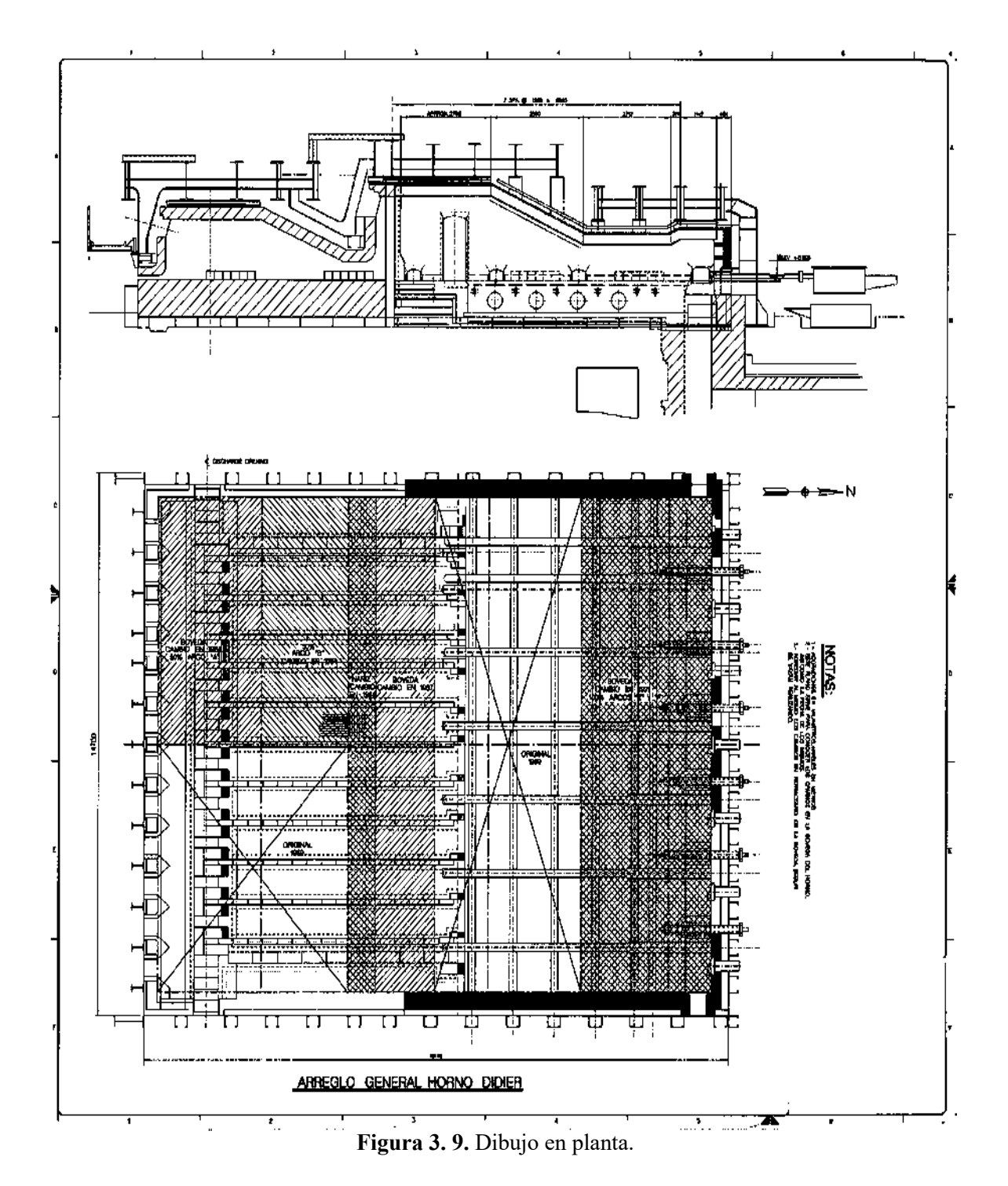

En la figura 3.10, se observan las condiciones de frontera que se utilizaron para la simulación, en color gris se observan las entradas de flujo, tanto de gas como de aire para los quemadores. Los flujos másicos fueron tomados de las bases de datos del horno de recalentamiento, en color rojo está la salida de los gases (presión). Esta presión se supusocon un valor my parecida a la presión atmosférica, además de declarar las paredes exteriores en el modelo sin deslizamiento.

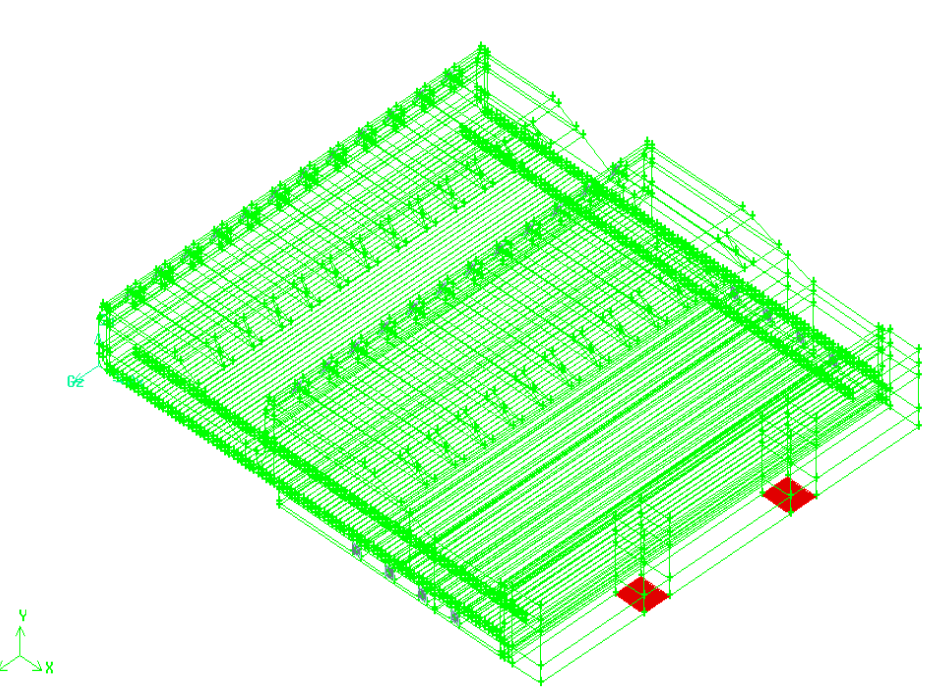

**Figura 3. 10.**Dominio computacional.

También, se muestra el dominio computacional. Un dominio computacional es la región en el espacio en la cual las ecuaciones de movimiento se resuelven mediante la CFD. Una celda es un subconjunto pequeño del dominio computacional. Los límites de un dominio bidimensional se denominan lados y los límites de un dominio tridimensional se llaman caras.

Para el caso de la geometría de la figura 3.10, se observa que los quemadores se construyeron con una figura cuadrada, debido a que en ese tiempo no se contaba con la información necesaria para construir esta parte de la simulación.

En la figura 3.10, de color rojo se observan las salidas de los gases de combustión y en color gris se observan las entradas de combustible en los quemadores al interior del horno de recalentamiento, tanto del aire como del combustible.

Ya cuando está fabricada la geometría se elige un dominio computacional y se genera una malla (conocida también como red de nodos); el dominio se divide en muchos elementos pequeños llamados celdas. Para dominios de dos dimensiones (2-D), las celdas son áreas, mientras que para dominios tridimensionales (3-D) las celdas son volúmenes. Puede considerarse a cada celda como un pequeño volumen de control en el que se resuelven las versiones separadas de las ecuaciones de conservación y transporte. Note que aquí el análisis se limita a paquetes de CFD basados en el método de volumen finito centrado en la celda. La calidad de una solución de CFD depende mucho de la calidad de la malla. Por lo tanto, se recomienda cerciorarse que la malla sea de alta calidad antes de proceder con el siguiente paso. La calidad de la malla depende de la cantidad de los ángulos agudos que se

generen, entre menor sea este número el mallado es de mayor calidad.

En la figura 3.11,es presentado el mallado construido para los quemadores cuadrados, como se puede observar es un mallado estructurado, debido a que sus elementos son prismas de seis lados, para este discretizado se generan elementos poco distorsionados en las zonas triangulares de la malla, pero esta geometría no es real, estageometría se construyó para estudiar el comportamiento del modelo y su aplicación.

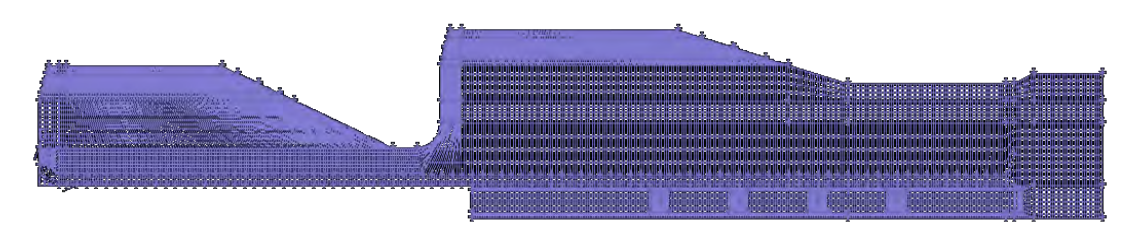

**Figura 3. 11.**Mallado de la figura.

En la figura 3.12, se observa una geometría propuesta, esta tiene la fosa más grande debido a apreciaciones hechas durante la visita.

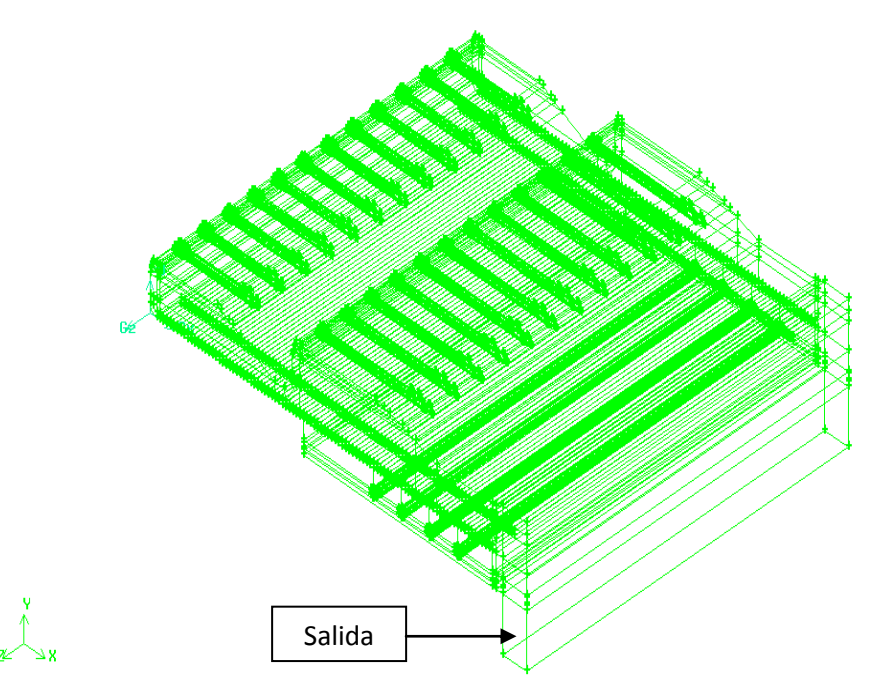

**Figura 3. 12.** Geometría del horno.

Además, durante la visita se consiguió información sobre los quemadores y se adicionaron en el modelo. El quemador cuenta con seis orificios por donde entra el aire, y un orificio central por donde sale el gas combustible, el horno de recalentamiento cuenta con distintos tipos de quemadores. Cabe mencionar que solo se obtuvo información de un solo quemador y se decidió considerar todos los quemadores iguales.

También durante la visita se obtuvo información acerca de la fosa de salida de los gases, por lo que se implementó en el modelo de simulación, en la figura 3.12, se observa a diferencia de la figura 3.11, que la salida está ubicada en un extremo de la fosa de escape.

En la figura 3.13, se observa en el mallado que los quemadores tienen pequeños diámetros, comparados con los volúmenes más grandes, por esta razón en el área de los quemadores se generan elementos muy pequeños y muy distorsionados, el valor de distorsión era cercano al máximo permisible de 0.97 que el programa de simulación acepta, cuando el valor de distorsión es tan alto, la convergencia de la simulación es difícil de lograr.

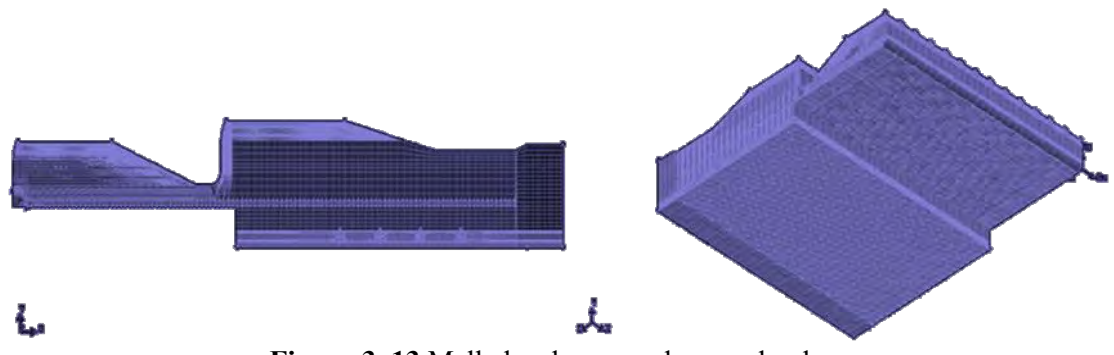

**Figura 3. 13.**Mallados de quemadores redondos.

Se trató de realizar la simulación para las mallas de la figura 3.13, estas no presentaron problemas de convergencia, hasta que se comenzó a implementar el modelo de radiación, debido a que una gran cantidad de autores que han escrito artículos sobre hornos de recalentamiento, mencionan que la radiación es el mecanismo más importante de transferencia de calor.<sup>[5]</sup>

Para facilitar la simulación se realizó un mallado tetrahíbrido, la geometría se observa en la figura 3.14, esté mallado presenta menos distorsión en sus elementos, con una distorsión máxima de 0.8, la costumbre de utilizar en la simulación, mallados estructurados es buena debido a que teóricamente será una malla con menos elementos y mayor calidad, pero en ocasiones se pueden utilizar mallados tetrahíbridos.

Lo que se debe cuidar al mallar, es que los conductos o pasos de fluido no sufran deformaciones, porque los pasos del fluido se deforman dependiendo como se ajusta la malla a la geometría, el tipo de mallado que mejor se ajusta a cualquier tipo de geometría es el mallado estructurado.

Cuando se fabricaron mallas no estructuradas se puso mucho cuidado en la forma de acoplarse de las de la malla en los conductos cilíndricos de los quemadores por donde pasa el flujo, se logró tener una malla de menos elementos y con una mayor calidad. Debido a que la distorsión es mucho menor, la malla estructurada tiene alrededor de 2.5 millones de elementos pero con valores de hasta un 0.97 de distorsión, comparados con un poco mas de 1 millón de elementos de la malla tetrahíbrida y un máximo de 0.86 de distorsión.

Simulación numérica de un horno tipo empujador para palanquillas.

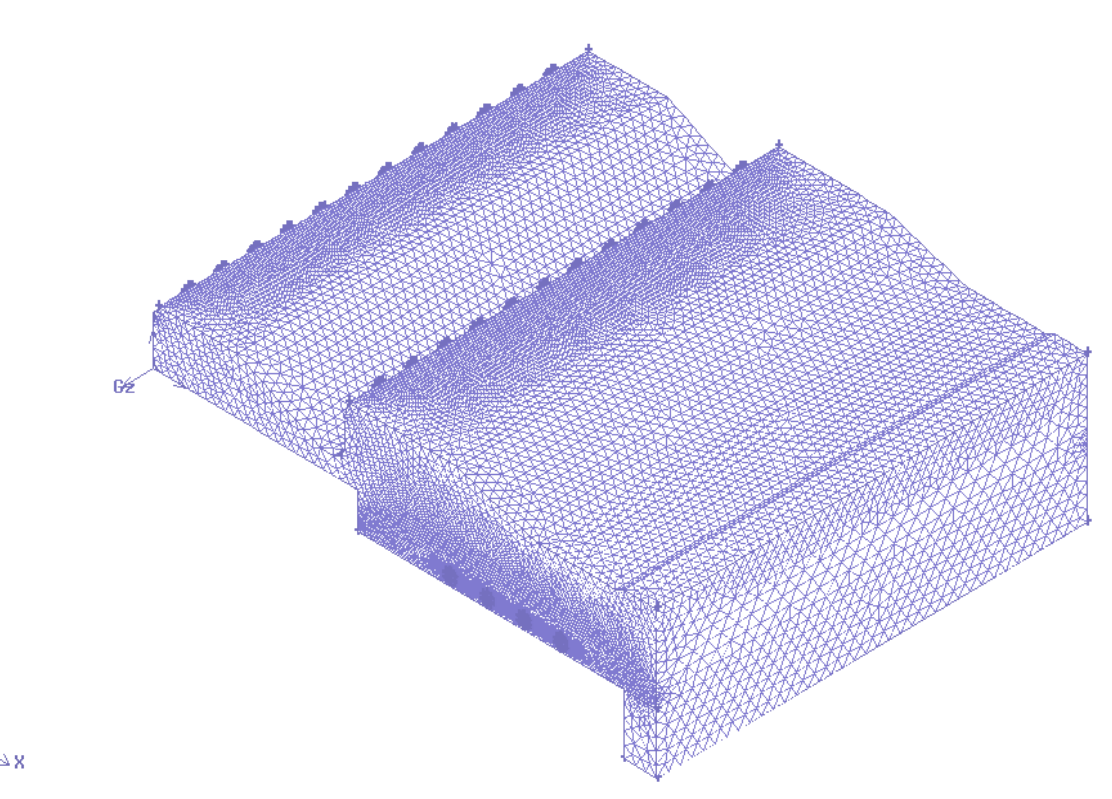

**Figura 3. 14.**Malla tetrahíbrida.

Como se trabajó en un análisis en estado no-estacionario es importante fabricar mallas de alta calidad, para agilizar los cálculos, en la figura 3.15, se observa el acoplamiento del mallado tetrahíbrido con el mallado estructurado.

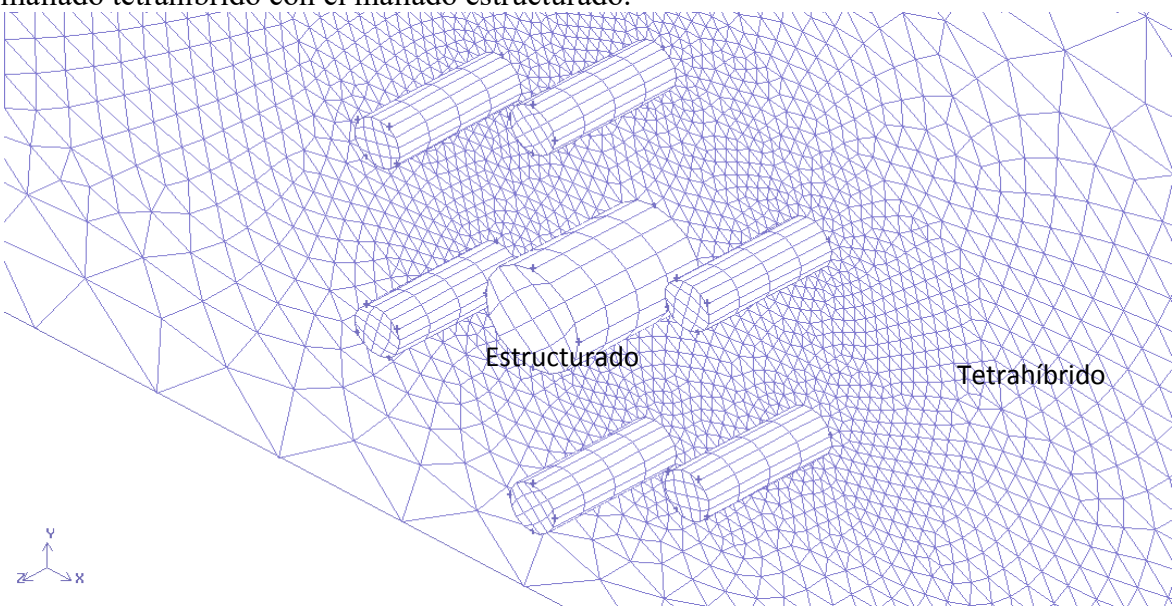

**Figura 3. 15.**Acoplamiento del mallado estructurado con tetrahíbrido.

# **3.4.3. Condiciones de frontera y consideraciones para el modelo.**

En el modelo de simulación se implementaron una serie de condiciones de frontera. En la entrada de los quemadores se utilizó la entrada de flujo de aire o de combustible, los valores se observan en la tabla 3.6.

|                                     | aire           | Flujo másico | $1.164303$ kg/s         |
|-------------------------------------|----------------|--------------|-------------------------|
| Quemador inferior<br>(piso, zona de |                | Temperatura  | 644.26 °C               |
| calentamiento)                      | combustible    | Flujo másico | $0.061139583$ kg/s      |
|                                     |                | Temperatura  | 294.15 °C               |
|                                     | aire           | Flujo másico | $1.058457 \text{ kg/s}$ |
| (zona de                            | Quemador medio | Temperatura  | 622.04 °C               |
| compensación)                       | combustible    | Flujo másico | $0.05581458$ kg/s       |
|                                     |                | Temperatura  | 294.15 °C               |
|                                     | aire           | Flujo másico | $1.058457$ kg/s         |
| Quemador superior                   | Temperatura    | 622.04 °C    |                         |
| (techo, zona de<br>calentamiento)   | combustible    | Flujo másico | $0.05581558$ kg/s       |
|                                     |                | Temperatura  | 284.15 °C               |

**Tabla 3. 6.**Condiciones de entrada.

Además, cabe mencionar que el combustible que se consideró es el metano puro, las densidades que se utilizaron para calcular los flujos másicos de entrada fueron tomadas de las mediciones realizadas en planta.

En la Figura 3.16, se puede ver flechas que indican la entrada y salida de las palanquillas.

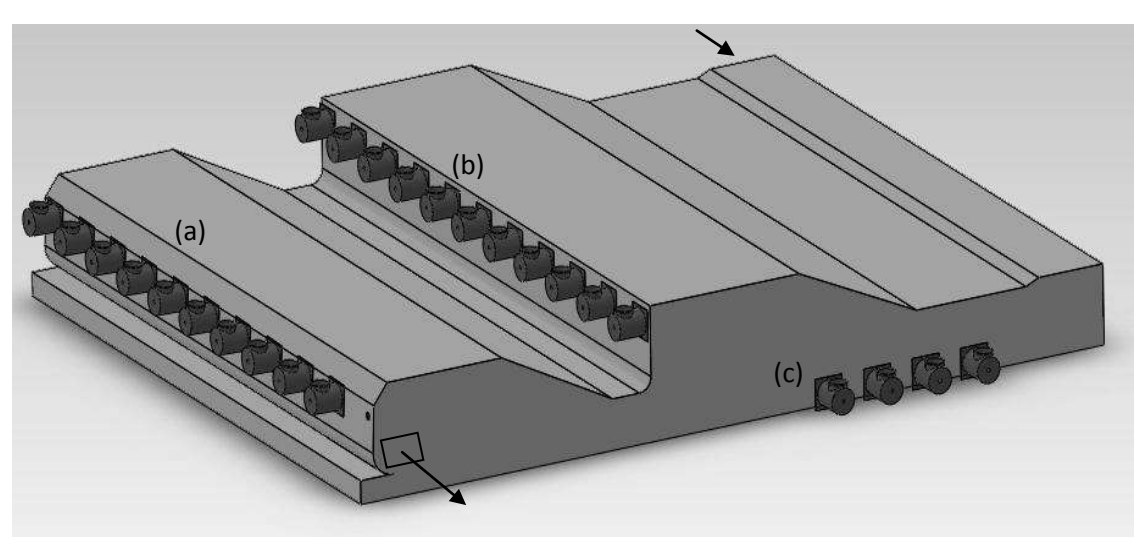

**Figura 3. 16.**Diseño CAD del interior del horno de calentamiento de palanquillas.

También en la figura 3.16, se observan los quemadoresestán dispuestos en la siguiente forma: (a) 12 quemadores de 3 millones de Btu/h, cada uno, en la zona de compensación; (b) 12 quemadores de 10 millones de Btu/h, cada uno, en la zona del techo y (c) 8 quemadores de 11 millones de Btu/h, cada uno, en el piso del horno.

Tal como se hizo en las condiciones de entrada, también es importante establecer las condiciones de salida. El modelo solo cuenta con una salida, las condiciones que se utilizaron fueron la presión de salida del fluido, además de la temperatura de ese fluido, estas se observan en la tabla 3.7.

**Tabla 3. 7.**Condiciones de salida.

| Presión      | . Pa<br>101323. |
|--------------|-----------------|
| 1 emperatura | 100 °C          |
|              |                 |

Un valor de 101325Pa, es el valor de la presión de los gases de combustión que van a la salida y que se encuentran a una temperatura 1100°C (según las mediciones de la empresa), esta temperatura restringe las pérdidas de calor.

Además de alimentar la simulación con las condiciones de entradas y salida de los flujos, se alimentó el modelo con las condiciones de borde en las paredes.En la empresa no se reporta mediciones de temperatura en la extensión de las paredes, pero existe una medición en la zona de los quemadores inferiores sobre las paredes, por lo que se decidió considerar un valor uniforme para la temperatura de las paredes externas de 1024 °C, sobre la cara interna del horno. Aunque el valor de 1024°C representa un valor promedio de la temperatura entodas las áreas de las paredes de refractario es importante mencionar, que esta condición de frontera puede restringirel balance de la perdida de calor en el horno de recalentamiento de la empresa.

En un modelo de simulación numérica, donde se incluye la transferencia de calor en sólidos es importante definir algunas propiedades, debido a que influyen para el transporte de energía de manera importante. Los materiales sólidos que se utilizaron fueron: el acero como material de carga y la dolomita como aislante en las paredes. Las propiedades que se utilizaron se tomaron de la base de datos de Fluent y se observan en la tabla 3.8.

|          | Densidad              | 2872 ( $\text{kg/m}^3$ ) |
|----------|-----------------------|--------------------------|
| Dolomita | Calor específico      | 910 $(J/kg-K)$           |
|          | Conductividad térmica | $1.75$ (W/m-K)           |
|          | Densidad              | 8030 $(kg/m^3)$          |
| Acero    | Calor específico      | 502,48 $(J/kg-K)$        |
|          | Conductividad térmica | $16.27$ (W/m-K)          |

**Tabla 3. 8.**Propiedades de los materiales sólidos.

Las propiedades térmicas del acero pueden ser declaradas como función de la temperatura, para obtener valores más cercanos a la realidad. Charles E. Bukal y Jr. Vladimir proponen una serie de curvas de variación para las propiedades del acero.<sup>[54]</sup> En este trabajo no se incorporan estas ecuaciones, debido que el modelo es muy robusto y se aumentaría demasiado el costo computacional.

Es necesario también declarar las propiedades de los fluidos, que se involucran dentro de la

simulación, las propiedades de la mezcla de combustión metano aire se describe en la tabla 3.9, que se muestra a continuación.

| Densidad                  | kg/m <sup>3</sup> | Gas ideal incompresible |              |
|---------------------------|-------------------|-------------------------|--------------|
| Cp                        | $J/kg-K$          | Constante               | 1000         |
| Conductividad             | $W/m-K$           | Constante               | 0.045400001  |
| Viscosidad                | $kg/m-s$          | Constante               | $1.72e-5$    |
| Difusividad               | $m^2/s$           | Constante               | 2.8799999e-5 |
| Coeficiente de absorción  | 1/m               | Wsggm-domain-based      |              |
| Coeficiente de dispersión | 1/m               | Constante               |              |
| Indice de refracción      |                   | Constante               |              |

**Tabla 3. 9.**Propiedades de la mezcla aire-metano.

En la tabla 3.9, se considera un Cp constante para la mezcla aire-metano, este valor es tomado para la combustión en los quemadores con el objetivo de disminuir el costo computacional, de lo contrario se tendría que introducir una función de variación con la temperatura. Todas las propiedades termo-físicas del problema bajo estudio pueden ser alimentadas al programa de CFD utilizando correlaciones con variaciones en función de la temperatura.<sup>[55]</sup>

La densidad de los fluidos mezclados es considerada para un gas ideal incompresible, considerando que las velocidades de la simulación no exceden la velocidad del sonido para ningún fluido involucrado en el proceso. En los resultados de la simulación la velocidad más alta es de 390 m/s, esta velocidad se presenta en las boquillas de aire, la temperatura promedio de entrada del aire es de 620K, la velocidad del sonido depende de en gran medida de la temperatura del fluido y se calcula con la ecuación (3.45).

$$
v_s = \sqrt{\frac{\gamma RT}{M}}
$$
 (3.45)

Dónde:

 $\nu = 1.4$ 

 $R = 8.314$   $K$   $g$   $m^2$   $/$   $m$   $o$   $l \cdot K$   $m^2$  $M = 0.029$  Kg/mol. Peso molecular para el aire.  $T =$ Temperatura en K

Sustituyendo lo valores en la ecuación (3.45), se obtiene un valor para la velocidad del sonido de 498.84 m/s por lo que es razonable considerar al aire como un gas ideal incompresible.

En la tabla 3.10, se muestran los valores de la velocidad del sonido en los distintos fluidos, presentes en la simulación a una temperatura de referencia estandar.

El coeficiente de absorción para los gases es calculado por un modelo denominado

WSGGM, este modelo calcula la variación del coeficiente de absorción de los gases de combustión y fue explicado anteriormente.

| <b>Medio</b>              | Velocidad (m/s) |
|---------------------------|-----------------|
| Aire                      | 331             |
| Metano                    | 429             |
| Oxigeno                   | 316             |
| Nitrógeno                 | 334             |
| CO <sub>2</sub>           | 257             |
| (vapor de agua)<br>$H_2O$ | 494             |

**Tabla 3. 10.**Velocidad del sonido en fluidos.

En la tabla 3.11, se enumeran las propiedades de emisividad en las paredes de dolomita y para el material de carga, para nuestro caso acero. [6]

| Material    | Emisividad |
|-------------|------------|
| Acero       | U.6        |
| Refractario |            |

**Tabla 3. 11.**Valores de emisividad.

## **3.4.4. Método numérico**

La técnica numérica que fue utilizada se conoce como SIMPLE (*SemiImplicitMetodforpressurelinkedecuations*), método semi-implicito para ecuaciones enlazadas por la presión.

El algoritmo SIMPLE relaciona la velocidad y los campos de presión, los cuales satisfacen las ecuaciones de flujo, energía, turbulencia, especies y radiación. En total el modelo cuenta con siete ecuaciones de trasporte, cabe recordar que el modelo de radiación adiciona una ecuación de transporte denominada P-1, debido a que las ecuaciones son no lineales y están acopladas se requiere de un procedimiento de solución iterativo para lograr satisfacer las ecuaciones en todos los puntos. Cada iteración del procedimiento de solución consiste de los siguientes pasos:

- Se resuelven las ecuaciones de momento usando un campo de presión supuesto.
- Se resuelve la ecuación correctiva de la presión (balance de masa) para obtener las correcciones necesarias al campo de presión. En este punto se hacen también los ajustes correspondientes a las componentes de la velocidad.
- Se resuelven las ecuaciones de flujo turbulento usando el campo de velocidades actualizado, con el fin de obtener la distribución de la viscosidad efectiva.
- Se resuelven las ecuaciones auxiliares, como la de la conservación de especies, radiación etc. Utilizando los valores actualizados de las otras variables.
- Se actualizan las propiedades del fluido.

Los pasos anteriores se repiten hasta que el error de cada ecuación de conservación en cada

volumen y sobre el dominio global disminuya al valor requerido. Los errores permisibles se les denominan criterios de convergencias, en la tabla 3.12, se muestran los valores utilizados en el modelo de simulación.

| Variable                | Criterio de convergencia |
|-------------------------|--------------------------|
| Continuidad             | 0.0001                   |
| x-velocidad             | 0.0001                   |
| y-velocidad             | 0.0001                   |
| z-velocidad             | 0.0001                   |
| Ecuación de Energía     | $1e-06$                  |
| k                       | 0.0001                   |
| epsilon                 | 0.0001                   |
| Especie CH <sub>4</sub> | 0.0001                   |
| Especie $O_2$           | 0.0001                   |
| Especie $CO2$           | 0.0001                   |
| Especie $H_2O$          | 0.0001                   |
| Modelo de radiación P1  | $1e-06$                  |

**Tabla 3. 12.**Criterios de convergencia.

# **CAPÍTULO 4. RESULTADOS**

## **Introducción.**

Para poder realizar la simulación matemática primero se trabajó en 2D para simular la combustión en un quemador, utilizando aire-metano comomezcla de combustion pero con flujos teóricos. Con este ejercicio de 2D se comprobó que el modelo de *speciestransport*reproduce el fenómeno de la combustión de una manera aceptable (generación de energía y la creación y destrucción de especies involucradas en el proceso de combustión). Una vez hecho lo anterior se procedió a resolver el modelo para 3D utilizando los parámetros de operación del horno de recalentamiento como condiciones de frontera.

# **4.1.VALIDACIÓN DEL MODELO DE COMBUSTIÓN EN 2D**

Para realizar el modelo en 2D se construyó una geometría sencilla, que se muestra en la figura 4.1, con 7.8m de longitud y 2.1m de altura, esta consta de una zona de fluidos y una zona sólida. La zona verde de la figura 4.1 es donde los fluidos se moverán partiendo de un quemador en la entrada para luego aumentar su dimensión y simular el horno de recalentamiento. El fluido sale en la parte de arriba como en forma de una chimenea y el cuadro gris al interior del horno representa una pieza sólida de metal que deberá sufrir calentamiento una vez iniciada la combustión.

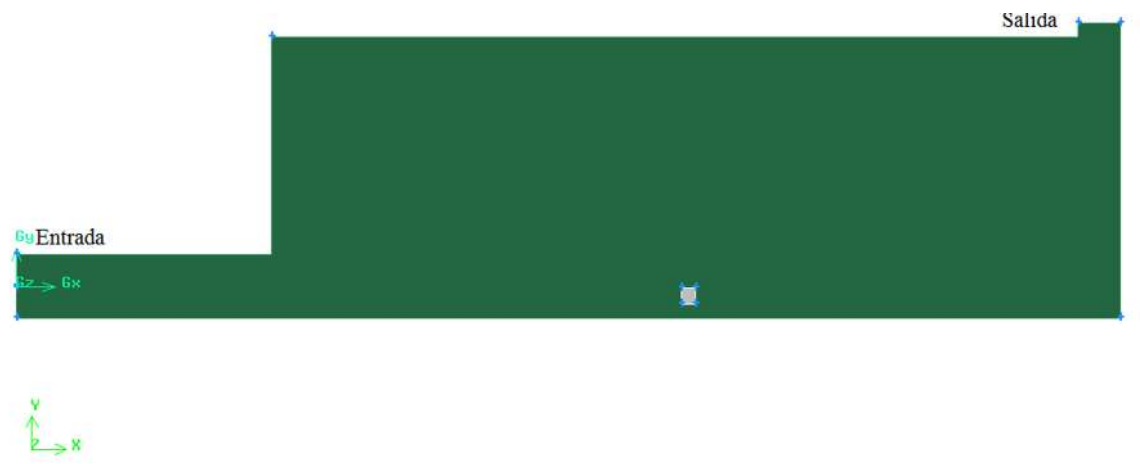

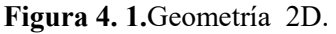

Al realizar este modelo en 2D se aprendió de manera rápida el uso del software Fluent y el software Gambit, además de establecer un procedimiento de trabajo para la aplicación del modelo de combustión. Se estableció que a la entrada el gas metano lleva una velocidad de 80 m/s. y el oxidante, que en este caso es el aire, lleva una velocidad de 10 m/s. La simulación en 2D está basado en un tutorial del manual *tutorials guide* del programa FLUENT®, a esta geometría se le agregó un pequeño sólido, para revisar las condiciones de frontera del modelo en las paredes. En las paredes del pequeño cuadro gris se agregó una condición de acoplamiento. Con esta condición de acoplamiento el programa genera, una pared oculta, que permite cuantificar la transferencia de calor del fluido al sólido, por lo tantola pared oculta se debe acoplarse a todo el dominio.<sup>[55]</sup>

Dentro de Fluent existe una posibilidad de agregar un valor de rugosidad y una condiciónde velocidad de deslizamiento en las paredes del dominio; para este caso se utilizó una velocidad cero de deslizamiento y una rugosidad de 0.05.

# **Descripción del modelo.**

 $\bullet$ La dinámica de fluidos se simuló con el modelo de turbulencia *k-epsilon* en su modalidad de *standard*, esté es usado para velocidades altas y donde no existen flujos con remolinos pero considerados completamente turbulentos; la combustión en los quemadores no-premezclados se consideran altas velocidades.<sup>[56]</sup>

Recordemos que el modelo de turbulencia*standard*es el modelo más simple con dos ecuaciones de turbulencia, esté soluciona de forma separada dos ecuaciones adicionales a las ecuaciones de trasporte, y esté modelo esta convertido en el caballo de batalla para el cálculo de los flujos en la ingeniería (Launder y Spalding<sup>(57)</sup>). Es un modelo semi-empírico, y la derivación de las ecuaciones se basa en consideraciones fenomenológicas y de correlaciones experimentales.

En la derivación del *standard* fue basado en la hipótesis de que el flujo es completamente turbulento y los efectos de la viscosidad molecular son insignificantes, por lo que es válido solamente para los flujos turbulentos. La robustez, la economía y una precisión razonable para un amplio tipo de flujos turbulentos explican su popularidad en las simulaciones de flujo y transferencia de calor.<sup>[26]</sup>

 Para el modelo de combustión se utilizó el *speciestranport*del programa, FLUENT® puede modelar la mezcla y el transporte de especies químicas mediante la resolución de las ecuaciones de conservación que describen las fuentes de convección, difusión y reacción para cada especie de los componentes. Múltiples reacciones químicas simultáneas se puede modelar, con reacciones que ocurren en un volumen de reacción, en las superficies de pared o en partículas, además también en una región porosa.

Para este caso se modela una flama de difusión turbulenta, los resultados del modelo se consideran muy aproximados, cuando se produce una combustión turbulenta. Estamos suponiendo que la velocidad de mezcla es mucho mayor que la velocidad característica de los torbellinos turbulentos que provocan la mezcla. Por tanto, en esta aproximación se ignora la cinética química propuesta por la ecuación de Arrhenius y se supone que la reacción se produce instantáneamente una vez que el combustible y comburente entran en contacto.[26]FLUENT® proporciona este modelo de interacción entre la turbulencia y la reacción química, basada en la obra de Magnussen y Hjertager,<sup>[35]</sup>ellos nombraron al modelo *Eddy-dissipation* y ya fue nombrado en secciones anteriores.

El programa contiene muchos modelos especializados en la combustión, estos ya se mencionaron en apartados anteriores.

Con este modelo FLUENT® predice la fracción de masa local de cada especie, a través de la solución de una ecuación de convección-difusión para cada una, se consideró una llama de difusión turbulenta, y se propuso la solución utilizando el modelo *Eddy-dissipation* para la combustión que utilizamos para el metano y el aire. Para la combustión utilizó un solo mecanismo de reacción, suponiendo la conversión completa del combustible-aire en  $CO<sub>2</sub>$  y H2O. La ecuación de reacción se presenta de la manera siguiente:

$$
CH_4 + 2O_2 \rightarrow CO_2 + 2H_2O
$$

Para el modelo es necesario determinar las propiedades de los materiales y se describen en los siguientes párrafos.

## **Materiales**

Para las propiedades del material solido que para este caso cobre, son tomadas de la base de datos de FLUENT®, estas se enumeran en la tabla 4.1, cabe mencionar que en este modelo se consideran las paredes adiabáticas por lo cual no se menciona algún material aislante ni un valor en el espesor.

Este modelo fue hecho con el fin de aprender el proceso de simulación para la combustión, cuando los flujos entran a un quemador de forma separada, en el caso de la planta acerera los quemadores son de este tipo, pero el estudio de un quemador es merecedor de un estudio posterior o ajeno a los alcances de proyecto, cuando se analizan los quemadores es necesario conocer las medidas de las toberas y del quemador completo.

| Material | Densidad<br>$(kg/m^3)$ | Calor<br>especifico | Conductividad<br>térmica (W/m-K) |
|----------|------------------------|---------------------|----------------------------------|
|          |                        | $(J/kg-K)$          |                                  |
| Cobre    | 8978                   | 381                 | 387.60001                        |

**Tabla 4. 1.**Propiedades del cobre.

Para las propiedades de los fluidos, como en caso de los sólidos se extraen de la base de datos del programa, y los datos son tomados a una temperatura de referencia de 298.15 K y a la presión estándar al nivel del mar de 1 atm.

Las densidades se toman para un gas ideal incompresible, debido que las velocidades no pasan a la velocidad del sonido para cada especie, la velocidad del sonido es dependiente de la temperatura del fluido, si la temperatura sube, la velocidad de sonido en el medio también incrementa, cuando las velocidades son supersónicas los efectos de

compresibilidad toman importancia, a velocidades subsónicas también pasan una serie de cambios pero son despreciables.[58]

En la tabla 4.2, se muestran los valores numéricos de las velocidades del sonido en distintos medio a 0°C.

| <b>Medio</b>                        | Velocidad (m/s) |
|-------------------------------------|-----------------|
| Aire                                | 331             |
| Metano                              | 429             |
| Oxigeno                             | 316             |
| Nitrógeno                           | 334             |
| CO <sub>2</sub>                     | 257             |
| H <sub>2</sub> O<br>(vapor de agua) | 494             |

**Tabla 4. 2.**Velocidad del sonido en fluidos.

En el análisis de hornos de recalentamiento las velocidades más altas están en las boquillas, cuando el aire y el metano aún no se mezclan, la velocidad del sonido para cada especie tiene una dependencia con la temperatura, entre mayor sea la temperatura, la velocidad del sonido en la especie es mayor.

## **Resultados**

Cuando se tiene la solución el programa, esta ofrece una serie de información importante, como son los campos de velocidades y de temperaturas; para el caso en 2D se supuso un sistema adiabático por lo que no hay flujos de calor a través de las paredes.

La información que nos ofrece el programa se puede utilizar para analizar el proceso, un ejemplo son los vectores de velocidad, estos nos brindara información de la posición dentro del horno en la que el refractario sufre una mayor desgaste, esta información es importante ya que se podrá prever un posible mantenimiento poniendo un material más eficiente y duradero, pero seguramente con un mayor costo económico.

Cabe mencionar que el objetivo principal de esta simulación, es el aprendizaje del modelo.

| <b>Especie.</b>  | Flujos másicos a     | Fracción de masa en | Flujos másicos a la |
|------------------|----------------------|---------------------|---------------------|
|                  | la entrada. $(kg/s)$ | la salida.          | salida. (kg/s)      |
| CH <sub>4</sub>  | 0.52136755           | 0.040120505         | 0.24079312          |
| O <sub>2</sub>   | 1.164039             | 0.017995687         | 0.011550567         |
| $N_2$            | 3.8970001            | 0.70207542          | 3.8907645           |
| CO <sub>2</sub>  |                      | 0.13184975          | 0.79132885          |
| H <sub>2</sub> O |                      | 0.10795867          | 0.64794064          |

**Tabla 4. 3.**Fracción de masa en la salida.

En la tabla 4.3, se muestran algunas condiciones a la entrada y a la salida, un dato relevante son los flujos másicos de metano, se observa en el reporte que en la salida está presente el
metano, porque los flujos para la combustión no son los correctos, para el valor del metano de 0.52136755 kg/s, se debe introducir un flujo de aire de 8.988 kg/s esto basado en la mezcla estequiométrica de combustión para este combustible, esta ecuación de balance nos arroja una relación de flujos del aire-combustible aproximada de 10.

El modelo considera solo un mecanismo de reacción, debido a esto no se tiene la presencia de otras especies derivadas de la combustión, el metano tiene más de un solo mecanismo de reacción, por lo tanto el metano que no reacciona sale inerte, además debemos mencionar que en este modelo no se considera a la radiación como mecanismo de transferencia de calor.

En la tabla 4.3, se observa que a la salida existe metano, por lo tanto el potencial calorífico del metano no se aprovecha en su totalidad, el programa reporta el flujo de calor originado por la reacción química de la combustión, este valor se observa en la tabla 4.4, cabe mencionar que el flujo de metano consumido es la diferencia entre los flujos del metano de entrada y el flujo de metano a la salida.

**Tabla 4. 4.**Flujo de calor de reacción.

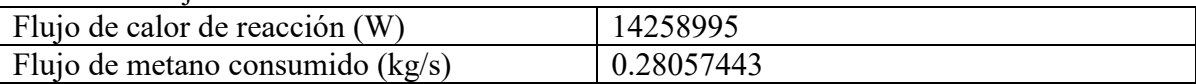

En la tabla 4.5, se muestra la composición promedio para el gas natural de México [9], se observa que un gran porcentaje del total del gas es metano, razón por la que se usó el metano como componente único del combustible.

|                 | -        |  |  |  |
|-----------------|----------|--|--|--|
| Gas natural     |          |  |  |  |
| CH <sub>4</sub> | 91.98%   |  |  |  |
| $C_2H_6$        | 7.12%    |  |  |  |
| $C_3H_8$        | $0.90\%$ |  |  |  |
| Total           | 100%     |  |  |  |

**Tabla 4. 5.**Composición del gas natural de México.

El poder calorífico inferior del gas natural de México tiene un valor de 37685 kj/m<sup>3</sup>, se toma el poder calorífico inferior porque se supone que el agua existe en estado vapor y no en estado líquido, por lo que el valor del poder calorífico inferior no incluye el calor latente.

Con el valor del poder calorífico del combustible y con los flujos de gas se cálculo el calor producto de una reacción de combustión, con la ecuación (4.1), es posible calcular esta producción de energía.<sup>[59]</sup>

$$
Q_r = PCI \times G_c \tag{4.1}
$$

Dónde:

 $Q_r$ : Es el calor proporcional a un flujo de combustible. PCI: Es el poder calórico inferior del combustible.  $G_c$ : Flujo volumétrico del combustible.

Aplicando la ecuación anterior, para el metano consumido, se tiene un flujo de calor debido a la reacción química con un valor de 14097929.86 W, lo que ofrece una certeza y validez de los resultados, debido a que este valor es muy cercano al que el programa nos arroja.

En la figura 4.2, se pueden observar los campos de velocidad, en las partes más obscuras es fácil concluir que son lugares donde existen remolinos y zonas de estancamiento, el modelo de turbulencia que se utilizó en esta ocasión es el *standard*, por la gran cantidad de recirculaciones que se prevén para un modelo en 3D, tomando como conclusión el usar otro modelo de turbulencia.

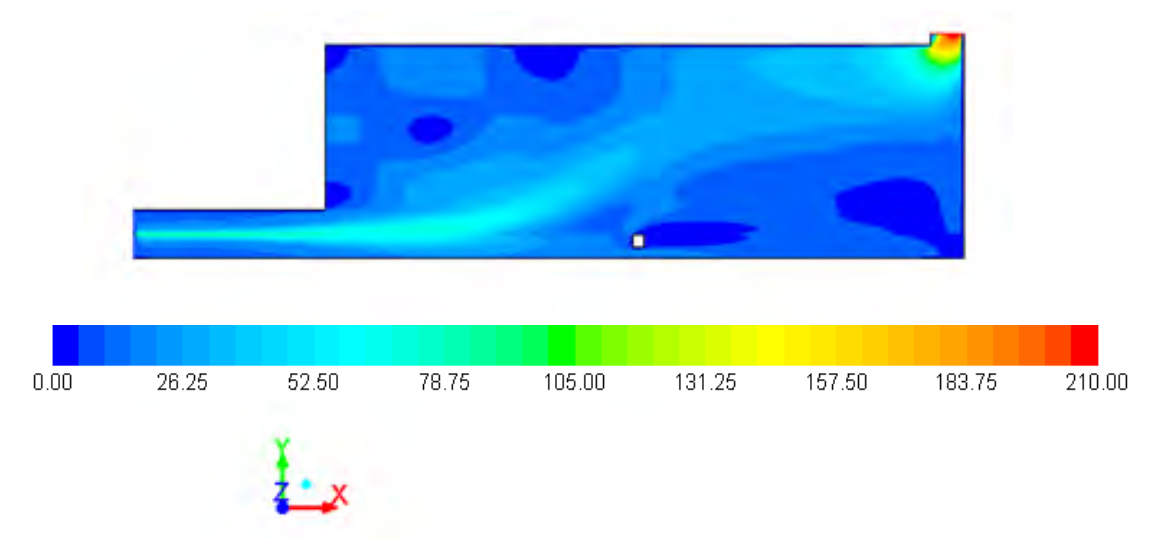

**Figura 4. 2.**Contorno de velocidades en m/s.

En la figura 4.2, se observa que la máxima velocidad se presenta en la salida, en la parte de la chimenea, este resultado es de esperarse, debido a que el área de entrada de los flujos es mayor que el área de salida, en un horno de recalentamiento esta situación es poco probable ya que el área de salida es muy grande comparada con el área de entrada de los quemadores y la velocidad más alta esta en las toberas de entrada.

También en la figura 4.2, se observan una serie de zonas estáticas, para esta etapa del análisis no se puede descifrar que pasa en estas zonas hasta observar los vectores de velocidad, se puede pensar que es una zona de recirculación.

En la figura 4.3, se observan los contornos de temperatura, el valor máximo se presenta en la parte donde el fluido choca con la palanquilla, donde se forma una desviación del fluido, para este caso los fluidos son gases de combustión, oxígeno y metano, esta desviación provoca un aumento de la temperatura, debido a que en esta parte se genera un cambio abrupto en la trayectoria de las partículas del fluido, los fluidos aumentan su turbulencia y generan una mezcla entre el metano y el oxígeno que aún no se consume y provocan una flama estable.

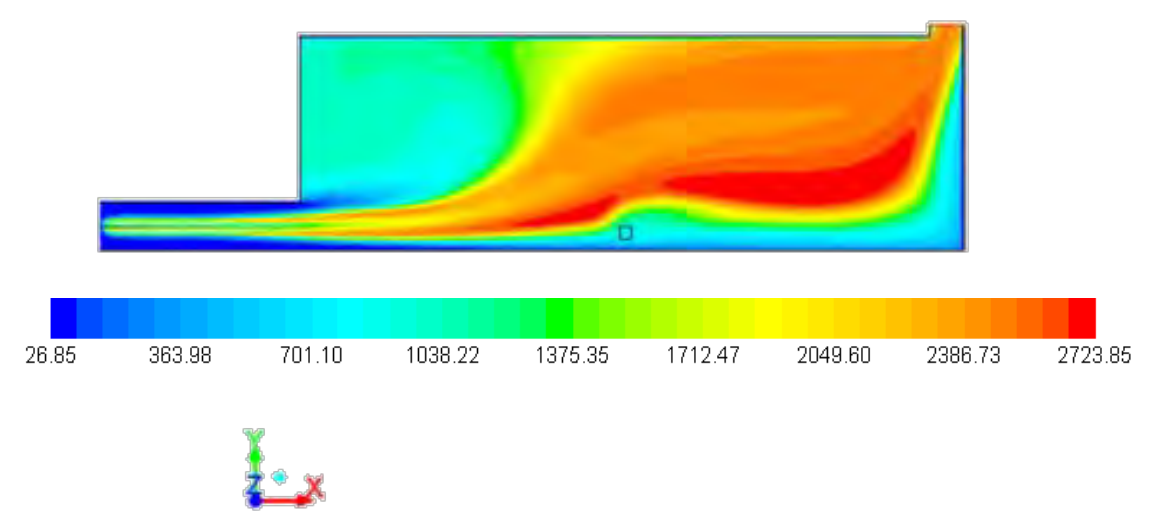

**Figura 4. 3.**Contorno de temperaturas en °C.

La temperatura máxima de combustión del metano es más baja en la realidad, que el valor de casi 3000 K que se observan en este modelo, esta temperatura para los modelos de combustión en quemadores es aproximado a 2300 K.<sup>[55]</sup>

La causa principal de la alta temperatura de los gases de combustión es la ausencia de un modelo de radiación, la radiación es el principal método de transferencia de calor en la combustión y los gases de combustión pierden grandes cantidades de calor por radiación.

Una conclusión importante para este modelo de prueba de 2Dse puede escribir de la manera siguiente, introducir un modelo de radiación es necesario para simular el comportamiento de una manera asertiva en problemas donde se involucre la combustión. Los modelos de radiación producen dificultad para lograr la convergencia de la solución y el tiempo de cómputo puede ser mayor.

El programa utilizado para la simulación cuenta con una serie de modelos de radiación, en el capítulo tres se revisaron las fortalezas y limitaciones de los modelos de radiación, para investigar cual modelo es aplicable para modelo que se estudia.

El modelo 2D cuenta con un pequeño cuadro sólido de cobre y en la figura 4.3, podemos observar que se calienta hasta llegar a un punto de equilibrio térmico en la zona, concluyendo que las condiciones de acoplamiento son adecuadas.

En la figura 4.4, se observan los contornos de temperatura con los vectores de velocidades, y podemos deducir que el mecanismo de transferencia de calor dominante es la convección para este modelo, debido a que los vectores de velocidades tienen correspondencia con los contornos de temperatura.

En la figura 4.4, en la parte de las paredes se observa que los vectores de velocidad son iguales a cero, debido a las condiciones de frontera en las paredes que evitan el deslizamiento del fluido.

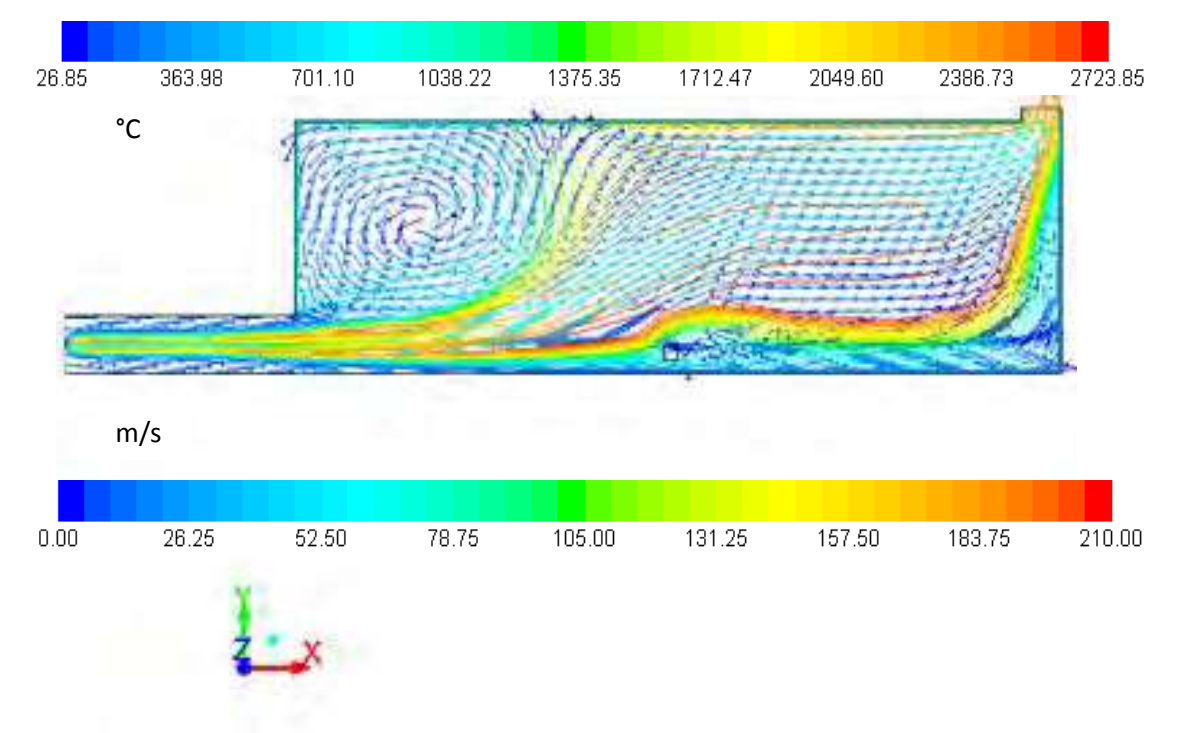

**Figura 4. 4.**Vectores de velocidad en m/s y contornos de temperatura en °C.

En la figura 4.2, se encontraban una serie de puntos con velocidades muy bajas (puntos estáticos), observando la figura 4.4, los vectores de velocidad en estas zonas presentan una serie de recirculaciones y remolinos.

Las observaciones en los modelos de 2D se usaron para la construcción de los modelos de 3D.

### **4.2. MODELOS EN 3D**

- Para la dinámica de fluidos se simuló con el modelo de turbulencia *k-epsilon* en su modalidad de *realizable*, se utiliza esté modelo cuando se considera que existen flujos con rotaciones muy altas, la transferencia de energía en los hornos de recalentamiento de flamas directas está basada en corrientes convectivas, estas corrientes producen flujos de recirculación y remolinos.
- El modelo de simulación resuelve la transferencia de calor con los tres procesos de transporte de energía y soluciona las ecuaciones de especies para la combustión del metano igual que el modelo del quemador en 2D, utilizando el modelo *speciestransport*, adicionalmente a las ecuaciones de energía se agrega el modelo de

radiación P-1, que se describió en el capítulo anterior, esté modelo agrega los efectos de la dispersión y la variación de los coeficientes de absorción de los gases, dependiendo su composición química, teniendo un costo computacional aceptable. Además del análisis en estado estacionario se realizó una simulación para estado no estacionario,

Las características del modelo en 3D están expresadas en el capítulo anterior, en el apartado del modelo virtual.

### **4.2.1. Análisis de resultados en estado estacionario.**

Para validar los resultados de la simulación matemática de las reacciones químicas en el horno se compararon; la potencia nominal de todos los quemadores reportados por la planta con los valores calculados con el programa de CFD (ver tabla 4.6). Los resultados de la comparación de este parámetro son muy aceptables, se puede concluir que es viable realizar las simplificaciones en la reacciones químicas (un mecanismo de reacción y considerando la combustión completa), en la realidad es difícil que la combustión sea perfecta, pero el modelo reproduce con fidelidad el proceso de calentamiento de las palanquillas.

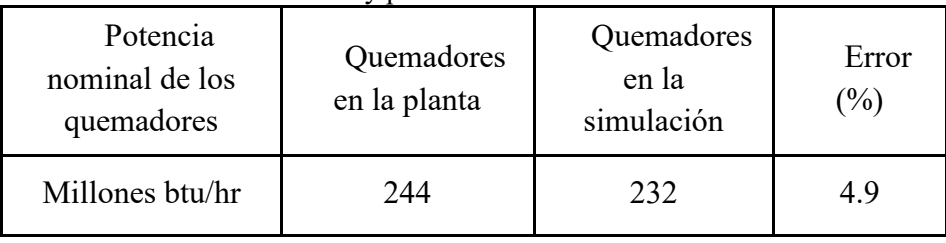

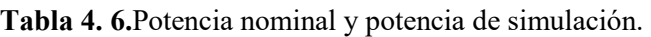

En la tabla 4.7, se muestran un conjunto de datos promedio medidos en la empresa, es decir medidos por pirómetros en diferentes zonas. También se pidieron a la empresa datos de temperatura medidos con termopares localizados en puntos de interés para la validación del proyecto.

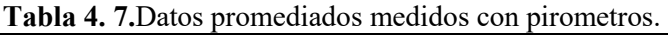

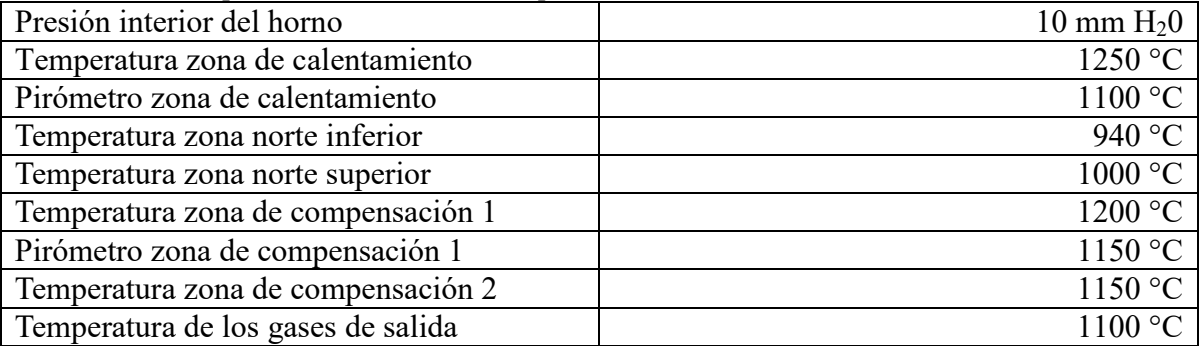

Los resultados obtenidos por la simulación fueron validados, comparando temperaturas reportadas por la planta en diferentes puntos del horno y las temperaturas predichas en esos

mismos puntos del modelo matemático, esta comparación se observa en la tabla 4.8, los errores en las comparaciones son aceptables, para una simulación de transferencia de calor, y de un problema ingenieril, la localización de los medidores de temperatura se observan en la figura 4.5.

· Vista en elevación

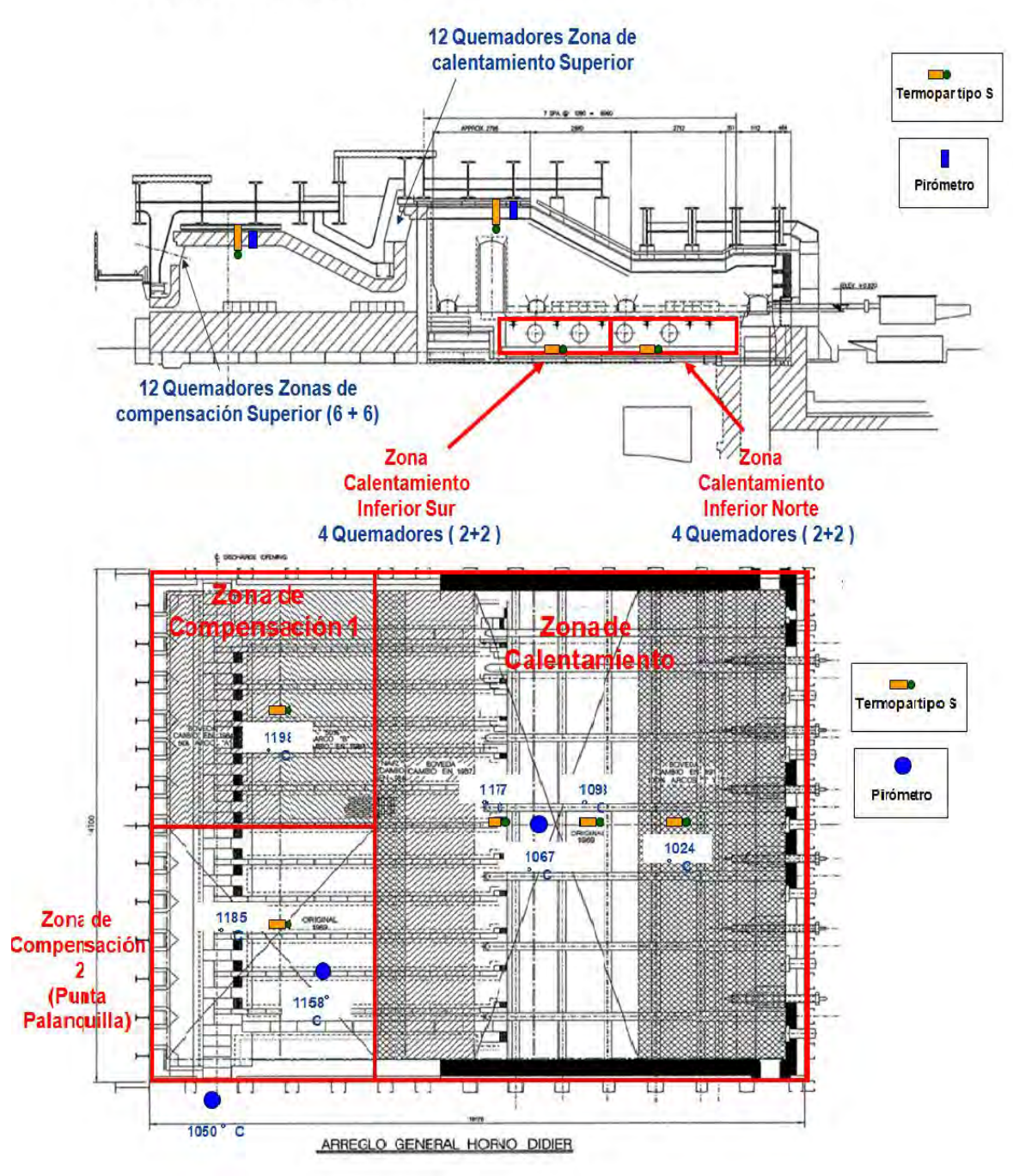

**Figura 4. 5.**Localización geométrica de los medidores de temperatura.

En la figura 4.5, también se puede observar la localización de los medidores de temperatura, se cuenta con cinco termopares, dos suspendidos en el techo y tres en el piso de la fosa, además de contar con dos pirómetros apuntando a la carga, en la figura también se puede el valor numérico de la medición de la temperatura en °C en cada dispositivo.

| <b>Sensor</b>  | Medición en<br>Planta, <sup>o</sup> C | Temperatura<br>predicha por la<br>simulación, °C | $\frac{0}{0}$<br><b>Error</b> |
|----------------|---------------------------------------|--------------------------------------------------|-------------------------------|
| 1              | 1198                                  | 1187                                             |                               |
| $\overline{2}$ | 1185                                  | 1107                                             | 6.58                          |
| 3              | 1158                                  | 1027                                             | 11.31                         |
| $\overline{4}$ | 1177                                  | 1327                                             | 11.30                         |
| 5              | 1067                                  | 1037                                             | 2.81                          |
| 6              | 1098                                  | 1167                                             | 5.91                          |
| 7              | 1024                                  | 1067                                             | 4                             |

**Tabla 4. 8.** Comparación de temperaturas medidas en planta y en la simulación.

En la tabla 4.9, se escribieron los flujos de calor que se obtuvieron del modelo de simulación, realizando un balance energético se puede determinar el calor que absorbe el material de carga.

**Tabla 4. 9.** Flujos de calor en el modelo.

| Trasporte de energía                      | <b>Btu/h</b> |
|-------------------------------------------|--------------|
| Perdida de calor a través de las paredes. | 158707501    |
| Flujo de calor en la salida del horno     | 53403280     |
| Calor de aire precalentado                | 51575390     |
| Energía del combustión                    | 232473550    |

En la figura 4.6, se muestra un campo de temperaturas en un plano que corta los quemadores de piso y se observa que las temperaturas de los quemadores de piso alcanzan los 2102 °C como temperatura máxima, pero la temperatura máxima en todo el horno es de 2145 °C. La temperatura adiabática para la combustión del metano tiene un valor de  $2093^{\circ}C,$ <sup>[60]</sup> para una temperatura de entrada en el aire de 25°C, para el caso del horno de recalentamiento se utiliza aire precalentado, esto provoca que la temperatura máxima de la combustión aumente, debido al ahorro de calor sensible que se pierde en calentar el aire cuando esta frio;Habini reporta en su trabajo una temperatura máxima aproximada de

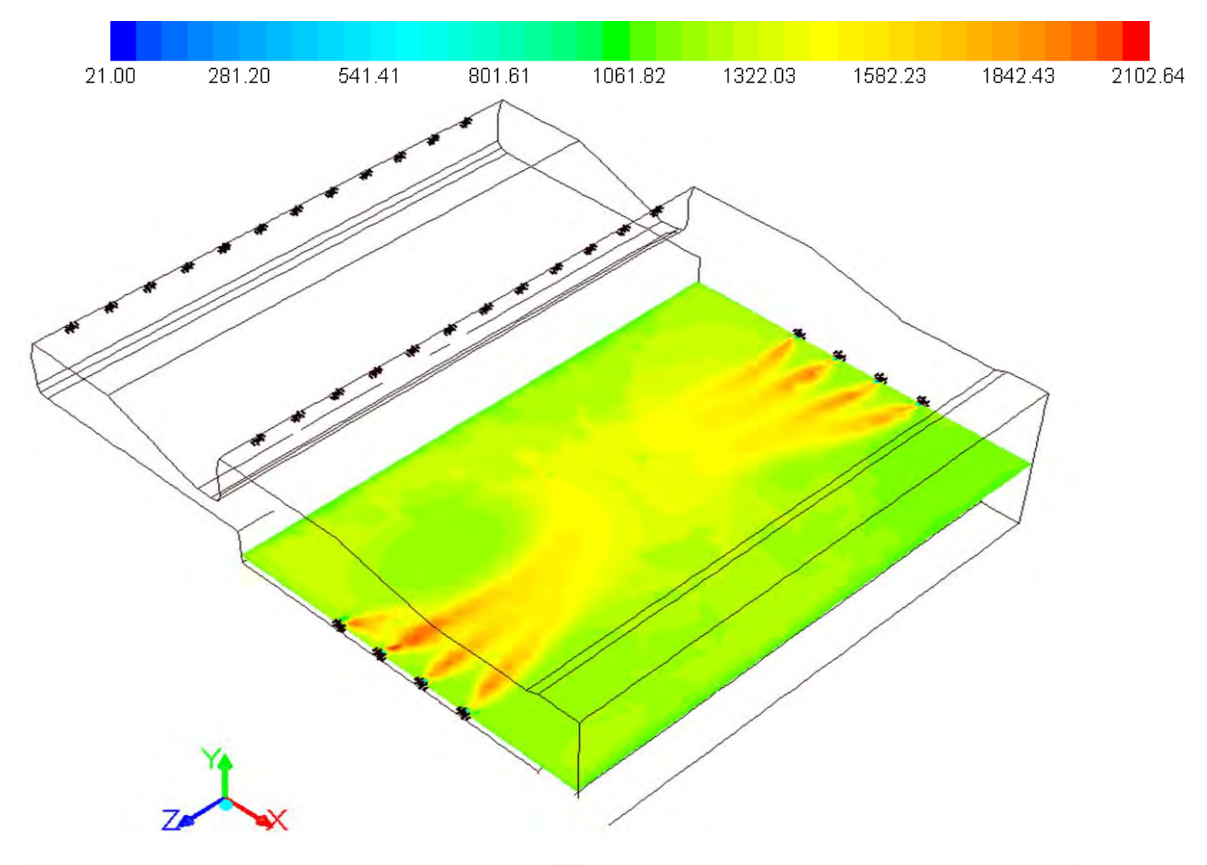

 $2152^{\circ}$ C, parecida a temperatura propia del caso de estudio.<sup>[5]</sup>

Figura 4.6. Contornos de temperatura (° C) en un plano a la altura de los quemadores de piso.

La zona de piso mantiene una temperatura de entre los 1256 °C y los 1009°C. Esta distribución de temperaturas, más o menos homogénea, se logra gracias a que los gases de combustión son transportados por corrientes convectivas en forma de remolinos como se observa en la figura 4.7.

Al igual que la zona de los quemadores inferiores es posible analizar el campo de velocidades y el perfil de temperaturas con la herramienta de CFD y con ello entender el comportamiento del horno desde un punto de vista térmico e hidrodinámico. Al entender la interacción de todos los quemadores se puede tomar acciones que aumenten la productividad.

Es importante recordar los fundamentos del modelo de combustión, en los lugares donde se generan remolinos se produce una mezcla aire combustible más eficiente, esto favorece la reacción química de la combustión.

La dinámica de fluidos que se genera en este hornos de recalentamiento es compleja, esta depende en gran medida de la configuración geométrica del horno, para el caso de estudio la salida evita la simetría del modelo, debido a que está situada en un esquina y esta causa la diferencia en el tamaño de los remolinos, en la figura 4.7, el remolino (1) es de mayor

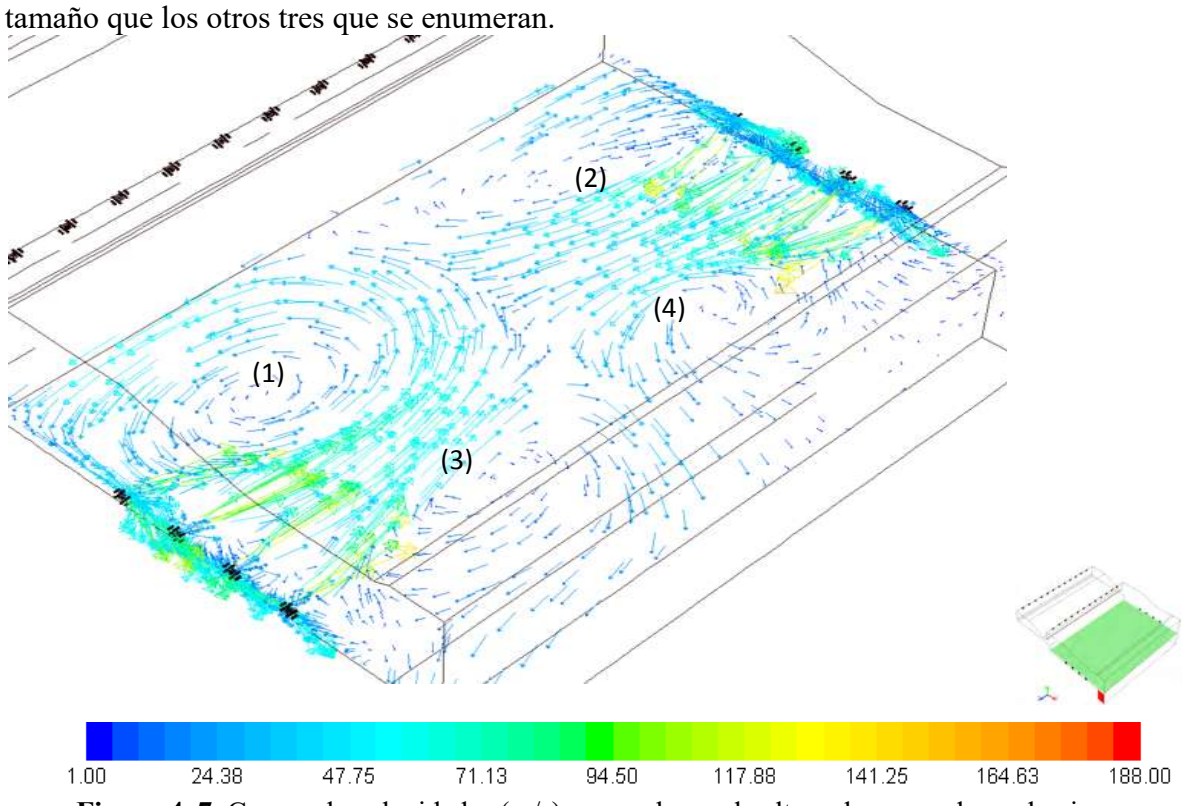

**Figura 4. 7.** Campo de velocidades (m/s) en un plano a la altura de quemadores de piso.

La generación de remolinos favorece la distribución de calor por convección, pero en equipos con muchos quemadores los remolinos también desplazan las flamas y en ocasiones impiden que desarrollen una longitud ideal. En la figura 4.6, se puede observar la diferencia de tamaños del contorno de temperaturas de la flama que se produce en los quemadores, en particular el remolino (1) desplaza el flujo de la mezcla de los gases y limita el desarrollo de la flama del quemador más cercano.

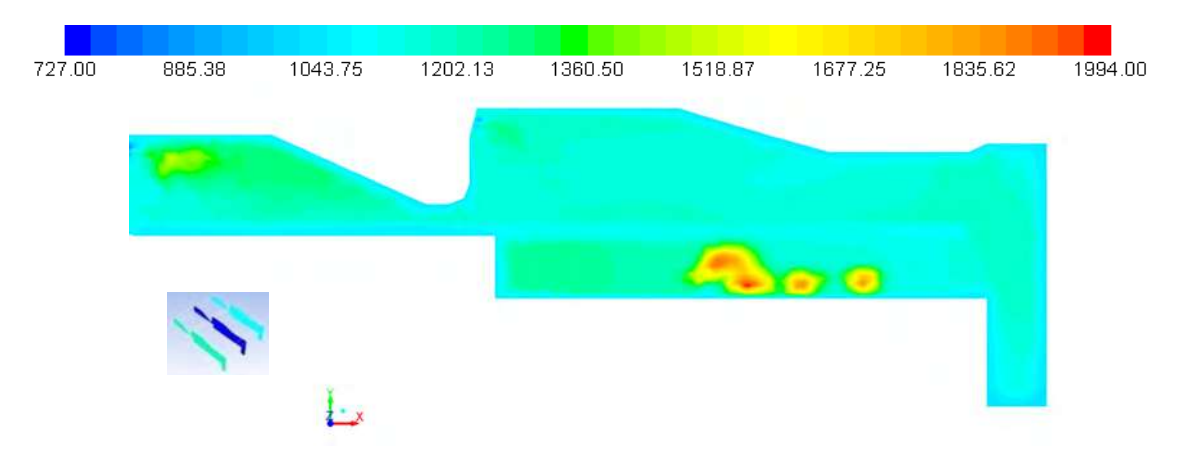

**Figura 4. 8.** Contorno de temperatura en el plano frontal en °C.

La figura 4.8, es un plano cercano los quemadores inferiores, a una distancia de 1m de la

pared de refractario, está muestra el desplazamiento de la flama, para la dirección de vertical y a la izquierda provocado por la presencia del remolino (1) de la figura 4.7, anterior.

También se observa que la distribución de temperaturas es uniforme en la extensión del horno, con un valor aproximado de 1200°C.

La figura 4.9, muestra una termografía, donde se observa de una manera clara el remolino que produce el desplazamiento de las flamas que se observa en la figura 4.8, en la zona de los quemadores inferiores, impidiendo que el quemador (\*) funcione de forma adecuada, también se muestra que las flamas de los quemadores inferiores se impactan entre ellas, esto aumenta la turbulencia, debido a los cambios de trayectoria repentinos, generando recirculación, estas dinámica de fluidos produce que la temperatura tienda a la homogeneidad y también aumenta el tiempo de residencia de los gases calientes dentro del horno de recalentamiento.

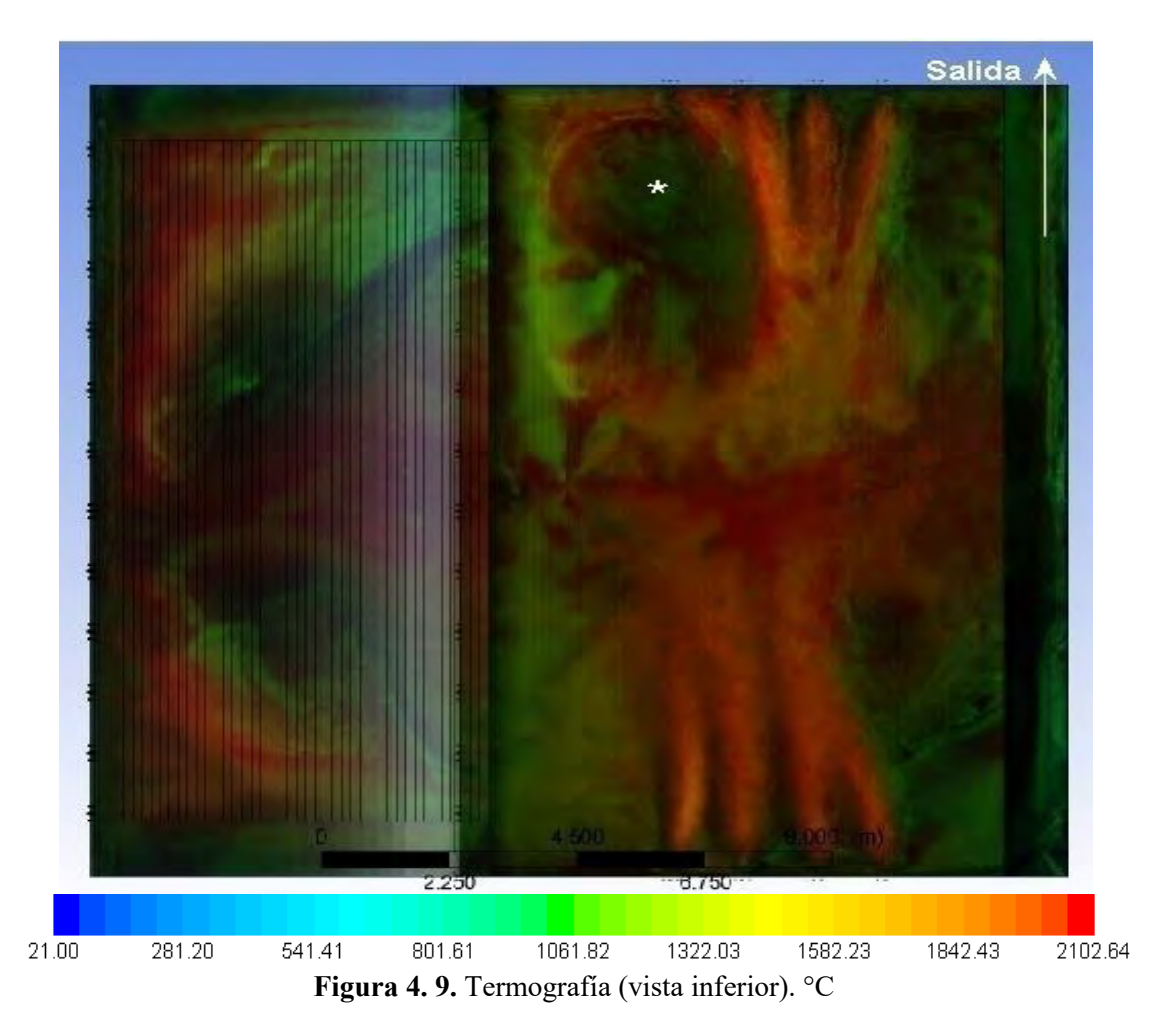

Para el análisis de la dinámica de fluidos en el horno de recalentamiento, se puede fraccionar en dos partes, la zona superior a la carga de palanquillas y la zona inferior a la

carga, debido a que los quemadores inferiores tienen poco efecto en la dinámica de fluidos en la zona superior, cabe recordar que las palanquillas obstruyen en un alto porcentaje la comunicación entre la zona inferior y la zona superior.

El flujo de gases calientes en la zona de compensación es desplazado por los fluidos que entran por la parte central, los gases entran provenientes de la zona superior de calentamiento y generan dos vórtices como se puede observar en la figura 4.10.

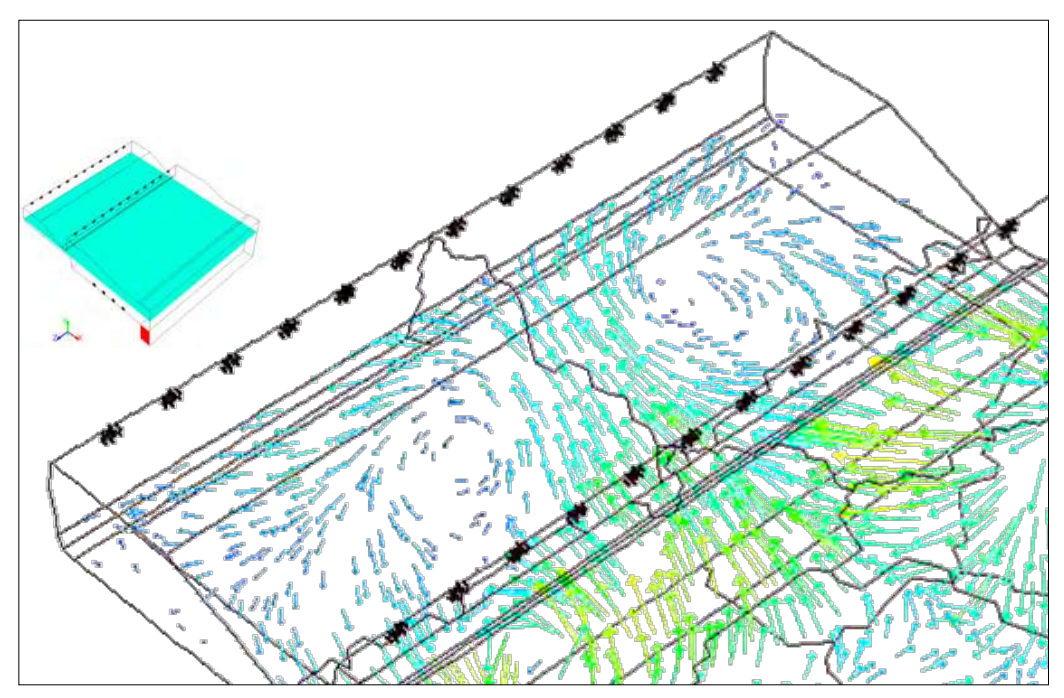

**Figura 4. 10.** Vectores de velocidad en la zona de compensación.

Al Analizar la parte superior del horno, está presenta un campo de flujo más complejo que en la parte inferior, los quemadores de la zona de calentamiento provocan gran efecto en la zona de compensación, el flujo de gases calientes que provienen de la zona de calentamiento se introducen por el centro de la zona de compensación, logrando un intercambio de calor apropiado y una distribución de temperatura homogénea, manteniendo las palanquillas a altas temperaturas (1050 °C).

En la figura 4.11, en la zona de calentamiento se pueden observar dos corrientes de flujo principales, provocada por los quemadores superiores, en esta zona se forman grandes recirculaciones de flujo y vórtices, el flujo que se desplaza a la derecha del horno golpea a la pared y entra a la zona de compensación, el flujo de la izquierda viaja en la zona de calentamiento para después encontrar la salida de horno.

También, se observan los gases que entran en la zona de compensación por la parte central, la flecha representa la dirección del flujo, que se puede observar en la figura 4.10, donde se presentan los vectores de velocidad, los gases que entran en la zona de compensación viajando en forma ascendente, desde la parte más delgada del horno hasta la zona de los

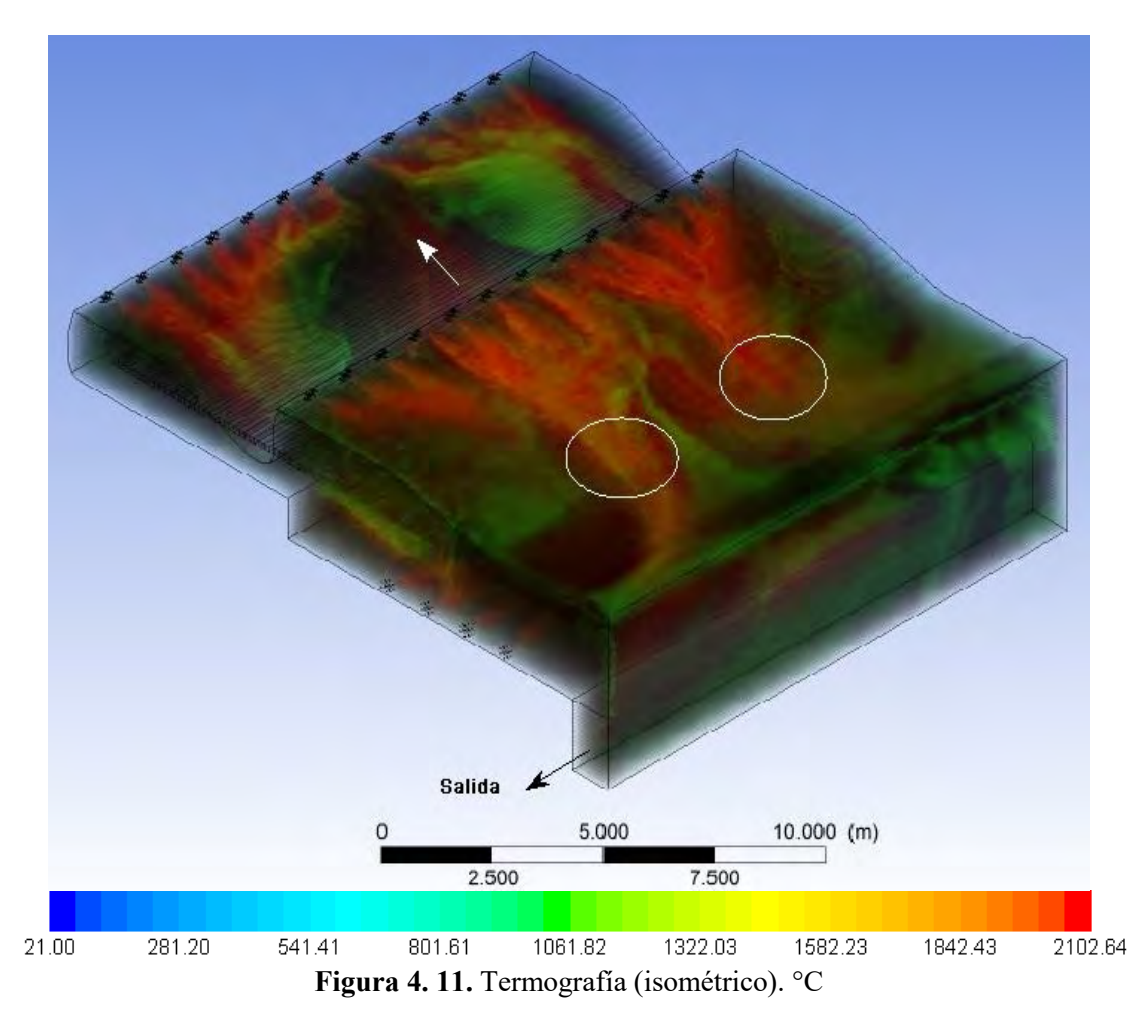

quemadores, la longitud de la flama de los quemadores medios de la zona de compensación es modificada, debido a que los gases calientes desplazan los flujos de los quemadores.

También en la figura 4.11, se dibujaron dos círculos, en esta zona se presentan los valores de temperatura más altos de la zona de calentamiento y de todo el horno completo, las dos corrientes principales en la zona de calentamiento chocan con las palanquillas y producen incrementos de temperaturas bruscos en la carga, como se observa en la figura 4.12.

La figura 4.12, es un plano que se encuentra algunos centímetros sobre el material de carga, en esta imagen se observa que efectivamente existe una zona de calentamiento, en esta zona existen las diferencias de temperaturas mayores, en la zona de compensación la temperatura es homogénea, el horno fue diseñado con dos zonas, la primera ofrece una transferencia de calor mayor (calentamiento) y en la segunda se mantiene una temperatura homogénea(compensación), la principal función de la zona de compensación es disminuir la diferencias de temperatura en la extensión de las palanquilla.

El coeficiente de transferencia de calor en la pared por el lado interior resulta, para las condiciones de operación del proceso y para condiciones de frontera propuestas, con un valor promedio de 64 W/m<sup>2</sup>K, valor promedio obtenido del programa de simulación.

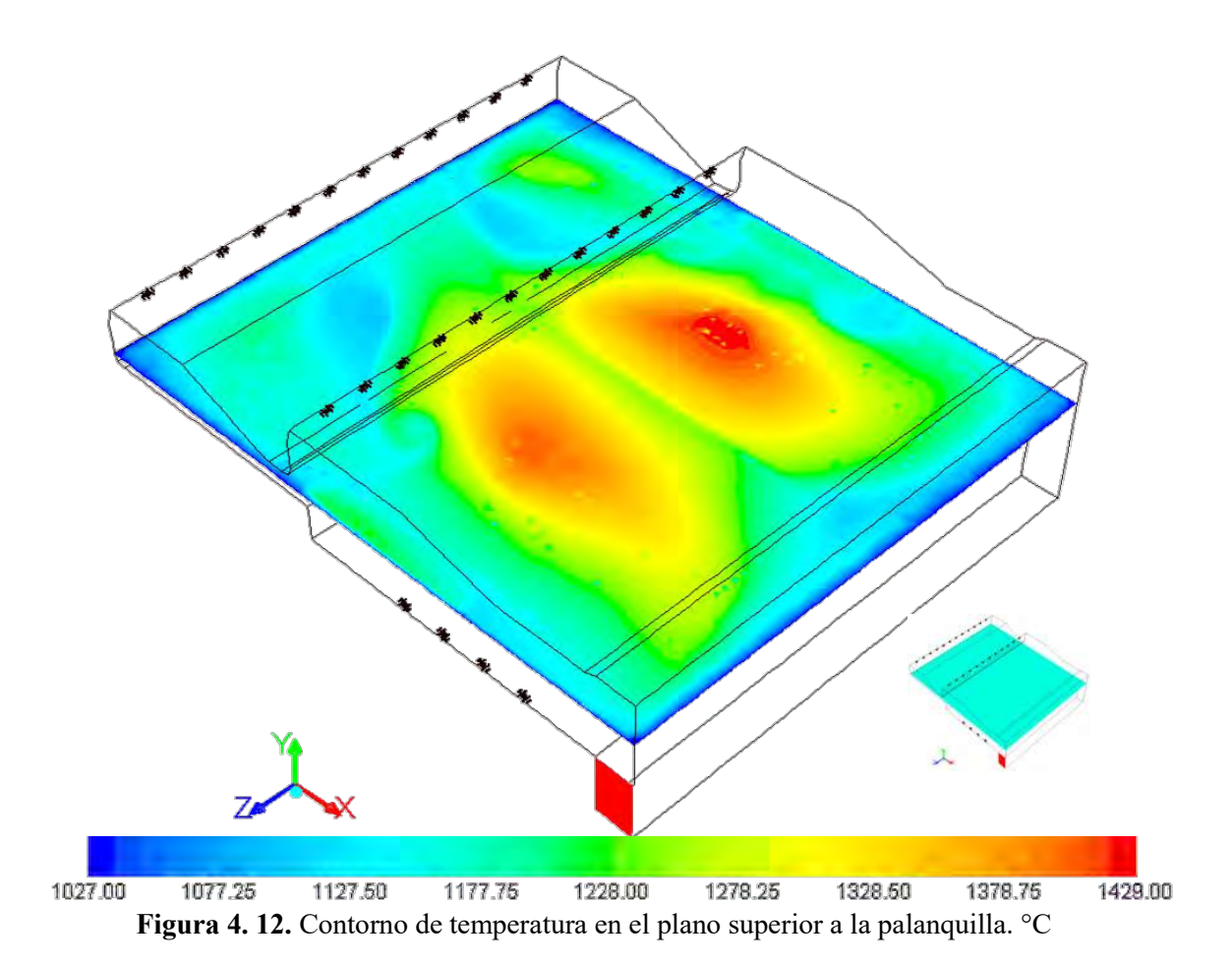

Para calcular el flujo de calor que absorbe el material de carga, se utilizan los datos graficados en la figura 4.13, usando la formula siguiente:

$$
q = Mcp\Delta T \tag{4.2}
$$

Donde, q es el flujo de calor necesario, para producir la diferencia de temperaturas  $\Delta T$ , Mes la cantidad de material calentado en unidades de masa y cp es el calor específico del la cantidad de material, se realizó el cálculo en cada instante de medición, para al final sumar los flujos de calor para un tiempo de residencia determinado. Las propiedades del acero tienen variaciones en función de los cambios de temperatura,  $[53]$ en esté trabajo las propiedades se consideraron constantes, pero en trabajos posteriores es posible simular esa variación.

La figura 4.13, es utilizada para obtener cálculos analíticos de manera rápida, de la cantidad de calor necesaria para obtener una diferencia de temperaturas determinada.<sup>[60]</sup>Se considera que la temperatura al iniciar el proceso son 25°C cuando la palanquilla entra en el horno de recalentamiento, y la temperatura final es aproximadamente de 1100°C, utilizando el método descrito por W. Thinks se obtiene un valor de 86960352 Btu/hr para el total de la producción, este valor es acercado al calculado, pero se debe recordar que la gráfica de la figura 4.8, describe un análisis estático (batch).

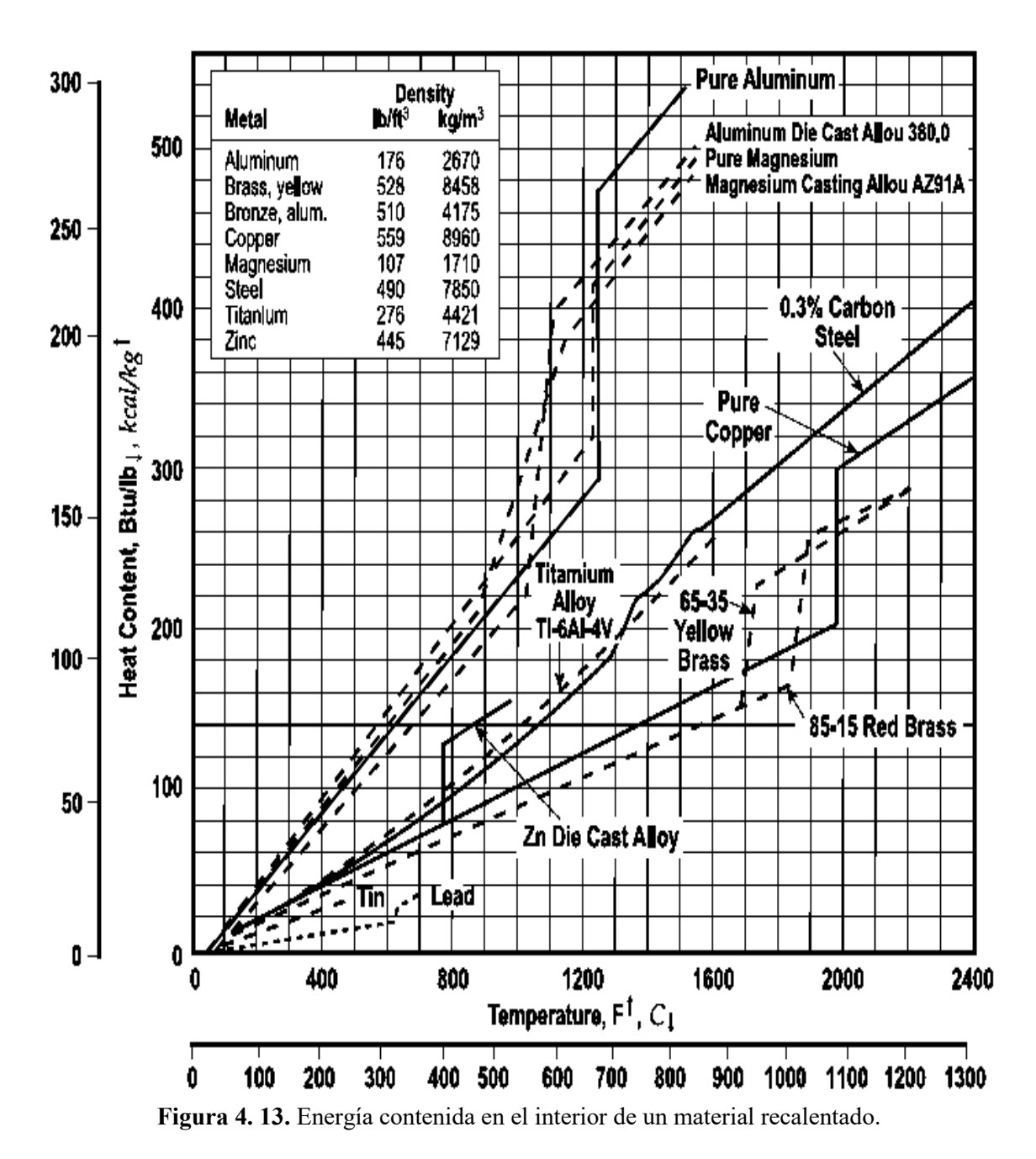

Tomando el valor de calor que absorbe la carga,computado por el modelo,y la potencia nominal reportada por el fabricante del quemador podemos definir un valor de eficiencia para el horno de recalentamiento (31.82%), este valor es la cantidad de calor químico aprovechado para calentar la carga de palanquillas.

Se debe mencionar que el flujo de calor que se pierde por los gases que salen por la chimenea es mayor que el flujo de calor que se recupera en los intercambiadores de calor. El modelo de simulación reporta una temperatura promedio en los gases de salida de 1132 °C, como se mencionó anteriormente el aire de combustión entra con una temperatura de 348 °C aproximados.

| Trasporte de energía             | <b>Btu/h</b> | % porcentaje |
|----------------------------------|--------------|--------------|
| Energía del combustión           | 284048940    |              |
| masprecalentador                 |              |              |
| Perdida de calor a través de las | 158707501    | 55           |
| paredes.                         |              |              |
| Flujo de calor en la salida del  | 53403280     |              |
| horno                            |              |              |
| Calor aprovechado                | 71938159     |              |

**Tabla 4. 10.** Flujos totales de calor**.**

En la tabla 4.10, se observa que el calor aprovechado en la palanquillas, es la diferencia entre la energía de combustión más la energía del precalentador, con la suma de las perdidas en la salida y las paredes, este valor es muy acercado al calculado utilizando el método de Thinks.

#### **4.2.2. Análisis no estacionario del proceso de calentamiento.**

Los resultados presentados con anterioridad, son resultados del proceso de calentamiento en estado estacionario, considerando que la transferencia de calor y la dinámica de fluidos no cambia en forma considerable, pero el proceso real de la planta depende de tiempo como variable de operación, en este trabajo se propone una metodología que simula el transporte de la palanquilla en tiempo y espacio.

El método que se propuso fue extraer el perfil de temperatura de las palanquillas, iniciando con la palanquilla que entra en el horno de recalentamiento, se inicia con un valor de temperatura de 25 °C, después se dejó pasar el tiempo de residencia en esa posición con un valor de 1 min, al pasar ese tiempo se transportó el perfil de temperatura a la siguiente palanquilla para posteriormente dejar pasar otro minuto de residencia en la segunda posición, se repitió este proceso de transporte para los perfiles de temperatura las 95 posiciones, se debe mencionar que solo se transporta una palanquilla dentro del horno, un procedimiento ideal debe actualizar cada palanquilla transportada, pero se debe tener conocimientos muy avanzados en el software, para programar una serie de rutinas, pero los operadores encargados del proceso en el horno consideran los resultados aceptables, la programación en el software queda como perspectiva para un trabajo posterior, pero se debe mencionar que este método aún no se aplica en la simulación de los hornos de recalentamiento continuos.

Durante el proceso se midió la temperatura y se obtuvieron datos para los valores, máximos, promedios y mínimos totales en toda la palanquilla.

Un calentamiento para la carga cuando está completamente fría simularía un proceso denominado Bach o por lotes, también simularía un arranque de proceso, este proceso es poco usado en el recalentamiento del acero.

En la figura 4.14, se presentan las curvas que se obtuvieron del proceso de calentamiento al monitorear una palanquilla en la extensión del horno, se tienes dos casos; en el primero caso se monitoreo solo la temperatura media en el volumen de la palanquilla que se desplaza, pero sin tomar la radiación como medio de transferencia de calor, el calentamiento es realizado únicamente por convección y en este tiempo de residencia la temperatura registra el valor máximo de 312 °C. Cuando seaplica el modelo de radiación, se monitorearon la temperatura en sus valores máximos, intermedios y mínimos, para obtener las curvas de calentamiento, la producción es de 130 ton/h, con un tiempo de residencia de 95 minutos, cabe mencionar que esté tiempo de residencia no es utilizado en planta, sino se propuso después de la validación del modelo, podemos recordar que en planta la producción es de 120 ton/h, por lo que se planteó un aumento de la producción de 10 ton cada hora.

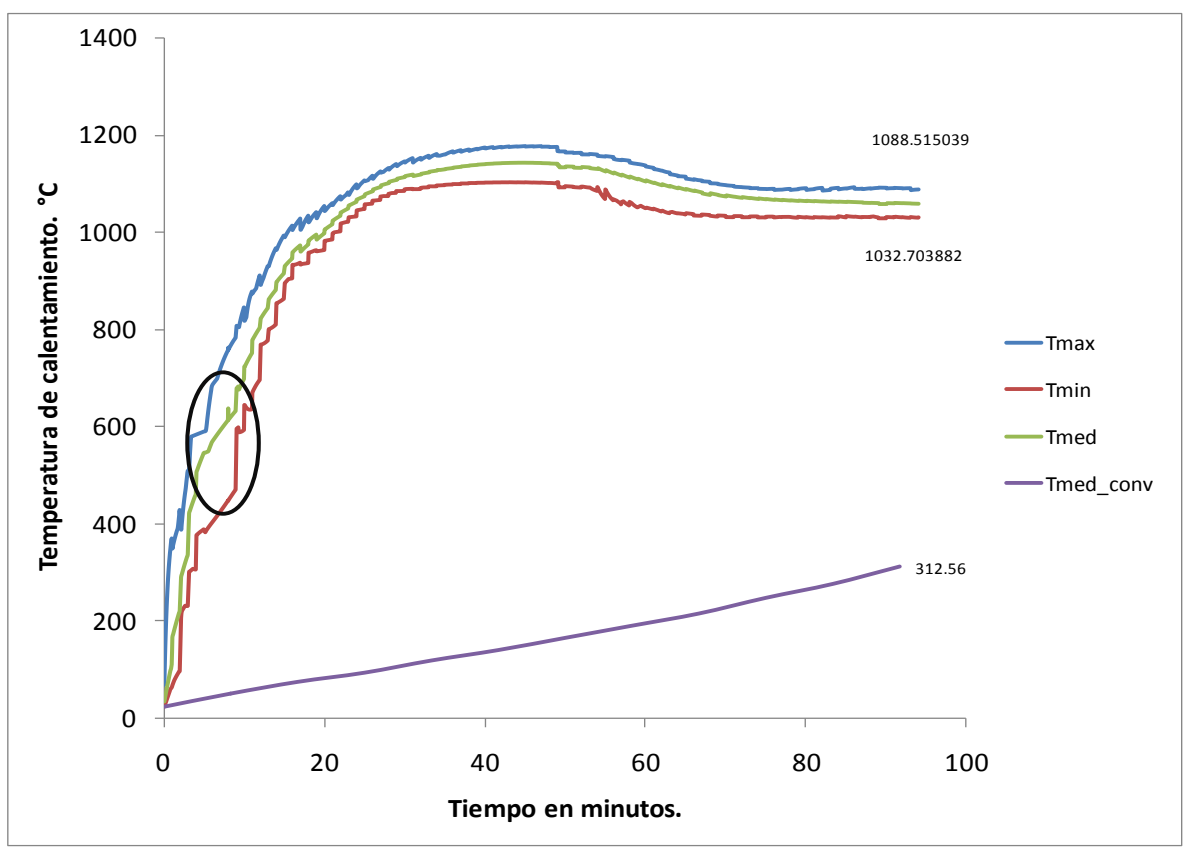

**Figura 4. 14.** Historial de calentamiento.

También en la figura 4.14,se deduce que en los primeros minutos de calentamiento se presentan grandes diferencias de temperaturas, en la parte marcada de la gráfica, esta diferencia de temperaturas causa una gran cantidad de esfuerzos de origen térmico, esto esfuerzos son disipados con la deformación plástica de las palanquillas. Lo anterior fue validado en planta por los operadores, que aseguran, estas deformaciones de las palanquillas en los primeros metros del horno son visibles e inclusive han provocado atorones en el proceso.

En esta gráfica se observa que al final del calentamiento aun existen diferencias de temperaturas, pero es pequeña con una diferencia entre la temperatura maxima y minima, con un valor de poco mas de 50°C.

Utilizando las gráficas de la figura 4.14, se calculó el calor necesario para provocar la diferencia de temperaturas graficada, el valor utilizado fue promediado de las tres curvas de calentamiento, utilizando el método descrito con anterioridad se obtuvo un valor de 77641143 Btu/h, para el flujo de calor utilizado sobre la carga, este valor es aproximado al que se reporte en la tabla 4.10.

En la gráfica tambien se deduce la gran importancia que representa la radiación, como mecanismo de transporte de energia, para los procesos de combustion y flamas radiantes. En la literatura se menciona que del total de la transferencia de calor, poco mas del 90%, es por radiación.

Además se puede mencionar que realmente el horno se divide en dos zonas, la primera zona se encarga de elevar la temperatura (zona de calentamiento) y dentro de la segunda zona se disminuyen las diferencias de temperatura (zona de compensacion), en la zona de compensación los quemadores de menor potencia se encargan de mantener la temperatura de las palanquillas.

# **CONCLUSIONES**

El trabajo de simulación computacional con CFD descrito en esta tesis predice temperaturas en el interior del horno de recalentamiento de palanquillas, tipo empujador, con errores máximos del 10% comparados con los valores de temperatura medidos con termopares en la planta TERNIUM.

El trabajo de simulación computacional con CFD reportado en esta tesis predice potencias nominales de los quemadores del horno de recalentamiento de palanquillas del orden de los 232 millones de BTU mientras que los valores reportados en la planta TERNIUM alcanzan los 244 millones de BTU; es decir, se alcanzo un error máximo del 5 % entre los valores calculados y medidos en la planta.

Durante el diseño CAD del problema, si no se acopla el volumen del quemador al horno de recalentamiento y se dibuja únicamente las entradas del metano y aire en las paredes del hogar del horno, se puede minimizar el tiempo de convergencia y con ello reducir el costo de la simulación por tiempo maquina, sin afectar la precisión de resultados en los campos térmicos y el calor generado por la reacción del combustible.

Para el caso de quemadores de alta velocidad instalados en hornos de recalentamiento de la industria siderúrgica se puede afirmar que el modelo de radiación P-1 predice adecuadamente la transferencia de calor de los gases de combustión a las paredes del hogar del horno y a la carga metálica que se tiene en el interior.

Para cumplir con los objetivos pactados con la planta TERNIUM se desarrollo, en esta tesis, una metodología que permite predecir las historias térmicas de las palanquillas simulando su deslizamiento en el interior del horno. Las historias térmicas simuladas predicen un calentamiento de 30 ºC a 1150ºC en 94 minutos de tiempo de residencia (12.7 metros de longitud de la palanquilla).

De acuerdo a las historias térmicas computadas, el horno presenta una buena homogeneización térmica y una capacidad calorífica suficiente para calentar 120 toneladas de acero a 1150ºC en una hora.

La energía química liberada por los 18 quemadores del horno de recalentamiento de la planta TERNIUM es aprovechada de la siguiente forma: a) 55% de la energía se utiliza para mantener una temperatura de trabajo en las paredes del hogar del horno de 1200ºC; b) 18% de la energía se pierde en los gases de combustión que se escapan por la chimenea sin re-circular en el hogar y por las pérdidas de calor a través del refractario que recubre las paredes del horno; 27% de la energía química es utilizada para calentar y mantener la temperatura de las 120 toneladas de acero que residen en el interior del horno cada hora.

## **BIBLIOGRAFÍA**

[1]. **Kim, Man Young.***A heat transfer model for the analysis of transient heating of the slab in a direct-fired walking beam type reheating furnance.* [Ed.] Sciencedirect. Chonbuk, Korea. Elservier, 2007, Heat and Mass Transfer.

[2]. **M. venturio, P.A. Rubini.** *Coupled fluid flow and heat transfer analysis of steel reheat*  furnance. Lisbon, Portugal. S.N. 1995, 3<sup>rd</sup>. European Conference on Industrial Furnances and Boilers. Págs. 18-25.

[3].**Jong Gyu Kim, Kang Y Huh.***Three-Dimensional analysis of the walking-beam-type slab reheating furnances in hot strip mills.* S.L. Taylor y Francis, 2000.

[4]. **Genong Li, Michel F. Modest.***Application of composition PDF methods in the investigation of turbulence-radiation interactions.* [Ed.] Elsevier. S.L. Pergamon, 2001, Journal of quantitative spectroscopy y radiative transfer.

[5]. **A. Habini, B. Merci, G.J. Heynderickx.***Impact of radiation models in CFD simulations of steam cracking furnances.* Ghent, Belgium. Elsevier, 2007, Vol. 31.

[6].**Sang Heon Han, Seung Wook Baek, Man Yuong Kim.***Transient radiative heating characteristics of slabs in a walking beam type.* S.L. Elsevier, 2008.

[7]. **Hamzeh Jafar Karimi, Mohammad Hassan Saidi.***Heat transfer and energy analysis of a pusher type reheating furnace using oxygen enhanced air for combustion.* S.L. ScienceDirect, 2010, Journal of airon and steel .

[8].**Askeland, Donald.***Ciencia de materiales. S*.L. Thomnson, 2006.

[9]. **V.H.J. Lee, B. Gleeson.** *Scaling of Carbon Steel in Simulated Reheat Furnace.* 2005, Scaling of Carbon Steel.

[10].**W.T. Lankford, Jr.***The Making, Shaping and Treating of Steel.* 1985, ISBN.

[11]. **Eugene A Avallone, Theodore Baumeister.***Manual del ingeniero mecánico.* s.l. : Mc-Graw-Hill, 2007. Vol. 1.

[12]. **Kern, Donals Q.***Proceso de transferencia de calor.* S.L. CECSA, 1980.

[13]. **Cengel, Yunus A.***Transferencia de calor.* 2da edición. S.L. McGrawHill, 2004.

[14]. **Peter Mullinger, Barrie Jenkins.***Industrial and Process Furnance.* S.L. BH, 2008.

[15]. **Anton Jaklic, Tomaz Kolenko y Borut Zupancic.***The influencce of the space between the billets on the productivity of a continuos walking-beam furnance.* [Ed.] Science direct. Ljubljana, Slovenia : Elservier, 2005.

[16]. **W. Thinks, M.H. Mawhinney, R.A. Shannon, R.J. Redd, J.R. Garvey.***Industrial Furnance.* S.L. Wiley & Sons, 2000.

[17]. **Yunus A. Cengel, John M. Cimbala.***Mecánica de Fluidos.* S.L. Mc. Graw Hill, 2006. Vol. 1.

[18]. **Coelho, Pedro J.***Turbulence-radiation interaction: from theory to application in numerical simulations.* Lisboa. Asme, 2012, Journal of heat transfer.

[19]. **Scoot, J. Mathieu and J.***An introducyion to turbulent flow.* New York, EUA. S.N. 2000, Cambridge Press University. Págs. 300-374.

[20]. **Wilcox, D. C.***Turbulence modelling.* DCW industries. S.L. La cañada, 2003. págs. 123-125.

[21]. **Chung, T. J.***Computational Fluid Dynamic.* London. Cambridge Univyrsity Press, 2003. Págs. 686-693.

[22]. **W. P. Jones, B. E. Launder.***Heat and Mass Transfer.* 1972. Págs. 301-303. Vol. 15.

[23]. **Pope, S.B.***Turbulence Flows.* S.L. Cambridge University, 2000. Pág. 373.

[24]. **B.S. Baldwin, H Lomax.***Thin layer and approximation an algebraic modelo for separated turbulent flow.* S.L. AIAA, 1978, Págs. 78-257.

[25]. **B.E. Launder, D.F. Spalding.***The numerical computation of turbulent flow.* 1974, Comp. Meth. In Appl. Mech And Enf, Vol. 3, Págs. 269-289.

[26]. **Ansys inc.***Fluent, User's guide.* 2006.

[27]. **Hinze, J. O.***Turbulence.* New York : McGraw-Hill Publishing Co, 1975.

[28]. **Choudhury, D.***Introduction to the Renormalization Group Method and Turbulence Modeling.*  S.L. Fluent Inc. Technical Memorandum TM-107, 1993.

[29]. **T.H. Shih, W.W. Liou, A. Shabbir, Z. Yang, J. Zhu.***A New k-e Eddy- Viscosity Model for High Reynolds Number Turbulent Flows- Model Development and Validation.* S.L. Computers Fluid, 1995.

[30]. **Reynolds, W. C.***Fundamental of turbulence for turbukence modeling and simulation.* S.L. Lectures Notes for Von Karman Institute Agard Report No 755, 1987.

[31].**Reynolds, W.C.***Thermodynamic Properties in SI: Graphs, Tables, and Computational Equation for 40 Substances.*S.L. Department of Mechanical Engineering, Stanford University, 1979.

[32]. **S. E. kim, D Choudhury, B. Patel.***Computational of Complax Turbulent Flows Using the Comercial Code FLUENT. In Proceedings of the ICASE/LaRC/AFORSR.* Hampton, Virginia. Symposium on Modeling Complex Turbulent Flows, 1997.

[33]. **T. Poisot, D. Veynante.***Theorical and Numerical Combustion.* S.L. Edwards, 2001.

[34]. **Manussen., B.F:.***On Structure of Turbulence and a Generalized Eddy Dissipation Concept for Chemical Reaction in Turbulent Flow.* St. Louis . S.N. 1981, Nineteeth AIAA Meeting .

[35]. **B. F. Magnussen, B. H. Hjertager.** On Mathematical models of turbulent combustion with special emphasis on soot formation and combustion. *in 16 th Symp. on Combustion.* S.L. The Combustion Institute, 1976.

[36].**M.G. Fontes Carvalho, Farias T.***Predicting Radiative Heat Transfer in Absorbing, Emitting, and Scattering Media Using the Discrete Transfer Method.* 1991, ASME HTD.

[37]. **Shah, N. G.***A New Method of Computation of Radiant Heta Transfer in Combustion Chambers.*  London. Imperial College of Science and Technology, 1979.

[38]. **H. K. Versteeg, W Malalasekeva.***An introduction to Computational fluid dynamics the finite Volume Method.* England. Pearson Prentice Hall, 2007.

[39]. **R.Siegel, J.R. Howell.***Thermal Radiation Heat Transfer.* Washington DC. S.N. 1992.

[40]. **E.H. Chui, G.D. Raithby.***Computational of Radiant Heat Transfer on a Non-Orthogonal Mesh Using the Finite-Volume Method.* 1993, Numerical Heat Transfer.

[41]. **G.D. Raithby, E.H. Chui.***A Finite-Volume Method for Predicting a Radiant Heat Transfer in Enclosures with Participating Media.* 1990. Heat Transfer.

[42].**Chandrasekhar.***Radiative transfer.*S.L. Dover Publication, 1960.

[43]. **M.F.Modest.***Radiative Heat Transfer.* [Ed.] Series in Mechanical Engineering. S.L. McGraw-Hill, 1993.

[44]. **W.A. Fiveland, A.S. Jamaluddin.***Tree-Dimencional Spectral Radiative Heat Transfer Solutions by the Discrete Ordiantes Method.* 1989, Heat Transfer Phenomena in Radiation, Combustion and Fires, Vol. 106.

[45]. **Cheng, P.***Two-Dimencional Radiating Gas Flow by Moment Method.* 1964. ALAA Journal.

[46]. **R. Siegel, J.R.Howell.***Thermal Radiation Heat Transfer.* Washington DC. S.N., 1992, Hemisphere Publishing Corporation.

[47]. **H.C. Hottel, A.F. Sarofim.***Radiative transfer.* New York : McGraw Hill, 1967.

[48].**D. K. Edwards, R Matavosian.***Scaling Rules for Total Absorptivity and Emisssivity of gases.*  1984. Journals of Heat Transfer. Págs. 684-689.

[49].**A. Coppalle, P Vervisch.***The Total Emissivities of High-Temperature Flames.* 1983, Combustion and Flames.

[50]. **T.F. Smith, Z.F. Shen, J.N. Friedman.***Evaluation of Coefficients for the Weighted Sum of Gray Gases Model.* 1982. J. Heat Transfer.

[51]. **M.K. Denison, B.W. Webb.***A Spectral Line-Based Weighted-Sum-of-Gray-Gases Model for Arbitrary RTE Solvers.* 1993. J. Heat Transfer.

[52]. **Modest, M.F.***The Weighted-Sum-of-Gray-Gases Model for Arbitrary Solution Methods in Radiative Transfer.* 1991, J. Heat Transfer .

[53]. **Diener, Fabricantes del Horno.***Manual de operación.* 

[54]. **Combustion, Computational Fluid Dynamics in Industrial.***Charles E. Baukal, Jr. Vladimir Y. Gershtein Xianming Li.* Florida : CRC PRESS, 2001.

[55]. **Fluent, Ansys Inc.***Tutorials's Guide.* 2006.

[56]. **Jong Gyu Kim, Kang Y. Huh.***Prediction of Transient Slab Temperature Distribution in the Reheating Furnance of a walking-beam Type for Rolling of Steel Slabs.* 11, Pohang, Korea : ISIJ International, 2000, Vol. 40, págs. 1115-1123.

[57]. **B.E. Launder, D. B. Spalding.***Lectures in Mathematical Models of Turbulence.* London, England. S.N. 1972, Academic Press.

[58]. **Vennard, John K.***Elementos de mecanica de fluidos .* Mexico. D.F. : Cecsa, 1984.

[59]. **Ramírez, César Augusto Real.** Estudio computacional de flujo en quemadores rectangulares. México, D.F. Instituto politécnico nacional., 2004.

[60]. **Guan Heng Yeoh, Kwok Kit Yuen.***Computational Fluid Dynamics in Fire Enginneering.* USA Linacre House. Elservier, 2009.

[61]. **W. Thinks, M. H. Mawhinney, R. A. Shannon, R. J. Reed.***Industrial Furnances.* S.L. John Wiley Song, 2004.